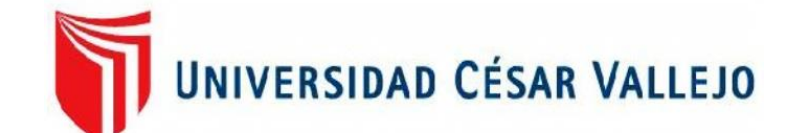

# FACULTAD DE INGENIERÍA Y ARQUITECTURA ESCUELA PROFESIONAL DE INGENIERÍA DE SISTEMAS

# **"Aplicación Web para la Optimización de la Gestión del Aprovisionamiento de Materiales en la Empresa CLA Servicios Electrónicos"**

TESIS PARA OBTENER EL TÍTULO PROFESIONAL DE: Ingeniero de Sistemas

# **UTOR: A**

Nuñez Veintimilla, Jose Luis (ORCID: [0000-0002-2793-9865\)](https://orcid.org/0000-0002-2793-9865)

**ASESOR:**

Mg. More Valencia, Ruben Alexander ([ORCID: 0000-0002-7496](https://orcid.org/0000-0002-7496-3702)-3702)

# **LÍNEA DE INVESTIGACIÓN:**

Sistemas de Información y Comunicaciones

PIURA - PERÚ 2022

## **Dedicatoria**

<span id="page-1-0"></span>A mis padres, familiares y amigos por haberme apoyado en este largo camino y darme consejos para no rendirme a pesar de los problemas. A Dios por brindarme salud y bendiciones para poder lograr mis objetivos.

## **Agradecimiento**

<span id="page-2-0"></span>A mis padres por darme sus palabras, motivándome a seguir para superar todas las dificultades en este camino. A familiares y amigos que creyeron en mi destreza y fuerza para cumplir todas mis metas. A mis asesores que me educaron durante toda la carrera y sobre todo al apoyo constante que me dieron para desarrollar el presente proyecto de investigación

<span id="page-3-1"></span><span id="page-3-0"></span>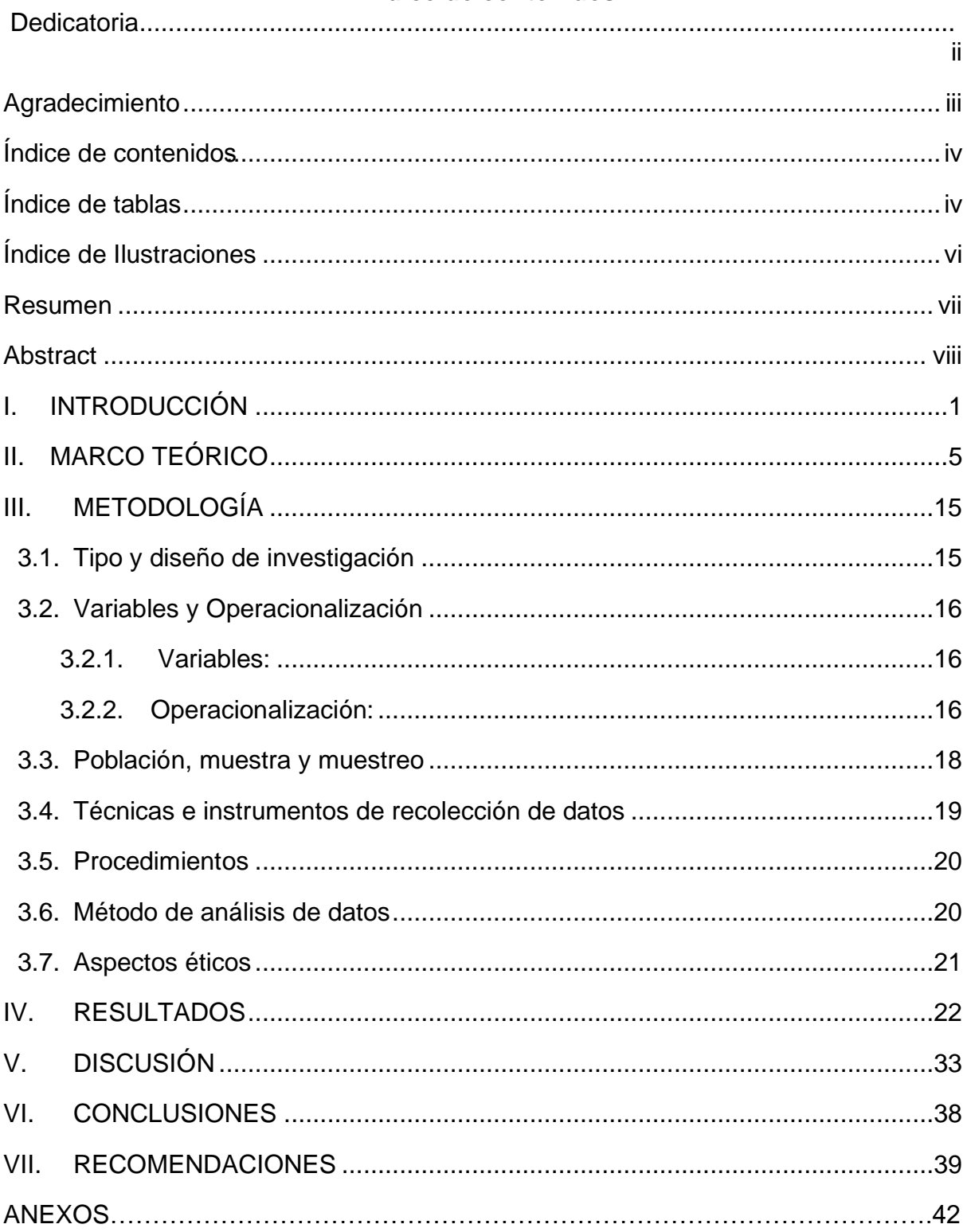

# Índice de contenidos

# <span id="page-4-0"></span>**Índice de tablas**

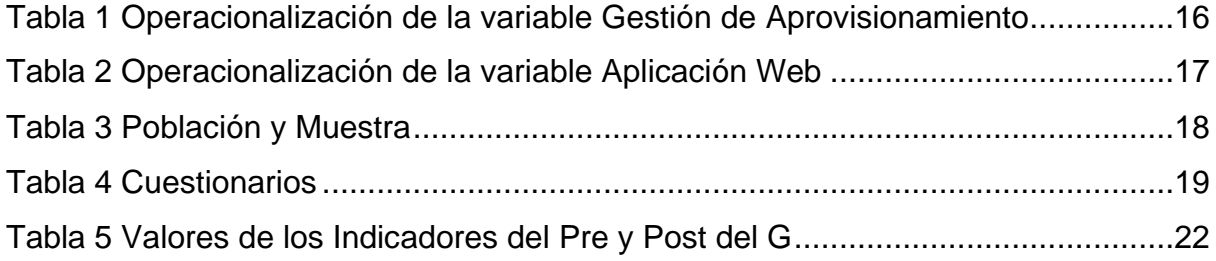

# **Índice de Ilustraciones**

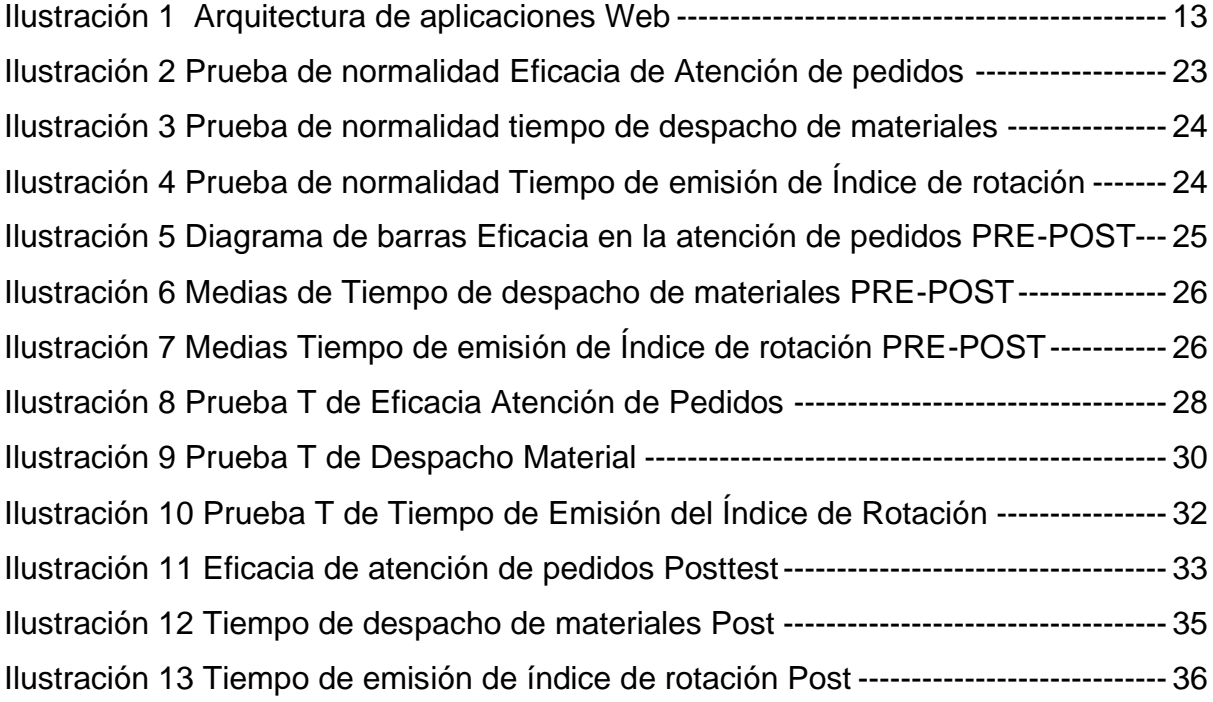

#### **Resumen**

<span id="page-6-0"></span>El desarrollo de la economía, se debe en gran parte al apoyo de las tecnologías de información en el sector público y privado, las mismas que han optimizado sus procesos con el fin de mantenerse vigente y seguir creciendo, la mayoría de los cuales han estado ligados al uso de los sistemas de información como herramienta para mejorar su toma de decisiones. En ese mismo sentido la realidad de CLA Servicios Electrónicos no es ajena a ella, y busca mediante una aplicación web optimizar el proceso de aprovisionamiento de materiales.

La actual investigación tiene como propósito la implementación de una aplicación web para la optimización de la gestión del aprovisionamiento de materiales en la empresa CLA Servicios Electrónicos. El tipo de investigación fue de tipo aplicada y un diseño pre experimental, se utilizó un grupo control (Gc) y un grupo experimental (Ge), conformados por 02 unidades de análisis como los 100 pedidos de aprovisionamiento de materiales y 08 trabajadores relacionados con el proceso.

Los resultados demostraron que el grupo experimental obtuvo mejores resultados frente al grupo control, en ello son relevantes los resultados de los indicadores eficacia en la atención de pedidos de 0.74 a 0.82, tiempo de despacho de materiales 2.19 a 1.12 horas y el tiempo de emisión de Índice de rotación de 0.38 a 0.04 horas; concluyendo que el uso de una aplicación web incide de forma positiva en la gestión de aprovisionamiento de Materiales en la Empresa CLA Servicios Electrónicos.

Finalmente, como recomendación, se sugiere estudios de optimización del proceso de atención de pedidos de manera que contribuya en la eficacia en su atención, así como técnicas de apoyo al proceso de rotación para una adecuada toma de decisiones.

Palabras clave: Aplicación web, Optimización aprovisionamiento de materiales**,**  Gestión de aprovisionamiento de materiales**.**

#### **Abstract**

<span id="page-7-0"></span>The development of the economy is largely due to the support of information technologies in the public and private sectors, which have optimized their processes in order to stay current and continue to grow, most of which have been linked to the use of information systems as a tool to improve their decision-making. In the same sense, the reality of CLA Servicios Electrónicos is not alien to it, and it seeks through a web application to optimize the material supply process.

The current research aims to implement a web application for the optimization of the supply management of materials in the company CLA Servicios Electrónicos. The type of research was of an applied type and a pre-experimental design, a control group (Gc) and an experimental group (Ge) were used, made up of 02 units of analysis such as the 100 requests for supply of materials and 08 workers related to the process.

The results showed that the experimental group obtained better results compared to the control group, in which the results of the indicators effectiveness in the attention of orders from 0.74 to 0.82, time of dispatch of materials 2.19 to 1.12 hours and the time of emission of orders are relevant. Turnover index from 0.38 to 0.04 hours; concluding that the use of a web application has a positive impact on the supply management of Materials in the Company CLA Servicios Electrónicos.

Finally, as a recommendation, optimization studies of the order service process are suggested in order to contribute to the efficiency of their care, as well as techniques to support the rotation process for adequate decision-making.

Keywords: Web application, Materials procurement optimization, Materials procurement management.

#### <span id="page-8-0"></span>**I. INTRODUCCIÓN**

En los últimos años la economía de nuestro país se viene desarrollando de manera constante, esto con el apoyo de diferentes empresas del sector público y privado, las mismas que han ido optimizando sus procesos para mantenerse vigente y seguir creciendo, la mayoría de los cuales han estado ligados al manejo de los aplicativos de información como herramienta para perfeccionar su toma de decisiones y además el aseguramiento de sus datos como un activo principal para su desarrollo.

Según un artículo económico del diario gestión, el 30% de empresas en el Perú tienen procesos de aprovisionamiento o suministro de materiales competitivas, el 35% maneja cadenas de provisión en un nivel primario y un 25% cadenas de suministro pragmáticas. Ahora nos encontramos en un periodo de estancamiento, donde se necesita replantear algunos procesos como la provisión de materiales utilizando las nuevas tecnologías y herramientas de informática.

CLA Servicios Electrónicos, es una empresa dedica al rubro de servicios informáticos, entre sus actividades principales tenemos el soporte ATM de financieras y soporte técnico a empresas del sector retail, tiene un grupo de 5 oficinas a nivel nacional que le han permitido mantenerse vigente en el mercado, entre sus principales clientes tenemos NCR del Perú y reconocidas entidades bancarias.

La empresa CLA cuenta con una oficina y un grupo de 10 profesionales en la ciudad de Piura, que se encargan de dar solución a las necesidades de sus clientes, entre las principales tenemos daños del hardware de los ATM de retiro y deposito, fallas de tarjetas PCB, instalación de equipos nuevos y otros. Para lo cual cuenta con un área de almacén donde tiene repuestos de reconocida calidad y en caso de no encontrarse solicita a su área administrativa que gestione la provisión de los repuestos o materiales que se requieren para realizar las atenciones generadas por los clientes. Es en este proceso de aprovisionamiento de materiales donde se están presentando reiteradas demoras con el abastecimiento de los productos, lo que afecta la oportuna atención de los servicios de los clientes y conduce a la reprogramación de tareas asignadas a sus empleados. Esto también se presenta dado que el proceso de aprovisionamiento se realiza de forma manual, usando solo las herramientas de correo y celular.

Así mismo, se desconoce el stock actualizado de piezas y materiales, cuando se solicita un material o pieza por el área de soporte existen demoras para conocer si el producto se encuentra en la oficina local o en la oficina central y se tienen inconvenientes para elaborar reportes relacionados con el abastecimiento o provisión de los materiales a un determinado servicio que se brindó a algún cliente de la empresa.

Según la ISO 9001, la provisión de recursos es vital para las empresas y estos recursos deben ser utilizados de manera más eficiente (2020). Para esto se debe seguir el ritmo de desarrollo tecnológico y profesional, implementando programas de capacitación al personal. Además, las empresas deben proveer de infraestructura tecnológica moderna para aumentar su capacidad de producción actual.

CLA Servicios electrónicos, no cuenta con una herramienta de software que permita optimizar la gestión de aprovisionamiento de materiales, en cambio sí está fortaleciendo su infraestructura tecnológica, la cual se podría aprovechar de una mejor manera, así mismo no se realizan capacitaciones periódicas para mejorar su proceso de aprovisionamiento, así como la falta de retroalimentación de sus canales para mejorar la prestación de servicios.

Tomando en cuenta las situaciones descritas anteriormente, se propone optimizar la gestión de aprovisionamiento de materiales en la empresa CLA Servicios electrónicos a través del uso de una aplicación informática de tipo web responsive.

Por otro lado, se plantea la pregunta general de la investigación: ¿De qué manera una aplicación web incide en la gestión de aprovisionamiento de materiales en la empresa CLA Servicios electrónicos? Además, se define las preguntas específicas: ¿Cómo influye la aplicación web en la optimización de la gestión de pedidos del proceso de aprovisionamiento de materiales en la Empresa CLA Servicios Electrónicos?

¿Cómo influye la aplicación web en la optimización de la gestión de almacén del proceso de aprovisionamiento de materiales en la Empresa CLA Servicios Electrónicos?

¿Cómo influye la aplicación web en la optimización del control de inventario del proceso de aprovisionamiento de materiales en la Empresa CLA Servicios Electrónicos?

La presente investigación se justifica siendo que los resultados permitirán que los directivos de la empresa puedan conocer los beneficios de la contar con una herramienta tecnológica que ayude a su personal a mejorar la gestión de aprovisionamiento de materiales, dado que podrán mejorar su toma de decisiones, así como reducir los tiempos en la atención de requerimientos de sus áreas, con la finalidad de asegurar la satisfacción de sus clientes.

También permitirá conocer de manera más amplia la variable aprovisionamiento de materiales, que es una teoría relacionada con las aplicaciones de gestión de calidad de la empresa, lo que permite que la gestión de recursos sea más eficiente y mantengan su efectividad con respecto a los servicios que brindan. Así mismo, aumenta la posibilidad de que la productividad de sus empleados crezca periódicamente, lo que ayudara a mejorar la satisfacción de sus clientes, siendo que se busca optimizar los tiempos para la atención de sus necesidades.

Los instrumentos de recolección que se diseñaron ayudaran a determinar los valores de la optimización con relación a la gestión de aprovisionamiento de materiales, que se lleva a cabo para el abastecimiento de las diferentes áreas de la empresa. También permitirá realizar otras investigaciones que consideren otras dimensiones relacionadas con el aprovisionamiento de recursos para beneficio de la organización.

Finalmente, se plantea el objetivo general de la investigación: Determinar de qué manera influye la aplicación web en la Optimización del proceso de aprovisionamiento de Materiales en la Empresa CLA Servicios Electrónicos.

Además, se toman en cuenta los objetivos específicos:

- Determinar la influencia de la aplicación web en la atención de pedidos del proceso de aprovisionamiento de materiales en la Empresa CLA Servicios Electrónicos.
- Determinar la influencia de la aplicación web en el proceso de despacho del aprovisionamiento de materiales en la Empresa CLA Servicios Electrónicos.
- Describir la influencia de la aplicación web en la rotación del inventario del proceso de aprovisionamiento de materiales en la Empresa CLA Servicios Electrónicos.

Por otro lado, se define la hipótesis general la investigación: "La implementación de una aplicación web incide de forma positiva en la gestión de aprovisionamiento de Materiales en la Empresa CLA Servicios Electrónicos". Además, se define las hipótesis específicas:

H1: La gestión de pedidos es igual antes y después de la implementación de la aplicación web en la Empresa CLA Servicios Electrónicos

H2: La gestión de Almacén es igual antes y después de la implementación de la aplicación web en la Empresa CLA Servicios Electrónico.

H3: El control de Inventario es igual antes y después de la implementación de la aplicación web en la Empresa CLA Servicios Electrónicos

#### <span id="page-12-0"></span>**II. MARCO TEÓRICO**

Chambio (2018) cuya investigación tuvo como objetivo desarrollar una aplicación web para optimizar los procesos logísticos en la empresa EAAS. Dicho estudio tiene un diseño descriptivo pre-experimental. La muestra se conformó con 13 empleados de la empresa EAAS. Los datos se recolectaron a través del instrumento de encuesta. Según los resultados, se disminuyó en un 53.90% el costo de las compras innecesarias, el tiempo de registro de materiales en 30.81%, el tiempo para actualizar la información en 38.47% y además se redujo en 46.15% el tiempo para preparar pedidos de clientes. La investigación concluye que la implementación del sistema web ayudo a mejorar los múltiples procesos logísticos, tales como control del personal, materiales, almacenes sin problemas. Con estos resultados, el autor confirma las bondades del sistema de información web para la optimización de procesos, siendo que se alcanzó optimizar los tiempos y reducir costos para alcanzar una ventaja competitiva.

Montalvan (2017) cuyo estudio tuvo por finalidad analizar el impacto de un sistema web en el proceso de distribución para MBA Distribuciones SAC. Su diseño fue descriptivo pre-experimental. La muestra se define por 25 fichas del índice de efectividad y 25 fichas de entregas perfectas. Los datos se recolectaron mediante fichas de registro. Respecto a los resultados tenemos, se incrementó en 51.44% el porcentaje de despachos completos, además aumentó en 51.08% el índice de efectividad de despacho. El estudio concluye que el sistema web proporciona información clara y precisa sobre productos a despachar, rutas organizadas por sector y su respectiva documentación de clientes. Estos resultados comprueban el impacto positivo del sistema en la distribución de productos, al incrementarse las entregas perfectas y la efectividad en el despacho para la satisfacción de sus clientes.

Gil (2016) cuya investigación tuvo por objetivo implementar una aplicación web para dinamizar la gestión del proceso de aprovisionamiento logístico de una UGEL. El estudio es de diseño descriptivo pre-experimental. Se define la muestra con un grupo de 30 personas que laboral en la entidad pública. Los datos se recopilaron a través de entrevistas y un cuestionario de encuesta. Según los resultados, se logró mejorar en 35.19% el tiempo para generar las órdenes de compra, el tiempo de

5

búsqueda de productos se mejoró en un 34.4% y el nivel de complacencia de todos los usuarios aumenta en 42.24% con relación al sistema anterior. La investigación concluye que el desarrollo del sistema es factible, según los indicadores económicos de VAN y TIR y se recomienda el uso de metodología RUP para un mejor diseño de sistemas.

Sone (2016) cuya investigación tuvo por objetivo implementar un sistema para gestionar y controlar los insumos y productos en la compra y venta de una empresa. Dicha investigación es de diseño es descriptivo correlacional. La muestra del estudio fue de 10 usuarios relacionados con el proceso en la compañía. La recopilación de los datos se realizó usando cuestionarios de encuesta y una guía de entrevista. Los resultados del estudio se lograron reducir en 66.24% el tiempo para el registro de insumos, se reduce en 45.5% el proceso de atención de proformas de clientes, se mejoró en 76.44% la disponibilidad de materiales en el almacén de la empresa, se redujo el tiempo para la obtención de reportes de productos en 92.15%. El estudio concluye que se desarrolló un sistema de información que facilita la actualización de los datos de los insumos y productos, dado que permite gestionar el proceso de compras y ventas porque la información se encuentra centralizada.

Álvarez y Otros (2019), en su investigación cuyo objetivo fue analizar el impacto de una aplicación web con Scrum, para optimizar los insumos de un restaurante. El estudio de esta investigación fue de tipo descriptivo pre-experimental. Se definió la muestra con 5 colaboradores que laboran en el área administrativa del restaurante, los instrumentos que se usaron fueron guías de observación y cuestionarios. Los principales resultados fueron que los efectos de la implementación del proyecto fueron positivos, dado que se mejoró el control de los insumos en sus locales, además hubo un aumento del margen de la utilidad total y además la plataforma web diseñada facilita la observación del stock general del inventario de todos los locales del restaurante.

Molina y otros (2018), cuya investigación tuvo como objetivo relacionar las metodologías de desarrollo de software Web. El diseño del estudio fue descriptivo. Los datos se recolectaron de manera bibliográfica, analítica y de campo. En relación a los resultados se encuesto a los programadores y empresas de desarrollo de software, primero se les consulto sobre el desarrollo de aplicaciones web, el 74% afirmo que si desarrollan aplicaciones web y el 26% desarrollan software en otras áreas. Segundo se les pregunto si utilizan alguna metodología de desarrollo de software, donde el 57% respondió que si utilizan alguna metodología de software mientras el 43% manifiesto que no utilizan metodologías de software. Entre las conclusiones del estudio tenemos que la metodología OOHDM (Object Oriented Hypermedia Design Methodology) sobresalió entre las demás, siendo que facilita el trabajo en equipo, agiliza los procesos y además incluye más etapas en el ciclo de desarrollo y utiliza el modelo orientado a objetos.

Gallardo y otros (2011) cuya investigación tiene como objetivo, como determina la toma de decisiones en los procesos para la evaluación formativa. Su estudio fue tipo exploratorio, como muestra se tomó 20 grupos de trabajo, (102 alumnos) en el material de apreciación del aprendizaje de un programa de posgrado en adoctrinamiento, en la modalidad virtual. Los datos se recolectaron mediante tablas de evaluaciones. En los resultados el autor menciona que el desarrollo de preparación existió en alta tendencia a la transmisión de los objetivos de aprendizaje, esto se refleja en decisiones sobre el uso de proyectos. en conclusión, tenemos que el resultado referente a la toma de decisiones al determinar el proceso de las evaluaciones fue apropiado para los objetivos planteados.

Gutiérrez y otros (2008) cuya investigación tuvo como objetivo plantar una metodología de optimización basada en modelos matemáticos para la implementación de toma de decisiones relacionadas en la producción de biocombustibles en Colombia. Su diseño fue experimental. La muestra del estudio se planteó 4 escenarios relacionados con el proceso de la empresa. Los resultados principales tenemos los datos que se pueden obtener son base a los escenarios que presentaron los menores costos. Los resultados principales los obtenemos de un área cultivada total, para este escenario durante el periodo de planeación es igual a 1.139.699 hectáreas, lo que significa un incremento en la capacidad de utilidad de las plantas de extracción del 118%, y de 2.700.000 toneladas en las biorrefinerías. Este aumento permite cumplir a un 99.9% del requerimiento nacional de biodiesel considerado con los porcentajes de mezcla mostrados con

7

anterioridad. En las conclusiones se logró obtener que las tareas realizadas recurren a la metodología basada en modelos matemáticos para la implementación de toma de decisiones y planeación de estrategias para su producción y distribución.

Bermeo y otros (2009) cuya investigación tuvo como objetivo aumentar la productividad recibida del transporte, para generar ahorro de tiempo y evitar sanciones por llegadas fuera del tiempo establecido, el estudio es de tipo descriptivo, como muestra se tomó zonas céntricas de la ciudad de Cali en un área comprendida entre la Carrera 1 y la Carrera 25, entre Calles 1 y 14. En este sector las rutas de despacho correspondientes son de la 2 a la 5 y de la 7 a la 9. se realizó el seguimiento a cada una de las rutas determinadas con el propósito de recopilar datos como: distancia, tiempo y revisar la metodología utilizada para realizar las entregas y las recolecciones de mercancía. Los resultados principales es el tiempo de procesamiento de la variable peso, se realizó la colocación de clientes en cada ruta registrada, a una distancia mínima y aplicando los principios de VRP, obteniendo La mejor optimización fue detectada en la ruta 02, en donde se logró reducir la distancia total recorrida en un 8% (de 11,93 km. a 10.98 km.) y la ruta 8 en un 19% (tomando en cuenta que se puede optimizar hasta un 20%) del 18% (de 17,56 km. a 14,34 km). En conclusión, se determinó que es importante la evaluación de opciones alternativas, mediante las técnicas de simulación de rutas para recrear la actividad actual, identificando y eliminando problemas e ineficiencias que no podrían ser detectadas antes de la implementación, para tomar la mejor decisión reduciendo costos.

Cerón y otros (2021), en su investigación cuyo objetivo fue diseñar un sistema de georreferenciación que optimice la forma de distribución y comercialización alimentos agrícolas. Fue un estudio aplicado y experimental, el cual se realizó en la ciudad de Bogotá y Soacha en el segundo semestre del 2019. Los resultados principales tenemos los datos que se pueden obtener son la distancia total recorrida, esta consiste en la distancia total recorrida para completar las rutas asignadas, además se toma el tiempo de cada parada y se realiza un listado de la hora y ubicación del personal, y también se obtuvo resultados positivos en cuanto a la funcionalidad y la factibilidad para su puesta en marcha. EN las conclusiones

8

se logró obtener información en tiempo real sobre las coordenadas de los dispositivos configurados, los reportes permitieron identificar las rutas de los clientes potenciales, así como donde no había ventas exitosas.

Vega y otros (2018), cuya investigación tuvo como fin utilizar un algoritmo genético generacional de inteligencia artificial, para optimizar el recorrido de ruta corta, la muestra estuvo conformado por 1000 ciudades. El estudio fue descriptivo, lo datos se recolectaron de documentos y expedientes de rutas. Los principales resultados, según el modelo evolutivo no se presentó fallas por la cantidad de nodos a evaluar, se probó con 1000 nodos y se demoró 27,924 segundos. Según el número de ciudades para hallar la ruta más corta con generaciones igual a 100, la demora del modelo evolutivo queda en una función de una forma polinómica. Para hallar la ruta más corta con número indefinido de generaciones, la demora del modelo evolutivo también queda en función de una fórmula polinómica. Así mismo, se realizó una comparación entre los tiempos para hallar la ruta más corta con dos métodos de parada y se encontró un diferencial de tipo lineal.

Reyes (2016), en su investigación cuyo objetivo fue optimizar la programación de rutas en una empresa peruana usando herramientas de software, el estudio fue de tipo descriptivo, como muestra se tomó 50 nodos con direcciones de clientes y los distritos de Lima y con sus latitudes según Google Maps. Se utilizó el modelo meta heurístico FSMVRPTW, este recibe la programación y permite determinar la composición y rutas asignadas a un grupo de vehículos heterogéneos asignados para atender clientes en un horario establecido. Los resultados principales son el tiempo de procesamiento de la variable peso, se encontró la planificación de ruta optima con un vehículo de 10 Tn y comparando con el modelo tradicional se asignaron dos vehículos de 3 y 6 Tn. Se logró mejorar el tiempo para la programación de rutas, con el método tradicional fue de 30 min y con el nuevo 0.5 minutos. Concluye que la medición y el almacenamiento de los datos son vitales, ya que junto a las herramientas de I.A. facilitan la optimización del modelo.

A continuación, también se describen las fuentes teóricas que fundamentan los conceptos relacionados con esta investigación.

**Gestión de aprovisionamiento:** "Es un concepto más amplio que la gestión de pedidos, siendo que el aprovisionamiento incluye otras actividades, entre ellas los pedidos de bienes, pero además la planificación y gestión de necesidades de estos bienes, su búsqueda, su seguimiento y su adecuada recepción". (Arada Juarez, 2015).

Este concepto se viene desarrollando cada vez mejor en las principales empresas del Perú y se busca que la empresa CLA Servicios Electrónicos pueda aplicarlo en su modelo organizacional siendo que le ayudar a mejorar su gestión de aprovisionamiento desde el inicio del pedido de materiales hasta la final de la adquisición de los mismos.

La gestión de aprovisionamiento se refiere al conjunto de operaciones que efectúa la empresa para abastecerse de los materiales que necesita. Comprende la planificación y gestión de los pedidos, el almacén de los productos indispensables y la utilización de técnicas para tener existencias mínimas de materiales. (Escudero Serrano, 2016)

La gestión de aprovisionamiento está definida por tres partes principales: Gestionar los pedidos, gestionar el almacén y gestionar el inventario.

**Gestión de pedidos:** Se relaciona con las funciones de recibir las solicitudes de los materiales, búsqueda de proveedores y efectuar el proceso pertinente para que los materiales sean derivados al inventario de la empresa". (Escudero Serrano, 2016)

**La gestión de almacén:** "Tiene la función de gestionar el almacenaje de los materiales adquiridos, controla la correcta ubicación y localización de los mimos." (Escudero Serrano, 2016)

**La gestión de inventario:** "Tiene la función de controlar los materiales almacenados y los costos asociados con el almacenaje y transporte de los mismos". (Escudero Serrano, 2016)

En esta investigación, se consideran estos tres elementos como las dimensiones de estudio de nuestra variable gestión de aprovisionamiento, dado que definen la teoría necesaria para establecer los indicadores propios de nuestra variable dependiente.

**Formas de aprovisionamiento:** La empresa puede gestionar de diversas formas sus adquisiciones, esto depende de las características y necesidades de la organización, entre las más conocidas tenemos la esporádica, sincronizado o mantenimiento.

**Esporádica:** Los materiales se adquieren solo cuando son necesarios, los almacenes se mantienen al mínimo dado que se busca reducir el costo de almacén de los materiales.

**Sincronizado:** Se basa en las previsiones de las ventas, y las empresas definen los periodos para la entrega de materiales de los proveedores. También permite reducir costos por almacén de productos.

**Mantenimiento:** Las empresas establecen un stock de seguridad de materiales. Su ventaja es que siempre estarán disponibles para satisfacer una necesidad según el propósito de la organización.

La optimización se refiere a la selección de una alternativa mejor a través de la búsqueda de un mínimo o un máximo, localizando este optimo a través de una estructura matemática que puede ser por modelos descriptivos, o por modelos prescriptivos que permiten señalar el curso de acción, siguiendo la premisa de la optimización como mejor resultado de un problema. (C. Chapra, y otros, 2015)

Existen diferentes modelos y técnicas de optimización, se pueden clasificar en métodos exactos, los cuales recorren una o todas las soluciones, buscando garantizar un óptimo local, tales como: programación lineal, no lineal y entera mixta. Los modelos heurísticos, usan algoritmos que buscan una solución aproximada, no necesariamente la óptima, pero en un tiempo reducido. (Fernández Bes, 2016)

La Programación lineal busca optimizar la función lineal para que las variables de la función estén sujetas a una serie de restricciones expresadas en el sistema de inecuación lineal. (Fernández Bes, 2016)

En la Programación no lineal la función objetivo y las restricciones son no lineales y los campos de aplicación de la programación no lineal son muy amplios. (Fernández Bes, 2016)

La Programación entera mixta su función objetivo es una función lineal, que puede tener decisiones de tipo discreto referido por variables binarias o enteras. (Fernández Bes, 2016)

Los algoritmos iterativos parten de una solución factible, y buscan formar otra mejor y repetir el proceso de mejora hasta comprobar cierta regla de parada. (Fernández Bes, 2016)

Los algoritmos voraces construyen poco a poco la solución de manera que no se tiene alguna solución factible solo hasta el final, seguir este método no garantiza la optimalidad de la solución alcanzada. Entre ellos tenemos: Kruskal, Prim, Dijkstra y triangulación". (Fernández Bes, 2016)

Los Algoritmos Metaheurísticos son procesos iterativos que dirigen una heurística dependiente combinando distintos conceptos para explorar el ámbito de búsqueda. Al diseñar una Metaheurística existe un grupo de parámetros que, cambiando sus valores, se determina las características de heurísticas utilizadas. Ejemplo: Algoritmos genéticos, Búsqueda Tabú, Redes neuronales y optimización. (Fernández Bes, 2016)

Tomando en cuenta lo antes citado se debe reconocer y comprender la relevancia de buscar la optimización en la gestión de aprovisionamiento en la empresa, dado que se busca reducir costos y tiempos en la adquisición de materiales, satisfacer las demandas de los clientes y fortalecer una ventaja competitiva en el mundo empresarial.

**Aplicación Web,** Cardador (2014) afirma es una aplicación de software que se codifica en un lenguaje de programación especifico o entorno de desarrollo, que se ejecuta mediante navegadores web y permite al usuario interactuar con el servidor web, usando internet o una intranet.

Según Ferrer (2014) , dice que las aplicaciones web utilizan el concepto de clientes livianos. Desde su arquitectura se identifican dos partes, el cliente, se refiere al usuario final que utiliza la aplicación a través de un navegador web, el usuario interacciona con el sistema ubicado en otro lugar, además el servidor, es aquel que contiene los datos, reglas y lógica del software.

Arquitectura de las aplicaciones web: "consta de máquinas conectadas a una red, internet o intranet empresarial que siguen el modelo cliente y servidor. Surgió en la década de 1990, con el surgimiento de las primeras conexiones de acceso conmutado y las etiquetas en lenguaje html y la integración de sistemas en Java, llamados applets" (Lerma Blasco, y otros, 2013)

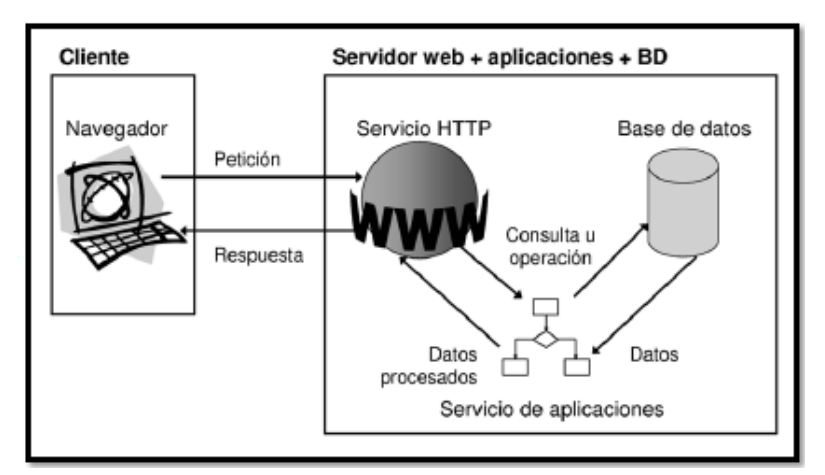

Ilustración 33 Arquitectura de aplicaciones Web

Entre las ventajas de las aplicaciones web podemos señalar, se pueden ejecutar a partir de equipos que tengan una conexión a internet o intranet. Solo se necesita tener un instalado un navegador en el cliente, la información se puede compartir por diferentes usuarios al mismo tiempo, es posible ejecutar copias de seguridad de la información almacenada en el servidor, entre otras.

**Arquitectura Cliente Servidor**, Ferrer (2014) afirma es un esquema de aplicación distribuida donde las tareas se distribuyen a los proveedores de servicios o recursos, servidores, y los solicitantes, clientes. El cliente genera las solicitudes al servidor, el cual atiende las peticiones.

Entre las ventajas del modelo cliente servidor tenemos que existe una centralización del control, donde la integridad de información y el acceso la administra el servidor. Escalabilidad, existe la posibilidad de incrementar por separado la capacidad de servidores y cliente. Fácil mantenimiento, permite corregir, actualizar o mover un servidor, en tanto que los usuarios no son perjudicados por el traslado.

**Metodología de desarrollo ágil,** según Laines (2015) reconocen la condición empírica del software y están diseñadas para gestionar los cambios habituales, brindan celeridad para efectuar los cambios mediante la retroalimentación de los usuarios, se enfocan en la funcionalidad del software, evitando la documentación excesiva y formalidades.

**Desarrollo Ágil:** "Ágil es un enfoque iterativo y de tiempo fijo para la entrega de software que crea de forma incremental desde el inicio del proyecto, en lugar de integrar todo al final. Funciona al dividir todo en pequeños fragmentos llamados historias de usuario, priorizándolos y entregándolos continuamente en ciclos cortos llamados iteraciones." (McCarthy, 2017)

Entre las metodologías de desarrollo ágil más conocidas tenemos Scrum, XP y Kanban, a continuación, describimos cuáles son sus características principales y las fases que definen cada una de ellas.

**Scrum:** "Su objetivo es satisfacer al cliente, con entregas rápidas y continuamente, un sistema que tenga valor. Los proyectos son iterativos e incrementales, se organiza el equipo de desarrollo y coopera en la organización de proyecto, los roles jerárquicos se simplifican, se trabaja con líderes y el cliente participa de manera activa en el proceso". (Laines Fuentes, 2015)

Entre sus fases principales podemos señalar planificación del sprint, reunión de equipo, refinamiento del backlog, revisión del sprint y retrospectiva del sprint.

**Metodología XP:** Según Laines (2015) fue diseñada para gestionar proyectos pequeños y medianos, promueve la participación frecuente y activa del cliente, expone de forma detalla las herramientas de desarrollo utilizadas como lenguaje de programación, pruebas unitarias refactorización. Sus fases son: Planificación, diseño, codificación y pruebas.

Tomando en cuenta la bibliografía y la opinión de expertos en el tema, se utilizará la metodología de software Scrum en el desarrollo de la aplicación, dado que su esquema promueve el trabajo en equipo, es flexible a los cambios según necesidades del cliente o el mercado, se adapta a las necesidades de la empresa, asimismo se pueden tener resultados en corto tiempo, donde los requerimientos pueden ser cambiados y el producto continúa con su desarrollo de forma iterativa y con el apoyo del usuario.

**Lenguajes de programación web:** Los lenguajes de desarrollo más utilizados desde el lado del cliente tenemos: HTML, Java y JavaScript. Por el lado del servidor tenemos: Jsp, Servlets, Asp y Php.

**JavaScript: "**Es un lenguaje interpretado orientado a objetos, permite crear contenidos más dinámicos y darles movimiento a los componentes de la página, puede ser embebido en una página HTML y es el que más usos puede abarcar en la actualidad". (García Mariscal, 2015)

**PHP:** "Es un lenguaje de código abierto, de uso gratuito, se usa en el desarrollo de páginas web dinámicas, el cual se incrusta en el código HTML, siguiendo un conjunto de reglas de diseño. Brinda soporte a diferentes bases de datos como: Oracle, PostgreSQL, MySQL, SQLite, entre otros". (García Mariscal, 2015)

#### <span id="page-22-0"></span>**III. METODOLOGÍA**

#### <span id="page-22-1"></span>**3.1. Tipo y diseño de investigación**

El estudio es de tipo Descriptiva, según Hernández (2014) indica que los estudios descriptivos procuran medir o recolectar información de forma autónoma o conjunta sobre los conceptos o las variables a los que se describe.

El diseño del estudio se relaciona con el tipo pre – experimental, longitudinal aplicando pre y post prueba en el tiempo, tal como Hernández (2014) Se caracterizan por un bajo nivel de control y, por tanto, baja validez interna y externa.

Se propone el esquema:  $Q_1 == > X == > Q_2$ 

Dónde:

**O1:** Pre-test, Gestión de aprovisionamiento sin aplicación web.

**X:** Aplicación web

**O2:** Post-test, Gestión de aprovisionamiento con aplicación web

### <span id="page-23-0"></span>**3.2.Variables y Operacionalización**

#### <span id="page-23-1"></span>**3.2.1. Variables:**

Variable Independiente: Aplicación web:

Según Cardador (2014) indica que "es una aplicación de software que se diseña en un lenguaje de programación especifico o entorno de desarrollo, que se ejecuta mediante navegadores web usando algún tipo de red".

Variable Dependiente: Gestión de Aprovisionamiento

Según Escudero (2016) indica que "es conjunto de operaciones que efectúa la empresa para abastecerse de materiales que necesita. Comprende la gestión de pedidos, el almacén y el inventario".

### <span id="page-23-2"></span>**3.2.2. Operacionalización:**

Tabla 1 Operacionalización de la variable Gestión de Aprovisionamiento

<span id="page-23-3"></span>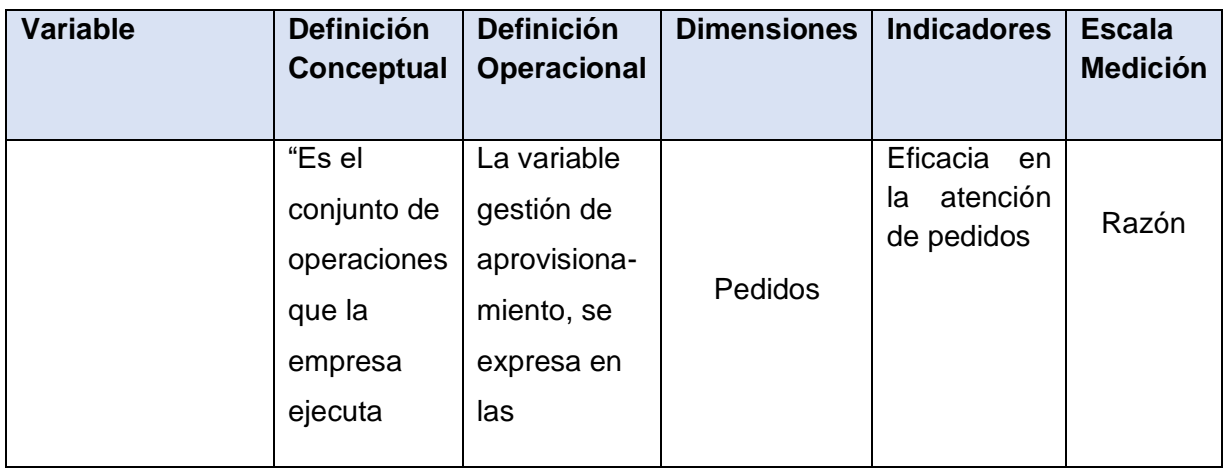

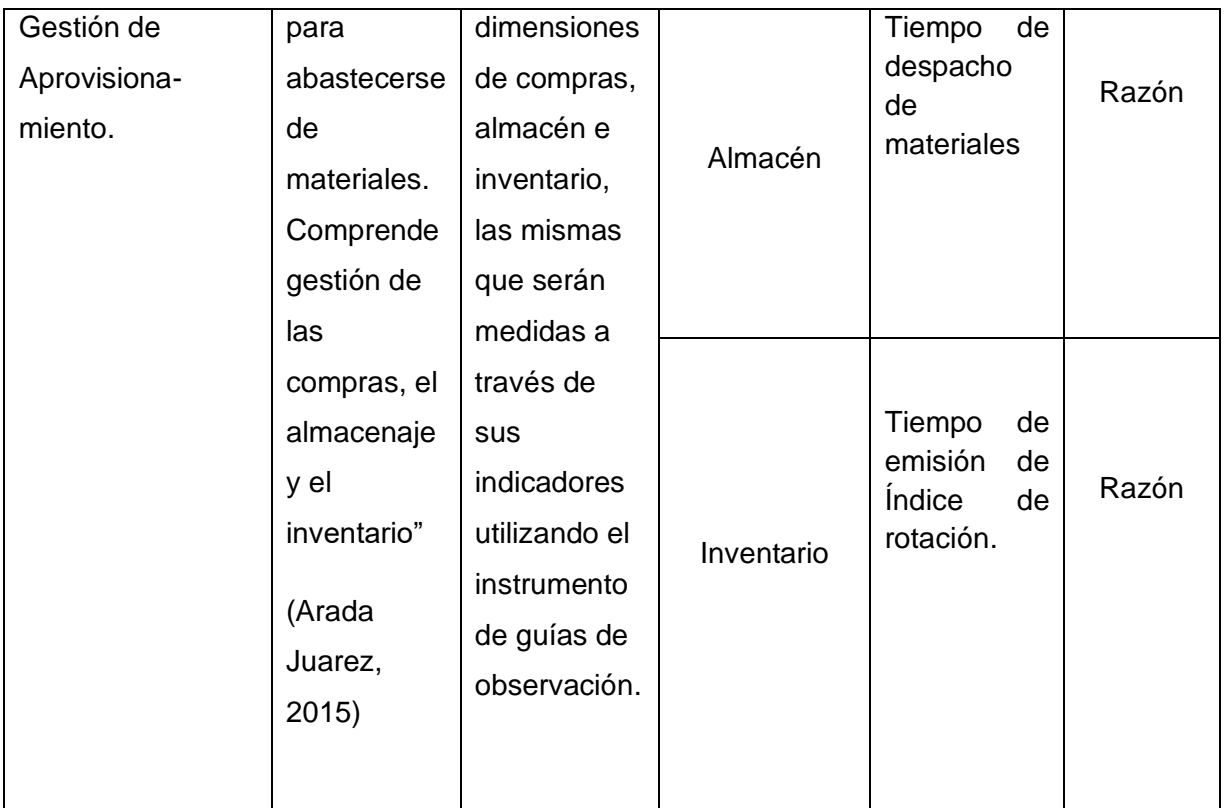

<span id="page-24-0"></span>Tabla 2 Operacionalización de la variable Aplicación Web

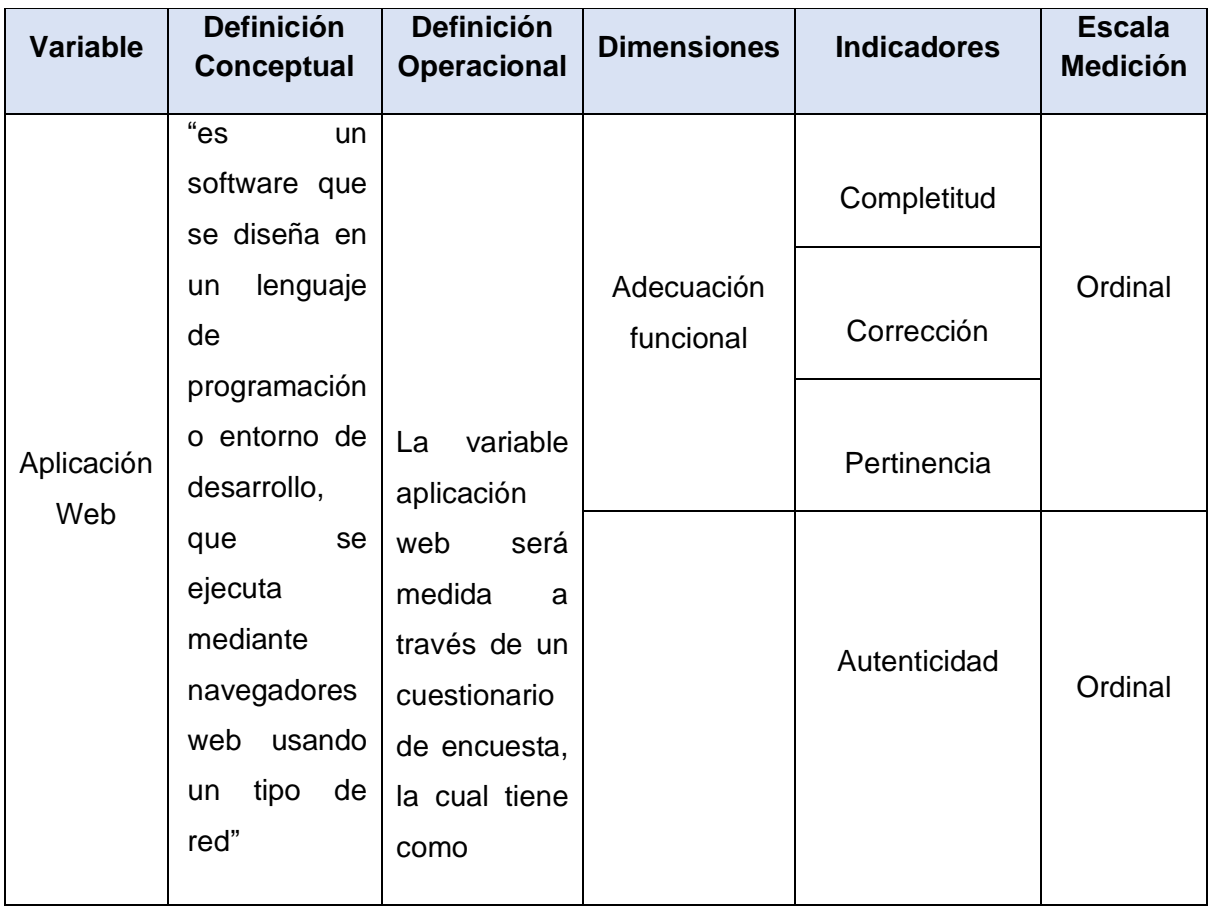

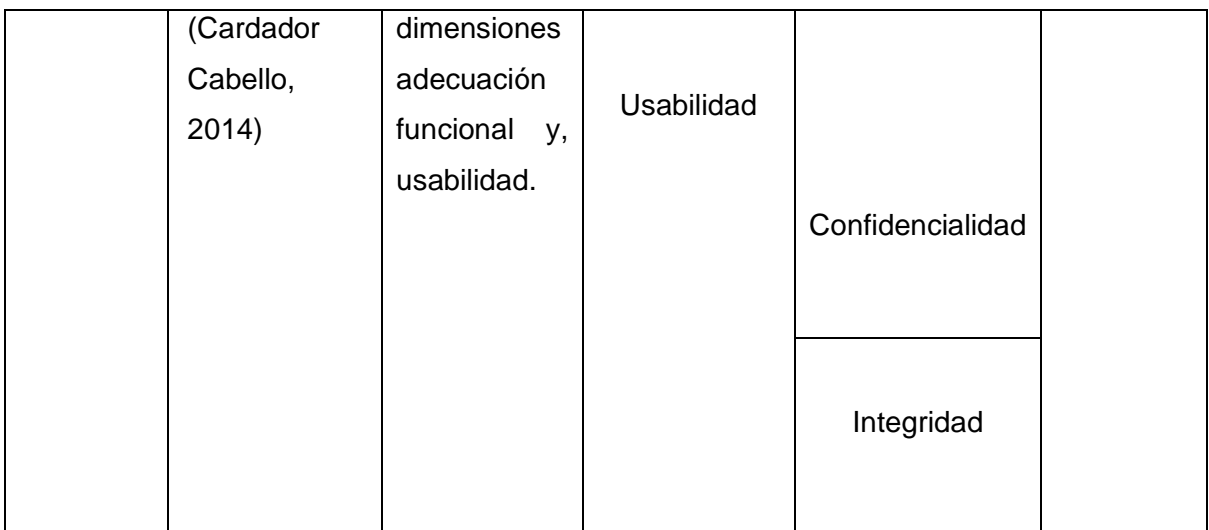

## <span id="page-25-0"></span>**3.3.Población, muestra y muestreo**

Para Hernández (2014) certifica que la población, es un grupo de casos relacionados con determinadas especificaciones. La población se debe definir por las características de contenido, lugar y tiempo.

En este estudio se evaluarán dos unidades de análisis: los Pedidos de aprovisionamiento de materiales y los trabajadores relacionados con este proceso.

<span id="page-25-1"></span>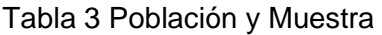

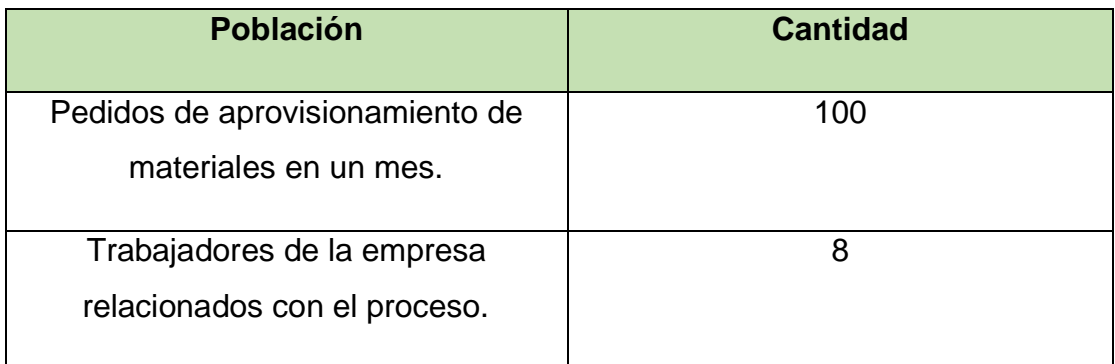

La muestra según Hernández (2014) afirma que es un subconjunto de elementos que pertenecen a ese conjunto definido en sus características llamado población. Para la investigación dado que la población es pequeña, la muestra a evaluar será la misma de la población.

### <span id="page-26-0"></span>**3.4. Técnicas e instrumentos de recolección de datos**

En el presente estudio se aplican la técnica de métodos de observación que utiliza como instrumentos fichas de registro y la técnica de la encuesta utilizando como instrumentos los cuestionarios.

**Guía de Observación:** Según Hernández (2014) indica es un método de recolección de datos que consiste en el registro sistemático, válido y confiable de comportamientos y situaciones observables.

**Cuestionario:** Según Hernández (2014) indica es un agregado de preguntas respecto de una o más variables a medir. Debe ser consecuente con el planteamiento del problema e hipótesis, los cuestionarios se utilizan en encuestas de todo tipo.

<span id="page-26-1"></span>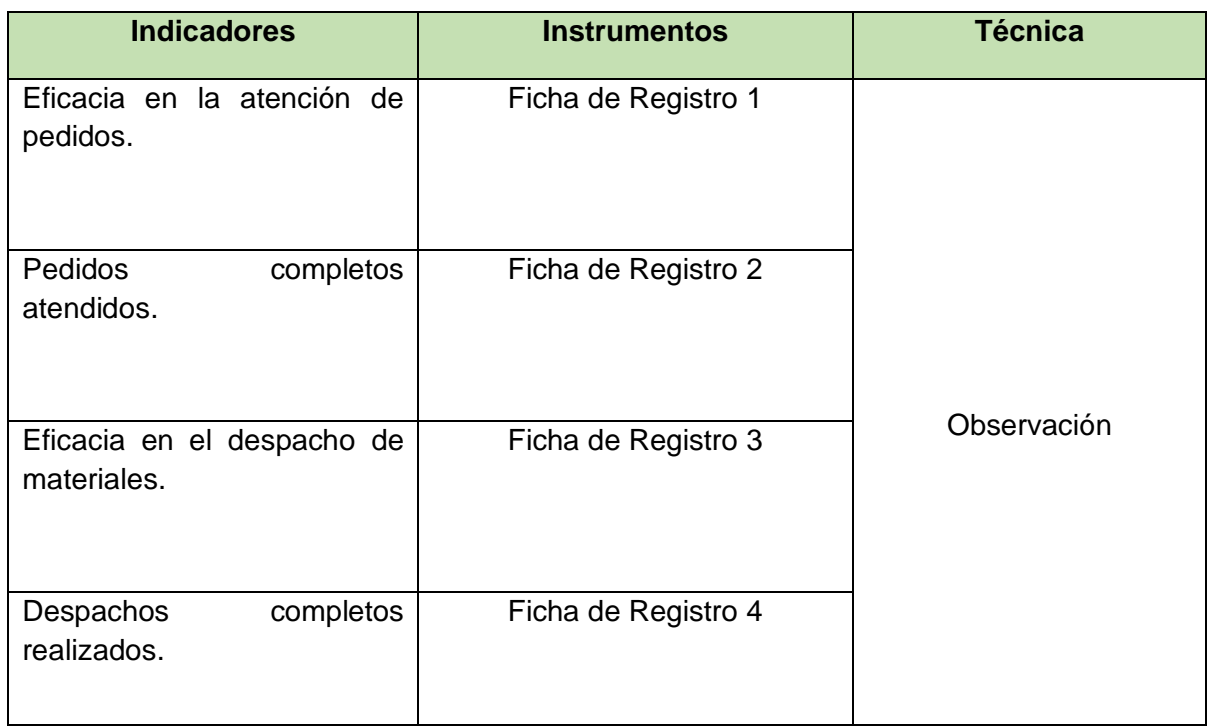

Tabla 4 Cuestionarios

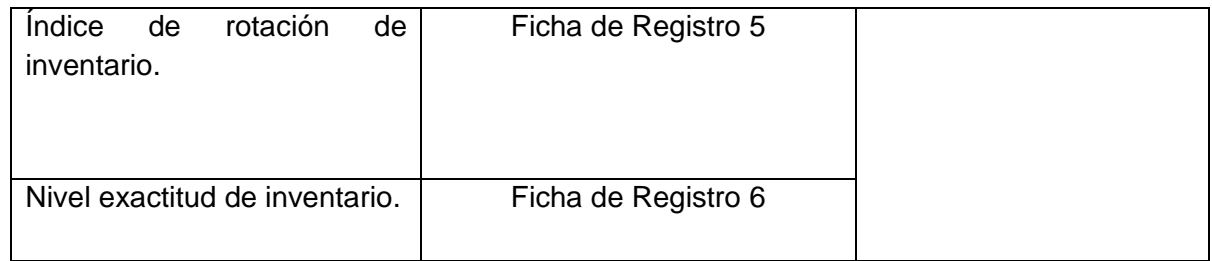

### <span id="page-27-0"></span>**3.5.Procedimientos**

En la empresa CLA Servicios Electrónicos, se determinó la necesidad de contar con un sistema informático para optimizar la gestión de aprovisionamiento de materiales. Se realizó una entrevista con el gerente de la empresa y se identificó los principales problemas y necesidades de dicho proceso. Así mismo se realizó un cronograma para la implementación del sistema y la aplicación de los instrumentos antes y después del uso de la aplicación.

También, se diseñan los instrumentos de la investigación como son cuestionarios de encuesta y fichas de registro, así como su correspondiente validación por el juicio de expertos sobre el tema.

Luego se aplicarán los instrumentos en la población de la investigación, la cual está confirmada por los pedidos de aprovisionamiento de materiales y los empleados relacionados con el proceso y que la laboran en la CLA Servicios Electrónicos en un periodo establecido.

Finalmente, se realizará el análisis estadístico de la información obtenida de los instrumentos y se analizan los resultados obtenidos antes y después del uso de la aplicación web.

### <span id="page-27-1"></span>**3.6. Método de análisis de datos**

En esta investigación se aplicará el método estadístico descriptivo para analizar los datos recolectados de los instrumentos, en el análisis se usará la distribución de frecuencias, tablas y los gráficos estadísticos. También se considera el uso de los programas Microsoft Excel y el estadístico SPSS.

Con respecto a la variable dependiente, se aplicará el método cuantitativo prueba de hipótesis para diferencia de medias, el cual consiste en calcular el estadístico de prueba y compararlo con el valor crítico para después determinar si se acepta o rechaza la hipótesis establecida.

Con respecto a la variable independiente, se aplicará el método de escala de medida de Alfa de Cronbach, el cual permite medir la fiabilidad de la escala establecida en el instrumento de cuestionario de encuesta.

### <span id="page-28-0"></span>**3.7. Aspectos éticos**

La investigación se realiza reconociendo la propiedad intelectual de los autores, para lo cual se consideran las referencias y citas bibliográficas de la información utilizada según la norma ISO 690. Además, se siguen los lineamientos establecidos en el reglamento de la Universidad Cesar Vallejo para la elaboración de investigaciones.

Así mismo, se tomará en cuenta la discreción y confidencialidad de los datos otorgados por los empleados, según el documento de autorización expedido por la empresa para esta investigación.

## <span id="page-29-0"></span>**IV. RESULTADOS**

A continuacion se muestran los valores de los indicadore del Pre y Post del G.

<span id="page-29-1"></span>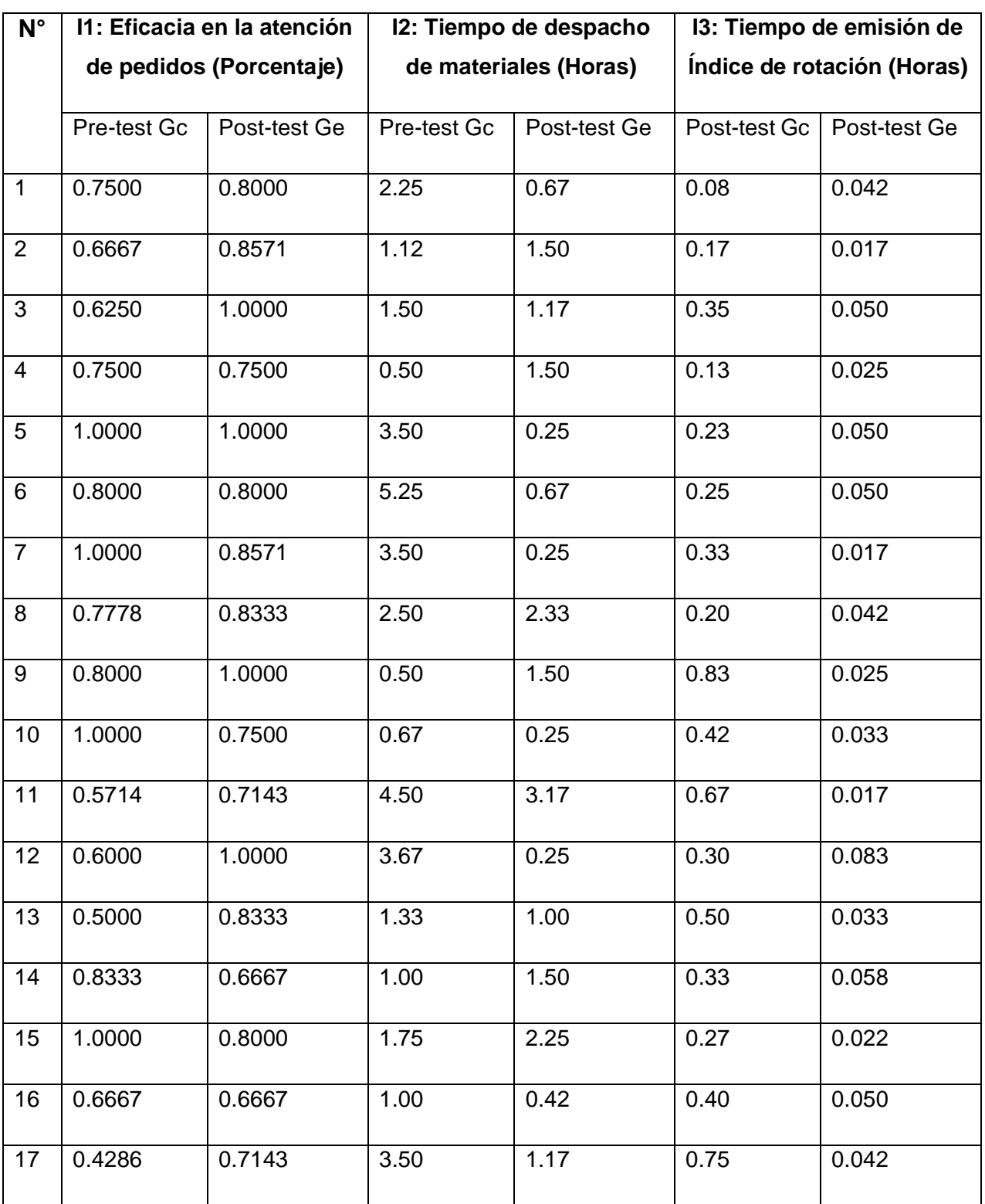

Tabla 5 Valores de los Indicadores del Pre y Post del G

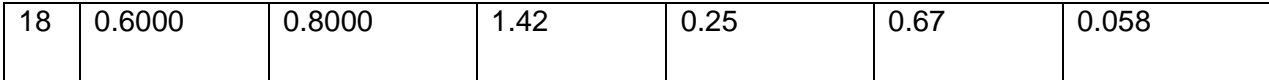

#### **4.1 Prueba de Normalidad**

En la prueba de normalidad, se utilizó la prueba de Anderson-Darling , la misma que realiza una cotejación entre la función de distribución acumulada empírica de los datos de la muestra con la distribución esperada, con el objetivo de determinar que los datos sean normales.

#### 4.1.1 I1: Eficacia en la atención de pedidos

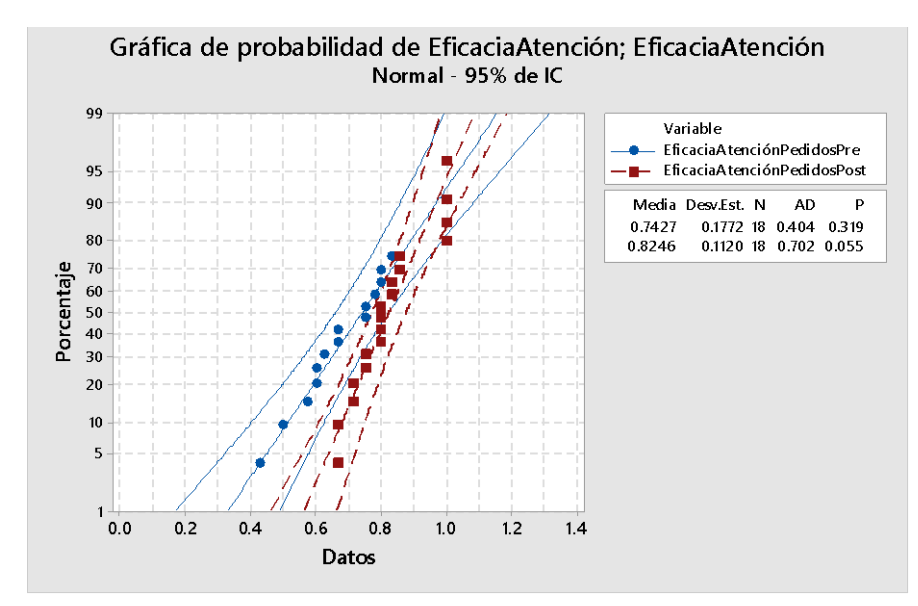

Ilustración 34 Prueba de normalidad Eficacia de Atención de pedidos

Como se visualiza en la Figura1, en PrePrueba del grupo control y PostPrueba del grupo experimental del indicador I1, sus valores p correspondientes son (0.319 y 0.055), los cuales son >  $\alpha$  (0.05). Por lo tanto los valores correspondientes a la eficacia en la atención de pedidos poseen un comportamiento normal.

4.1.2 I2: Tiempo de despacho de materiales

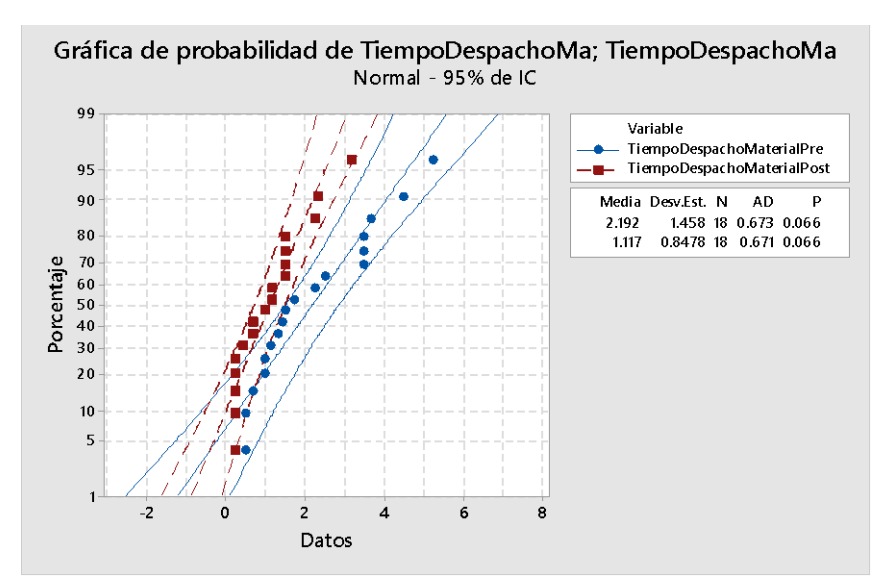

Ilustración 35 Prueba de normalidad tiempo de despacho de materiales

Como se visualiza en la Figura2, en PrePrueba del grupo experimental y PostPrueba del grupo control del indicador I2, sus valores p correspondientes son (0.066 y 0.066), los cuales son >  $\alpha$  (0.05). Por lo tanto los valores correspondientes al tiempo de despacho de materiales poseen un comportamiento normal.

4.1.3 I3: Tiempo de emisión de Índice de rotación

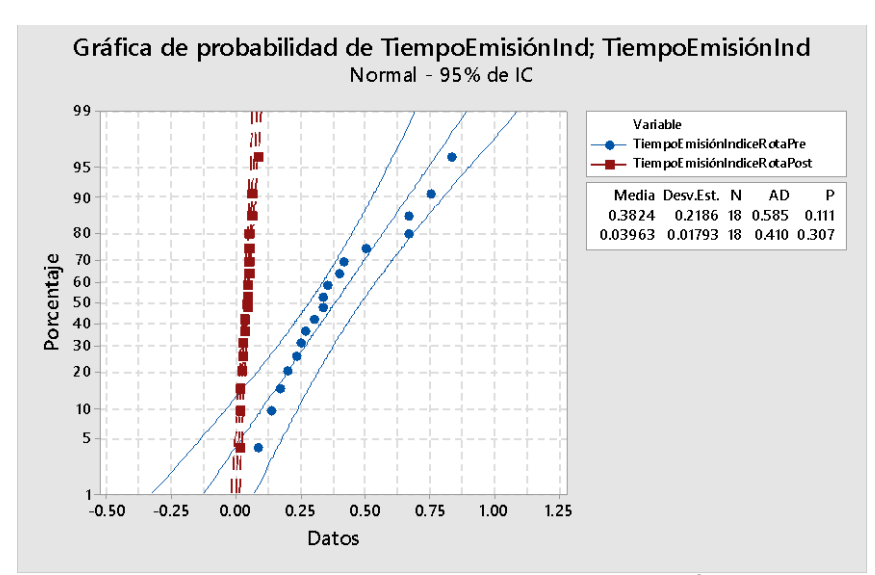

Ilustración 36 Prueba de normalidad Tiempo de emisión de Índice de rotación

Como se visualiza en la Figura3, en PrePrueba del grupo experimental y PostPrueba del grupo control del indicador I3, sus valores p correspondientes son (0.111 y 0.307), los cuales son  $> \alpha$  (0.05). Por lo tanto los valores correspondientes al tiempo de emisión de Índice de rotación poseen un comportamiento normal.

#### **4.2 Analisis de Resultados**

Se muestra las siguientes figuras de la media de los resultados de la PrePrueba del Gc y PostPrueba del Ge de cada uno de los indicadores. Asimismo, se resalta la diferencia de los valores de la media de PostPrueba del grupo experimental, que son mejores (menores o mayores) que los promedios en la PrePrueba del grupo control.

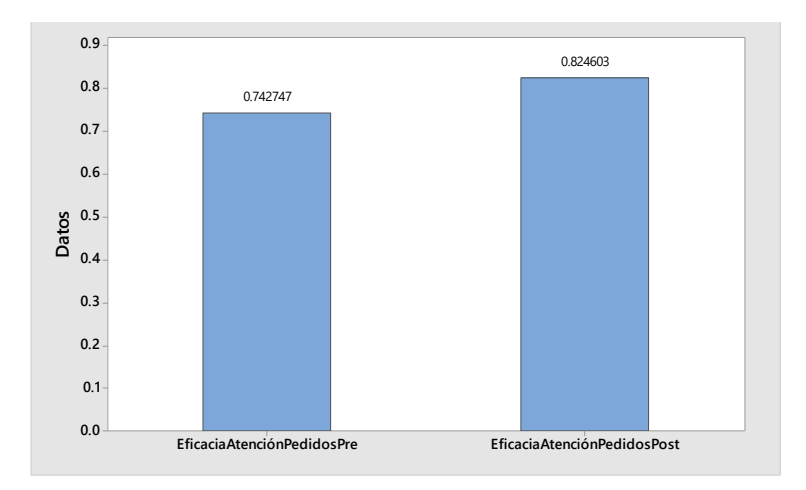

#### 4.2.1. Indicador **Eficacia en la atención de pedidos: I<sup>1</sup>**

Ilustración 37 Diagrama de barras Eficacia en la atención de pedidos PRE-POST

Se muestra las figuras de la media de los resultados de la PrePrueba del Gc y PostPrueba del Ge de la eficacia en la atención de pedidos en la figura4, donde se resalta la diferencia de los valores de la media de PostPrueba del grupo experimental con una eficacia de 0.82, que son mejores (mayores) que los promedios en la PrePrueba de 0.74 del grupo control en 11.02%. Cabe resaltar que esta mejora se debe a la previa selección de los mejores tiempos en cuanto a los pedidos de las partes que realiza el sistema mediante el algoritmo de optimización de tiempos.

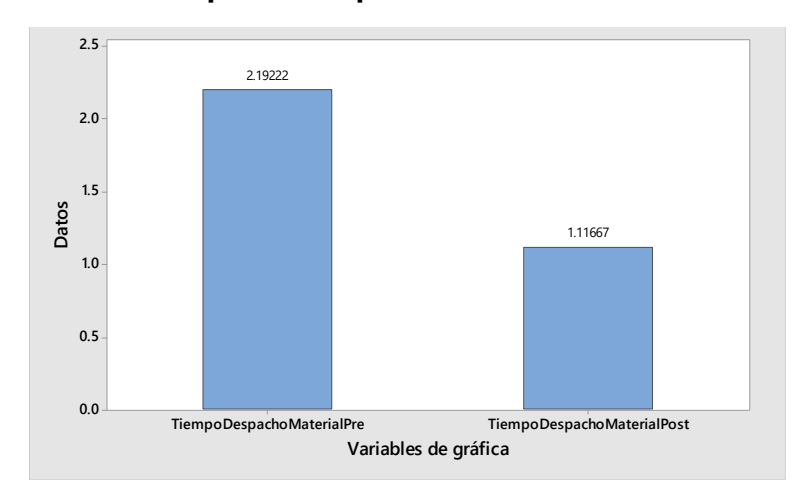

#### 4.2.1. Indicador **Tiempo de despacho de materiales: I<sup>2</sup>**

Ilustración 38 Medias de Tiempo de despacho de materiales PRE-POST

Se muestra figuras de la media de los resultados de la PrePrueba del Gc y PostPrueba del Ge del tiempo de despacho de materiales, donde se resalta la diferencia de los valores de la media de PostPrueba del grupo experimental de 1.12 horas, que son mejores (menores) que los promedios en la PrePrueba del grupo control de 2.19 horas en 50.99%

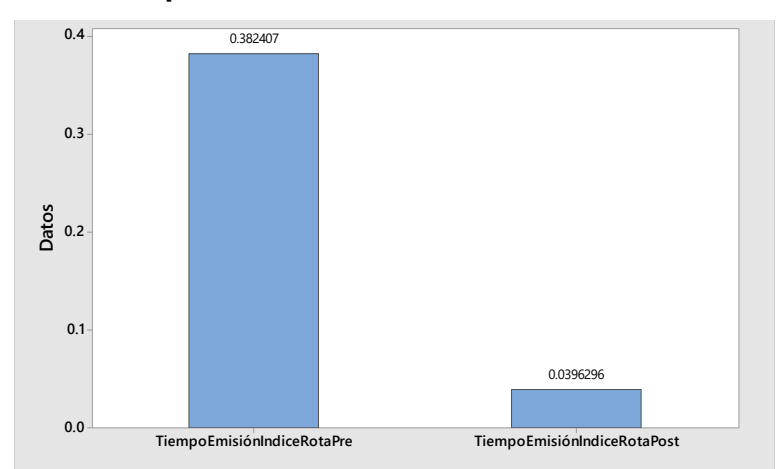

**4.2.3. Indicador Tiempo de emisión de Índice de rotación: I<sub>3</sub>** 

Ilustración 39 Medias Tiempo de emisión de Índice de rotación PRE-POST

Se muestra la figura de la media de los resultados de la PrePrueba del Gc y PostPrueba del Ge del tiempo de emisión de Índice de rotación, donde se resalta la diferencia de los valores de la media de PostPrueba del grupo experimental de 0.04 horas, que son mejores (menores) que los promedios en la PrePrueba del grupo control de 0.38 horas en 89.57%

### **4.3 Contrastación de hipótesis**

4.3.1. Contrastación de la H1 (I1: Eficacia en la atención de pedidos)

H1: La gestión de pedidos es igual antes y después de la implementación de la aplicación web en la Empresa CLA Servicios Electrónicos

Hi: Si se usa un sistema web para la Optimización de la Gestión del Aprovisionamiento de Materiales incrementa la eficacia en la atención de pedidos (PostPrueba del Ge) con respecto a la muestra a la que no se aplicó (PrePrueba del Gc)

Se realizó una medición sin el uso del sistema web (PrePrueba del Gc) y otro con el diseño del sistema web (PostPrueba del Ge)

a) Planteamiento de la hipótesis nula y alterna

H<sup>0</sup> El sistema web para la Optimización de la Gestión del Aprovisionamiento de Materiales, aumenta la eficacia en la atención de pedidos (PostPrueba del Ge) con respecto a la muestra a la que no se aplicó (PrePrueba del Gc)

H<sup>a</sup> El sistema web para la Optimización de la Gestión del Aprovisionamiento de Materiales, disminuye la eficacia en la atención de pedidos (PostPrueba del Ge) con relación a la muestra a la que no se aplicó (PrePrueba del Gc)

µ1=Media poblacional de la eficacia en la atención de pedidos en la PrePrueba del Gc

µ2=Media poblacional de la eficacia en la atención de pedidos en la PostPrueba del Ge

 $H_0: \mu_{1} \leq \mu_2$ 

Ha: µ1≥µ<sup>2</sup>

b) Decisión estadística en base a los datos obtenidos de la prueba t para medias de las 02 muestras del indicador1

#### Prueba T e IC de dos muestras: ... dosPost; EficaciaAtenciónPedidosPre

#### Método

μ<sub>1</sub>: media de EficaciaAtenciónPedidosPost µ2: media de EficaciaAtenciónPedidosPre Diferencia:  $\mu_1$  -  $\mu_2$ 

No se presupuso igualdad de varianzas para este análisis.

#### Estadísticas descriptivas

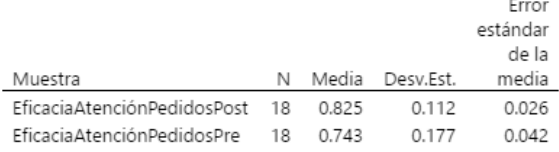

#### Estimación de la diferencia

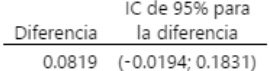

#### Prueba

Hipótesis nula  $H_0: \mu_1 - \mu_2 = 0$ Hipótesis alterna H<sub>1</sub>:  $\mu_1 - \mu_2 \neq 0$ Valor T GL Valor p 1.66 28 0.109

<span id="page-35-0"></span>Ilustración 40 Prueba T de Eficacia Atención de Pedidos

Se concluye que el valor de  $p = 0.109 > \alpha = 0.05$ , por lo tanto, los resultados representan la evidencia necesaria para aceptar la hipótesis nula (H0) como verdadera. Por lo que se determina que la prueba es significativa.
4.3.2. Contrastación de la H2 (I2: Tiempo de despacho de materiales)

H2: La gestión de Almacén es igual antes y después de la implementación de la aplicación web en la Empresa CLA Servicios Electrónico.

Hi: Si se usa un sistema web para la Optimización de la Gestión del Aprovisionamiento de Materiales disminuye el Tiempo de despacho de materiales (PostPrueba del Ge) con respecto a la muestra a la que no se aplicó (PrePrueba del Gc)

Se realizó una medición sin el uso del sistema web (PrePrueba del Gc) y otro con el diseño del sistema web (PostPrueba del Ge)

a) Planteamiento de la hipótesis nula y alterna

H<sup>0</sup> El sistema web para la Optimización de la Gestión del Aprovisionamiento de Materiales, aumenta el Tiempo de despacho de materiales (PostPrueba del Ge) con respecto a la muestra a la que no se aplicó (PrePrueba del Gc)

H<sup>a</sup> El sistema web para la Optimización de la Gestión del Aprovisionamiento de Materiales, disminuye el Tiempo de despacho de materiales (PostPrueba del Ge) con respecto a la muestra a la que no se aplicó (PrePrueba del Gc)

µ1=Media poblacional del Tiempo de despacho de materiales en la PrePrueba del Gc

µ2=Media poblacional del Tiempo de despacho de materiales en la PostPrueba del Ge

 $H_0: \mu_{1} \leq \mu_2$ 

Ha: µ1≥µ<sup>2</sup>

b) Decisión estadística en base a los datos obtenidos de la prueba t para medias de las 02 muestras del indicador2

#### Prueba T e IC de dos muestras: ... ialPre; TiempoDespachoMaterialPost

#### Método

µ1: media de TiempoDespachoMaterialPre µ2; media de TiempoDespachoMaterialPost Diferencia:  $\mu_1$  -  $\mu_2$ 

No se presupuso igualdad de varianzas para este análisis.

#### Estadísticas descriptivas

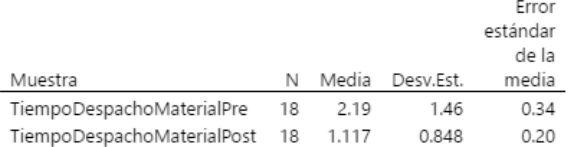

#### Estimación de la diferencia

IC de 95% para la Diferencia diferencia 1.076 (0.260; 1.891)

#### Prueba

Hipótesis nula  $H_0: \mu_1 - \mu_2 = 0$ Hipótesis alterna H<sub>1</sub>:  $\mu_1 - \mu_2 \neq 0$ Valor T GL Valor p 2.71 27 0.012

Ilustración 41 Prueba T de Despacho Material

Se concluye que el valor de  $p = 0.012 < \alpha = 0.05$ , por lo tanto, los resultados representan la evidencia necesaria para rechazar la hipótesis nula (H0) y tomar la hipótesis alterna (Ha) como verdadera. Por lo que se concluye que la prueba es significativa.

4.3.3. Contrastación de la H3 (I3: Tiempo de emisión de Índice de rotación)

H3: El control de Inventario es igual antes y después de la implementación de la aplicación web en la Empresa CLA Servicios Electrónicos

Hi: Si se usa un sistema web para la Optimización de la Gestión del Aprovisionamiento de Materiales disminuye el Tiempo de emisión de Índice de rotación (PostPrueba del Ge) con respecto a la muestra a la que no se aplicó (PrePrueba del Gc)

Se realizó una medición sin el uso del sistema web (PrePrueba del Gc) y otro con el diseño del sistema web (PostPrueba del Ge)

a) Planteamiento de la hipótesis nula y alterna

H<sup>0</sup> El sistema web para la Optimización de la Gestión del Aprovisionamiento de Materiales, aumenta el Tiempo de emisión de Índice de rotación (PostPrueba del Ge) con respecto a la muestra a la que no se aplicó (PrePrueba del Gc)

H<sup>a</sup> El sistema web para la Optimización de la Gestión del Aprovisionamiento de Materiales, disminuye el Tiempo de emisión de Índice de rotación (PostPrueba del Ge) con respecto a la muestra a la que no se aplicó (PrePrueba del Gc)

µ1=Media poblacional del Tiempo de emisión de Índice de rotación en la PrePrueba del Gc

µ2=Media poblacional del Tiempo de emisión de Índice de rotación en la PostPrueba del Ge

 $H_0: \mu_{1} \leq \mu_2$ 

Ha: µ1≥µ<sup>2</sup>

b) Decisión estadística en base a los datos obtenidos de la prueba t para medias de las 02 muestras del indicador3

#### Prueba T e IC de dos muestras: ... taPre; TiempoEmisiónIndiceRotaPost

#### Método

μ<sub>1</sub>: media de TiempoEmisiónIndiceRotaPre µ2: media de TiempoEmisiónIndiceRotaPost Diferencia:  $\mu_1$  -  $\mu_2$ 

No se presupuso igualdad de varianzas para este análisis.

#### Estadísticas descriptivas

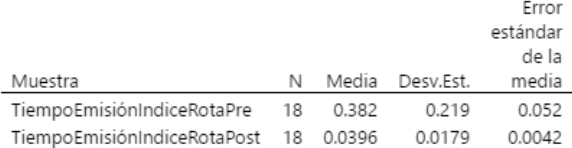

#### Estimación de la diferencia

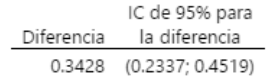

#### Prueba

Hipótesis nula H<sub>o</sub>:  $\mu_1 - \mu_2 = 0$ Hipótesis alterna H<sub>1</sub>:  $\mu_1$  -  $\mu_2 \neq 0$ Valor T GL Valor p 6.63 17 0.000

Ilustración 42 Prueba T de Tiempo de Emisión del Índice de Rotación

Se determina que el valor de  $p = 0.000 < \alpha = 0.05$ , por lo tanto, los resultados representan la evidencia necesaria para rechazar la hipótesis nula (H0) y tomar la hipótesis alterna (Ha) como verdadera. Por lo que se determina que la prueba es significativa.

### **V. DISCUSIÓN**

Aprovechando el fortalecimiento que se está dando en CLA Servicios electrónicos en lo que respecta a tecnología, y ante su realidad planteada se implementó una solución que optimice los procesos de la gestión del aprovisionamiento, asimismo es importantes señalar el uso de la metodología de desarrollo del aplicativo web. logrando la mejora de los siguientes indicadores:

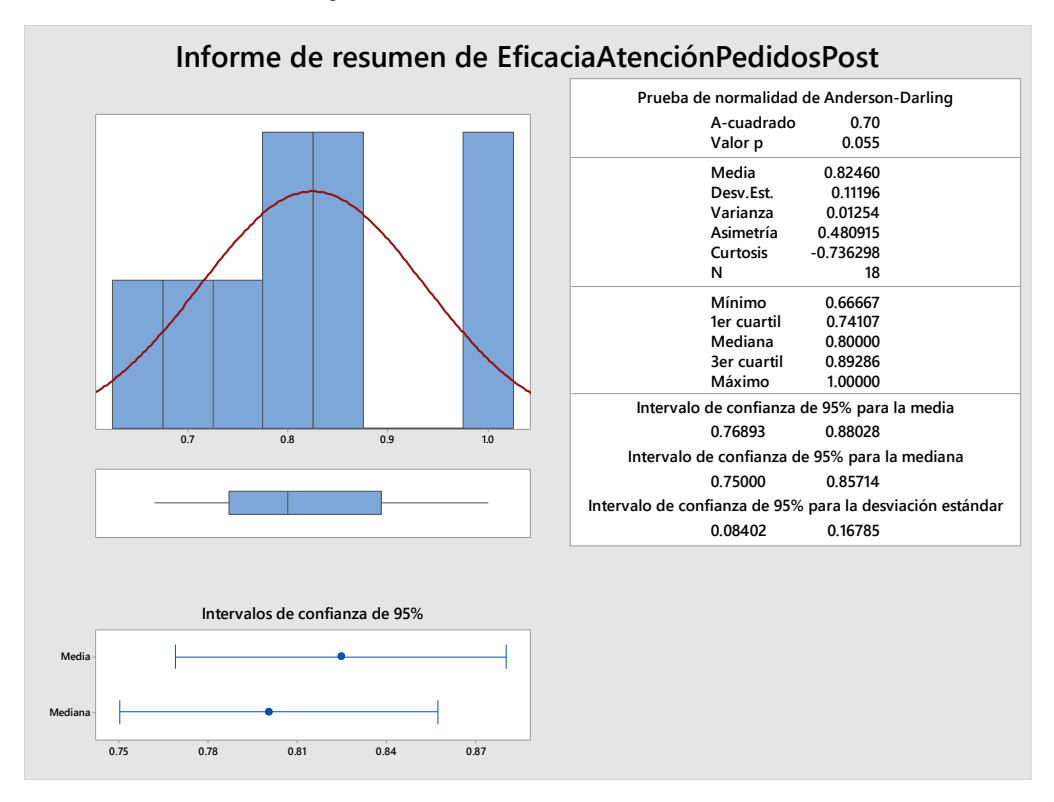

#### **Eficacia en la atención de pedidos**

Ilustración 43 Eficacia de atención de pedidos Posttest

Según la ilustración 1, la eficacia en la atención de pedidos en el grupo experimental fue significativamente mayor que los del grupo de control. La distancia "promedio" de las observaciones individuales de la eficacia en la atención de pedidos con respecto a la media fue de 0.8246. Alrededor del 95% de los valores de la eficacia en la atención de pedidos están dentro de dos desviaciones estándar de la media, es decir, entre 0.76893 y 0.88028. La curtosis=-0.736298 indica que hay valores de la eficacia en la atención de pedidos con picos muy bajos. La asimetría=0.480915 indica que la mayoría de los valores de la eficacia en la atención de pedidos son bajos. El 1er Cuartil (Q1) = 0.74107 indica que el 25% de la eficacia en la atención de pedidos es menor que o igual que este valor. El 3er Cuartil  $(Q3) = 0.89286$  indica que el 75% de la eficacia en la atención de pedidos es menor que o igual que este valor.

Estos resultados son coherentes con los resultados de Chambio Valera (2018) en la investigación obtiene que, respecto al tiempo de registro de los Materiales, el 7.69% indica que los tiempos no son muy altos, 0.0% alto, 23.08% regular, 61.54% bajo y 7.69% muy bajo con el uso de un sistema web para la optimización de múltiples procesos logísticos; con respecto al pre test y posttest se pudo determinar que se había reducido un 30,81% del tiempo gracias al sistema web lo cual genera la eficacia de múltiples procesos logísticos en la empresa Engineers and Associated Services. Asimismo, es semejante a los resultados Montalvan Moscol (2017) en el indicador de índice de efectividad de despachos en el pre test de la muestra se obtuvo un valor de 44.96, mientras que en el post test fue de 96,04 lo que indica la diferencia con la implementación del sistema web, así mismo el valor mínimo fue 39 antes y 90 después, lo que indica una gran influencia con respecto al valor mínimo. Existe una diferencia del índice con la investigación del mencionado autor de 51.08%, y en este caso de 11.02% debido a que algunos materiales de los pedidos no son atendidos a tiempo, pero más por disponibilidad del material que por el uso de la aplicación, lo cual implica que este valor de eficacia sea menor.

#### **Tiempo de despacho de materiales Almacén**

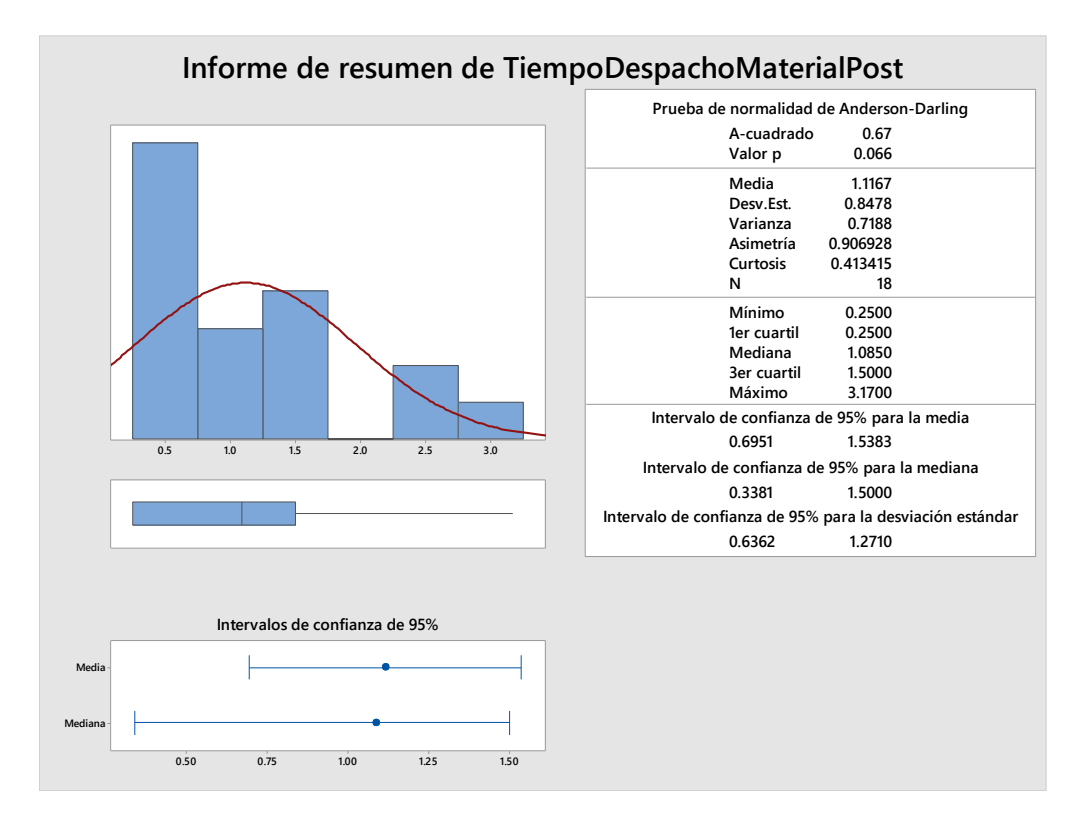

Ilustración 44 Tiempo de despacho de materiales Post

Según la ilustración 2, el tiempo de despacho de materiales en el grupo experimental fue significativamente menor que los del grupo de control. La distancia "promedio" de las observaciones individuales del tiempo de despacho de materiales con respecto a la media de 1.1167 horas. Alrededor del 95% de los tiempos de despacho de materiales están dentro de dos desviaciones estándar de la media, es decir, entre 0.6951 y 1.5383 horas. La curtosis=0.413415 indica que hay valores del tiempo de despacho de materiales con picos muy bajos. La asimetría=0.906928 indica que la mayoría de los valores de tiempo de despacho de materiales son bajos. El 1er Cuartil (Q1) = 0.2500 indica que el 25% de los tiempos de despacho de materiales es menor que o igual que este valor. El 3er Cuartil (Q3) = 1.5000 indica que el 75% de los tiempos de despacho de materiales es menor que o igual que este valor.

Estos resultados son coherentes con los resultados que obtiene Chambio Valera (2018) que respecto al porcentaje del indicador tiempo de actualizar la información de los materiales se tiene como dato que el 0.0% indica que los tiempos son muy altos, 15.38% alto, 15.38% regular y el 30.77% bajo y 38.46% muy bajo; con respecto al pretest se apreció un incremento de 1,15 en la media pre test y post test se pudo determinar que se había reducido en 38,47% del tiempo gracias al sistema web logrando la optimización de múltiples procesos logísticos en la empresa de estudio. Asimismo, concuerda con los resultados de Gil Vigo (2016), donde se puede observar que el tiempo de generación de órdenes de compra y servicios con el sistema actual es 8,61 segundos aproximadamente y el tiempo de generación de órdenes de compra y servicios con el sistema propuesto es de 3,03 segundos, lo que representa una reducción de 5,58 segundos y en porcentaje del 64,81%, lo cual es una reducción muy significativa que es coherente con la reducción de 50.99% que se logra en la presente investigación con el uso de la aplicación web.

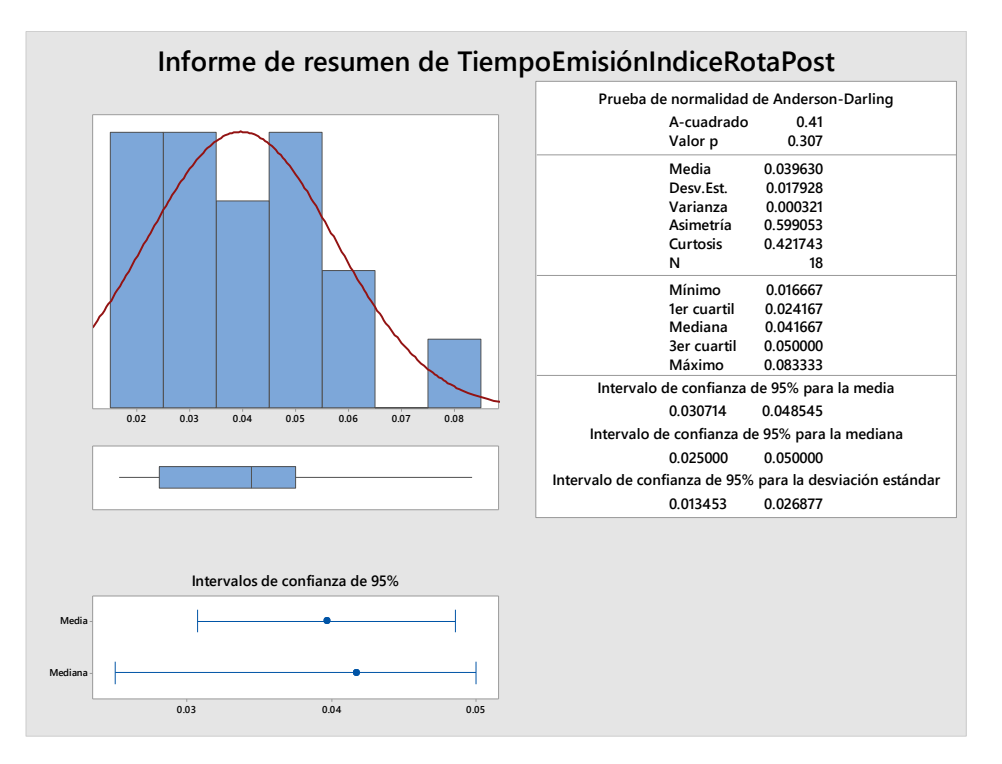

#### **Tiempo de emisión de Índice de rotación Inventario**

Ilustración 45 Tiempo de emisión de índice de rotación Post

36 Según la ilustración 3, el tiempo de emisión de índice de rotación Inventario en el grupo experimental fue significativamente menor que los del grupo de control. La distancia "promedio" de las observaciones individuales el tiempo de emisión de Índice de rotación Inventario con respecto a la media de 0.03963. Alrededor del 95% de los tiempos de emisión de índice de rotación de inventario están dentro de dos desviaciones estándar de la media, es decir, entre 0.030714 y 0.048545 horas. La curtosis=0.421743 indica que hay valores del tiempo de emisión de Índice de rotación de inventario con picos muy bajos. La asimetría=0.599053 indica que la mayoría de los valores del tiempo de emisión de Índice de rotación Inventario son bajos. El 1er Cuartil (Q1) =  $0.024167$  indica que el 25% de los valores de tiempo de emisión de Índice de rotación de inventario es menor que o igual que este valor. El 3er Cuartil  $(Q3) = 0.050000$  horas indica que el 75% de los tiempos de emisión de Índice de rotación de inventario es menor que o igual que este valor.

Estos resultados son coherentes con los resultados de Gil Vigo (2016), donde se puede observar que el tiempo de búsqueda de productos con el sistema actual es 8,77 segundos aproximadamente y el tiempo de generación de órdenes de compra y servicios con el sistema propuesto es de 3,02 segundos, lo que representa una reducción de 5,75 segundos y en porcentaje el 65,56%, lo cual es una reducción muy significativa pero está por debajo del porcentaje de 89.57% que se logra reducir en lo que respecta al tiempo de emisión de Índice de rotación de inventario. Asimismo, es semejante a los resultados de Sone Yanagui (2015) que con la implementación de un sistema de información de logística para la gestión de insumos y productos en una empresa del rubro de panadería y pastelería logró reducir en 66.24% el tiempo para el registro de insumos, 45.5% el proceso de atención de proformas de clientes, asimismo mejora en 76.44% la disponibilidad de materiales en el almacén de la empresa, y se reduce el tiempo para la obtención de reportes de productos en 92.15%, coincidiendo en forma aproximada en el 89.57% que se alcanza a reducir en lo que respecta a tiempo de emisión de Índice de rotación Inventario en la presente investigación.

#### **VI. CONCLUSIONES**

- a) Se comprueba que la implementación de una aplicación web incide de forma positiva en la gestión de aprovisionamiento de Materiales en la Empresa CLA Servicios Electrónicos
- b) Se evidencia que el uso de un sistema web para la Optimización de la Gestión del Aprovisionamiento de Materiales incrementa la eficacia en la atención de pedidos, esto se argumenta debido a que se alcanza una mejora en la eficacia respecto a la anterior del 11.02%, debido a la selección de los mejores tiempos para el requerimiento de las partes que realiza la aplicación.
- c) Se aprecia que el uso de un sistema web para la Optimización de la Gestión del Aprovisionamiento de Materiales disminuye el tiempo de despacho de materiales, esto se argumenta debido a que se logra una mejora del tiempo respecto al anterior en 50.99%
- d) Es notorio que el uso de un sistema web para la Optimización de la Gestión del Aprovisionamiento de Materiales disminuye el tiempo de emisión de Índice de rotación, esto se argumenta debido a que se logra una mejora del tiempo con respecto al anterior de 89.57%

#### **VII. RECOMENDACIONES**

- a) Se sugiere considerar para futuras investigaciones estudios de optimización del proceso de atención de pedidos con el fin de que incida significativamente en la eficacia en su atención con el uso de una aplicación web.
- b) Se recomienda en investigaciones similares sincronizar las aplicaciones con temporizadores de los dispositivos del personal de atención para reducir al mínimo el tiempo de despacho de materiales
- c) Se recomienda para investigadores mejorar el proceso de rotación de materiales mediante técnicas que apuntalen a disminuir el tiempo de emisión de rotación de los materiales para asegurar una adecuada toma de decisiones

### **REFERENCIAS**

*COMPARACIÓN DE METODOLOGÍAS EN APLICACIONES WEB.* **Molina Ríos, Jimmy Rolando, Zea Ordóñez, Mariuxi Paola y Contento Segarra, María José. 2018.** 1, Machala, Ecuador : Universidad Técnica de Machala, 2018, Vol. VII. 2254 – 4143.

**Katherina Edith Gallardo Córdova, y otros, 2011***Toma de decisiones para la evaluación formativa: el proceso de planeación y determinación de sus mecanismos*

**Édgar Gutiérrez Franco; Ángela Inés Cadena Monroy; Jairo Montoya; Fernando Palacios; 2008** *Metodología de optimización para la toma de decisiones en la red de suministro de biodiesel en Colombia*

**Bermeo Muñoz, Elver A.; Calderón Sotero, Jaime Her; 2009** *Diseño de un modelo de optimización de rutas de transporte*

*Aplicaciones web progresivas enfocadas en el uso y optimización de cache.*  **Rodríguez, Rocío Andrea y Vera, Pablo Martín. 2020.** Buenos Aire, Argentina : Universidad Nacional de la Plata, 2020. 978-987-3714-82-5.

**Arada Juarez, Mercedes. 2015.** *Aprovisonamiento y alamcenaje enla venta.* Madrid, España : Ediciones Parainfo SA, 2015. 978-84-283-9727-8.

**Balvín Landeo, Adelaida Estela. 2017.** *Implementación De Un Sistema Web Para La Valorización De Equipos Mayores Y Menores En La División De Construcción Civil De Graña Y Montero.* Lima : Universidad San iganico de Loyola, 2017.

**C. Chapra, Steven y P. Canale, Raymond. 2015.** *Metodos Numericos para Ingenieros.* Mexico : McGRAW-HILL/INTERAMERICANA EDITORES, 2015. 978- 607-15-1294-9.

**Cardador Cabello, Antonio. 2014.** *Implementación de Aplicaciones Web.* Malaga - España : IC Editorial, 2014. 978-84-16433-094.

**Cardador Cabello, Antonio Luis. 2014.** *Implantacion de Aplicaciones web en entornos de Internet, Intranet y Extranet.* Malaga, España : IC Editorial, 2014. 978-84- 16433-094.

**Chambio Valera, William Martin. 2018.** *Desarrollo de un sistema web para la optimización de múltiples procesos logísticos en la empresa Engineers and Associated Services.* Lima : Universidad Cesar Vallejo, 2018.

**Escudero Serrano, Jose. 2011.** *Gestión de Aprovisonamiento.* Madrid, España : Ediciones Parainfo SA, 2011. 978-84-9732-725-8.

**Fernández Bes, Alfonso. 2016.** *Optimización matemática en Procesos Industriales.*  Madrid : Universidad Politecnica de Madrid, 2016.

**Ferrer Martinez, Juan. 2014.** *Implantación de Aplicaciones web.* Madrid, España : RA-MA SA, 2014. 978-84-9964-369-4.

**García Mariscal, Ana Belen. 2015.** *Modelo de Programación y Base de Datos.*  Madrid, España : Elearning SL, 2015. 978-84-16492-596.

**Gil Vigo, Helvert Franklin. 2016.** *Aplicación Informática Web Para La Dinamización De La Gestión De Aprovisionamiento Logístico De La Unidad De Gestión Educativa Local Ugel - Pacasmayo En San Pedro De Lloc.* Trujillo : Universidad Nacional de Trujillo, 2016.

**González Tayo, Rubén Luis. 2017.** *Sistema Web De Gestión Y Control De Procesos Para La Dirección Provincial Del Iess De Imbabura.* Ibarra -Ecuador : Universidad Tecnica del Norte, 2017.

**Hernández Sampieri, Roberto. 2014.** *Maetodología de la Investigación.* Mexico : McGraw-Hill / Interamericana Editores, S.A., 2014. 978-1-4562-2396-0.

**Huancollo Chambi, Fabiola Jessica. 2016.** *Aplicación Web para el Proceso de Aprovisionamiento y Almacén de la Empresa Vanyul S.A.C, Lima-2016.* 2016 : Universidad Cesar Vallejo, 2016.

Impacto de un Sistema Web para Optimizar Insumos en Negocio de Comida. Álvarez-**Intriago, Vilma y Torres Samaniego, Fernando. 2019.** Samborondón, Ecuador. : Universidad de Especialidades Espíritu Santo, 2019. 1390 - 6399.

**Kaynaklarin , Saglanmasi. 2020.** TURCERT. *TURCERT.* [En línea] 12 de Abril de 2020. [Citado el: 2 de Mayo de 2021.] https://www.turcert.com/es/iso-9001 kaynaklarin-saglanmasi.

**Laines Fuentes, José Rubén. 2015.** *Desarrollo de Software Ágil.* Madrid, España : IT Campus Academy, 2015. 978-1519620149.

**Lerma Blasco, Raül V. , Murcia Andrés, José Alfredo y Mifsud Talón, Elvira. 2013.** *Aplicaciones Web.* Madrid, España : McGraw-Hill/Interamericana de España, 2013. 978-84-481-8570-1.

**McCarthy, Robert. 2017.** *Agile y SCRUM.* MExico : Primasta, 2017. 978-1952559- 716.

*Modelo de optimización de programación de rutas para una empresa logística Peruana.* **Reyes Morales, Norman. 2016.** 2, Lima, Peru : Revista Industrial Data - UNMSM, 2016, Vol. 19. 118-123.

**Montalvan Moscol, Eldo Felipe. 2017.** *Sistema Web Para El Proceso Distribucion En La Empresa MBA Distribuciones S.A.C.* Lima : Universidad Cesar Vallejo, 2017.

**Negrín Hernández, Luis y Nelly Silva, Emilio. 2016.** Universidad Central de las Villas. [En línea] 2 de Abril de 2016. [Citado el: 5 de Mayo de 2021.] https://www.uclv.edu.cu/investigacion/.

*Optimización de Ruta Corta Usando Algoritmo Genético Generacional.* **Huarote Zegarra, Raúl, y otros. 2018.** 22, Tacna, Perú : Universidad Nacional Jorge Basadre Grohmann, 2018, Vol. 17. 2304 - 8891.

*Sistema de seguimiento GPS para la optimización de rutas de distribución en última milla.* **Cerón Ordoñez, Wiliam E., Avendaño Poveda, Carlos F. y Rodriguez, Diego. 2021.** 2, Bogota, Colombia : Fundación Universitaria San Mateo, 2021, Vol. II. 2711-0621.

**Sone Yanagui, Elena Saori. 2015.** *Implementación De Un Sistema De Información De Logística Para La Gestión De Insumos Y Productos En Una Empresa Del Rubro De Panadería Y Pastelería.* Lima : Pontificia Universidad Catolica del Peru, 2015.

# **ANEXOS**

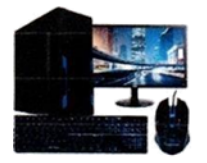

CLA SERVICIOS ELECTRONICOS EIRL CONTRACTOR NCR DEL PERU SAC

Piura 15 de octubre 2021

Señores:

Universidad Privada César Vallejo Piura.

Asunto: Autorización de uso de información en Proyecto

Carlos Liza Araujo con DNI 16680067, representante legal de Cla Servicios Electrónicos EIRL, con RUC 20480386974 y domicilio fiscal Cal.Francisco Pizarro nro. 229 urb. Campodónico (entre Tarapacá y Pizarro) Lambayeque - Chiclayo, le saluda cordialmente y autoriza al Sr. Jose Luis Nuñez Veintimilla utilizar los daros de la organización "Aplicación Web para la Optimización de la Gestión del Aprovisionamiento de Materiales en la Empresa CLA Servicios Electrónicos" para obtención de título profesional.

Sin otro particular quedamos de usted

Atentamente:

**CLA SERVICE** CAR

FCO PIZARRO Nº 229 - CHICLAYO TELEF: 074-262477

## **Anexo 2: Matriz de Consistencia de Variables**

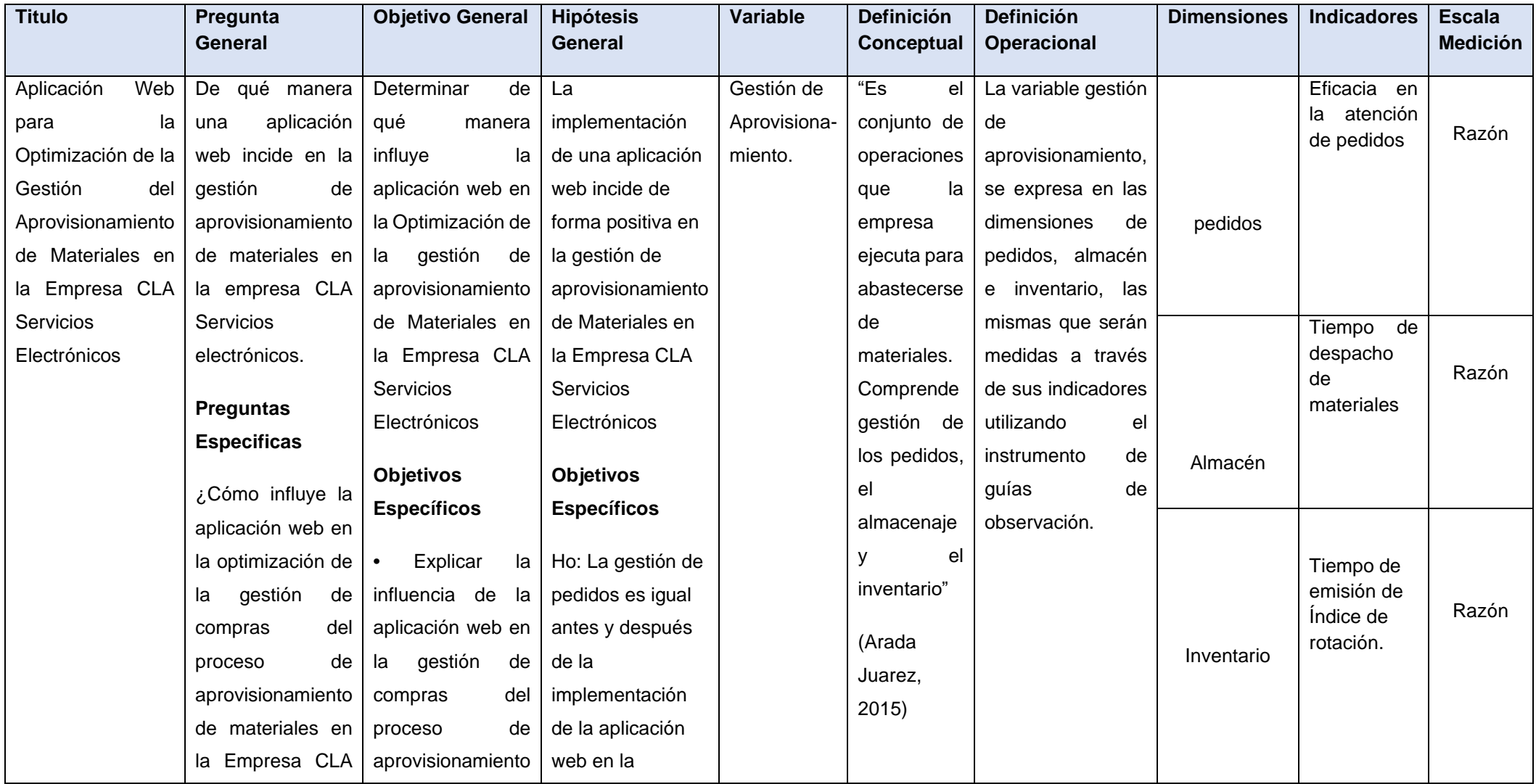

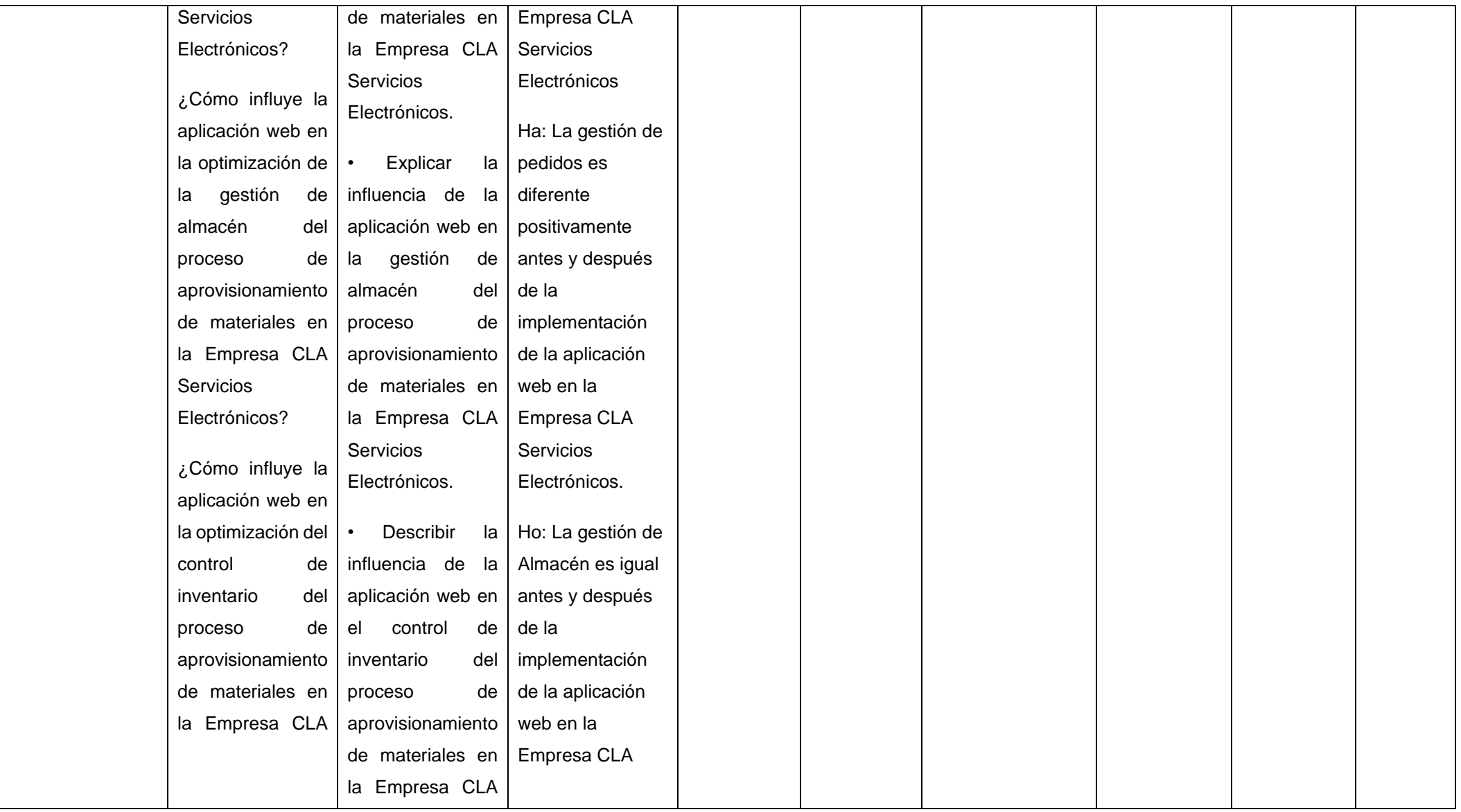

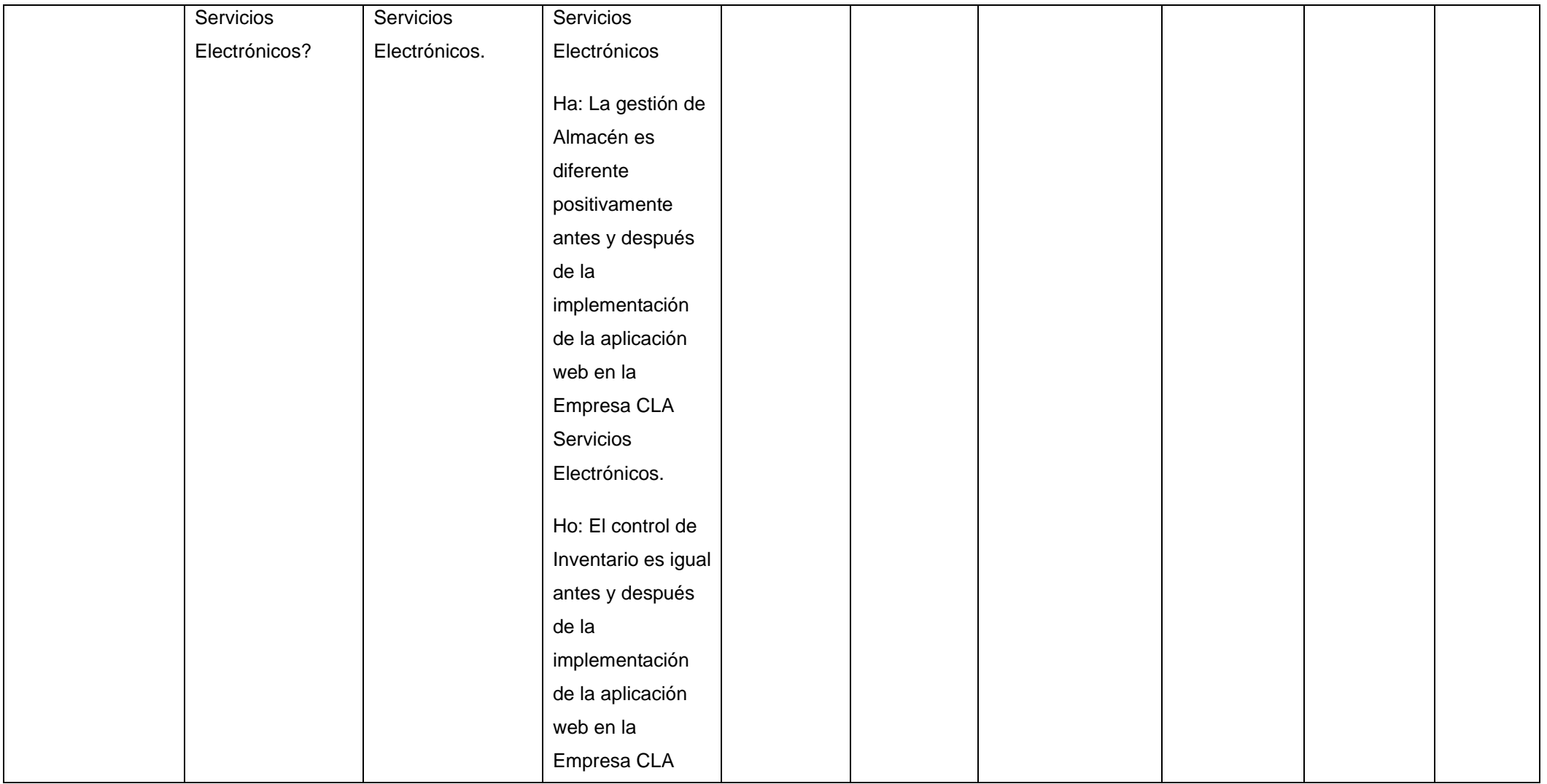

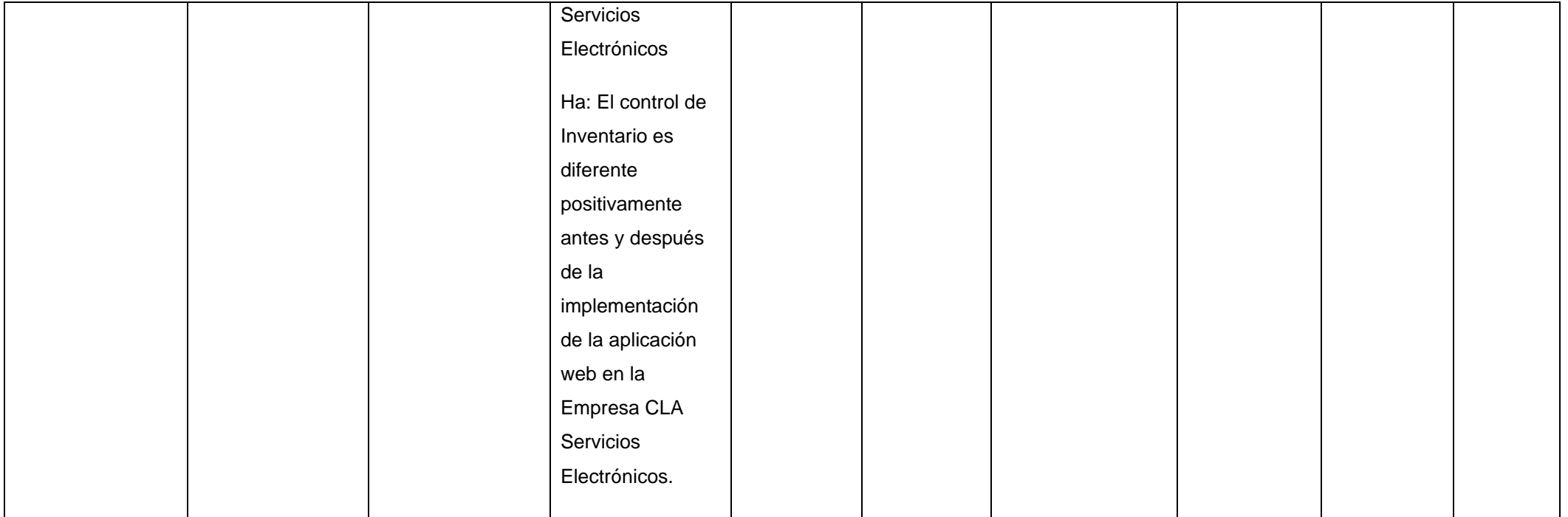

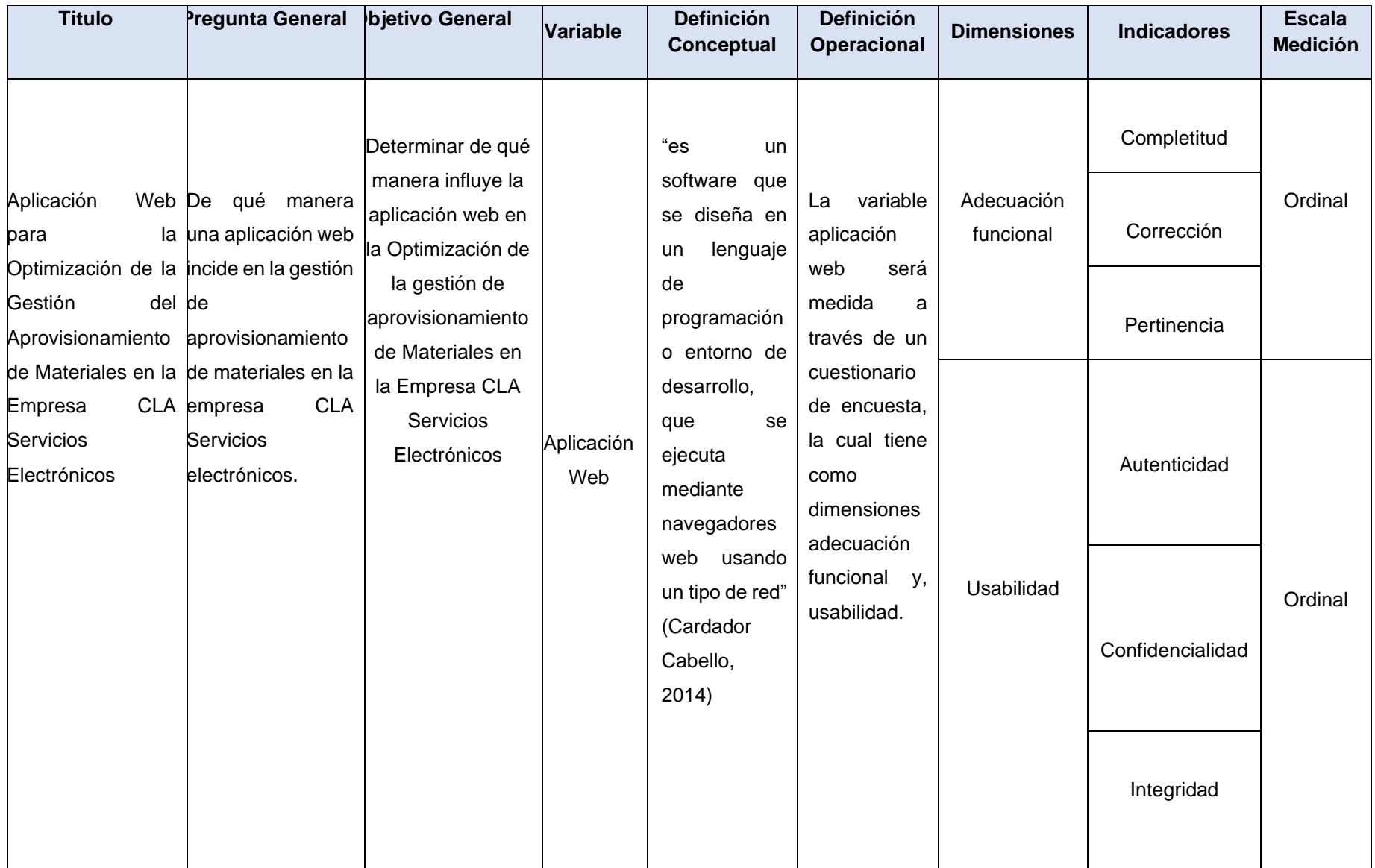

#### **Anexo 3: Instrumentos de recolección de datos**

#### **Ficha de Registro Nº 1**

**Investigador:** Núñez Veintimilla, José Luis

**Indicador:** Eficacia en la atención de pedidos.

**Objetivo:** La Guía de Observación tiene como objetivo medir la eficacia en la atención de pedidos que se realizan en un periodo determinado.

**Variable:** Gestión de Aprovisionamiento.

#### **Fórmula:**  $Eficacia = \frac{pedidos atendidos}$ total pedidos demandados

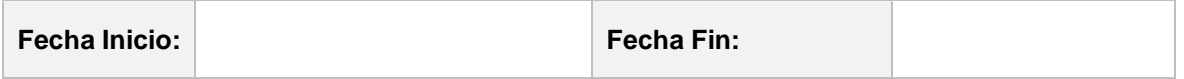

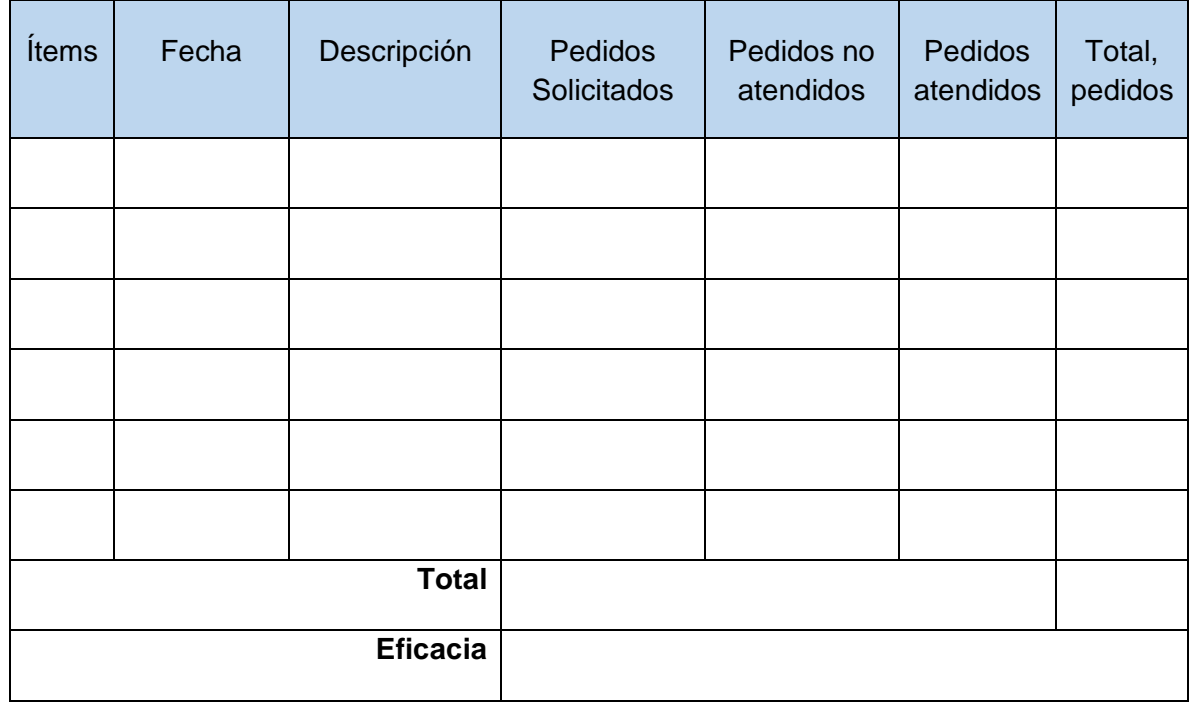

Observaciones:

………………………………………………………………………………………………… ………………………………………………………………………………

| Ítems          | Fecha      | Descripción            | Pedidos<br><b>Solicitados</b> | <b>Pedidos</b><br>no<br>atendidos | Pedidos<br>atendidos | Total,<br>pedidos | eficacia<br>(% ) |
|----------------|------------|------------------------|-------------------------------|-----------------------------------|----------------------|-------------------|------------------|
| $\mathbf{1}$   | 1/09/2021  | Atención<br>de tickets | $\overline{4}$                | $\mathbf{1}$                      | 3                    | $\overline{4}$    | 0.7500           |
| $\overline{2}$ | 3/09/2021  | Atención<br>de tickets | 6                             | $\overline{2}$                    | $\overline{4}$       | 6                 | 0.6667           |
| 3              | 4/09/2021  | Atención<br>de tickets | 8                             | 3                                 | 5                    | 8                 | 0.6250           |
| 4              | 5/09/2021  | Atención<br>de tickets | $\overline{4}$                | $\mathbf{1}$                      | 3                    | $\overline{4}$    | 0.7500           |
| 5              | 6/09/2021  | Atención<br>de tickets | 8                             | $\overline{0}$                    | 8                    | 8                 | 1.0000           |
| 6              | 7/09/2021  | Atención<br>de tickets | 5                             | $\mathbf{1}$                      | 4                    | 5                 | 0.8000           |
| 7              | 10/09/2021 | Atención<br>de tickets | 6                             | $\overline{0}$                    | 6                    | 6                 | 1.0000           |
| 8              | 11/09/2021 | Atención<br>de tickets | 9                             | $\overline{2}$                    | 7                    | 9                 | 0.7778           |
| 9              | 13/09/2021 | Atención<br>de tickets | 5                             | $\mathbf{1}$                      | 4                    | 5                 | 0.8000           |
| 10             | 14/09/2021 | Atención<br>de tickets | $\overline{4}$                | $\overline{0}$                    | 4                    | $\overline{4}$    | 1.0000           |
| 11             | 17/09/2021 | Atención<br>de tickets | 7                             | 3                                 | $\overline{4}$       | 7                 | 0.5714           |
| 12             | 19/09/2021 | Atención<br>de tickets | 5                             | $\overline{2}$                    | 3                    | 5                 | 0.6000           |
| 13             | 21/09/2021 | Atención<br>de tickets | $\overline{2}$                | $\mathbf{1}$                      | $\mathbf{1}$         | $\overline{2}$    | 0.5000           |
| 14             | 23/09/2021 | Atención<br>de tickets | 6                             | $\mathbf{1}$                      | 5                    | 6                 | 0.8333           |
| 15             | 25/09/2021 | Atención<br>de tickets | 5                             | $\overline{0}$                    | 5                    | 5                 | 1.0000           |
| 16             | 27/09/2021 | Atención<br>de tickets | 3                             | $\mathbf{1}$                      | $\overline{c}$       | 3                 | 0.6667           |
| 17             | 29/09/2021 | Atención<br>de tickets | 7                             | $\overline{4}$                    | 3                    | 7                 | 0.4286           |
| 18             | 30/09/2021 | Atención<br>de tickets | 5                             | $\mathbf{2}$                      | 3                    | 5                 | 0.6000           |
|                |            |                        |                               |                                   |                      |                   |                  |
|                |            | <b>Total</b>           |                               |                                   |                      |                   |                  |
|                |            | <b>Eficacia</b>        |                               |                                   |                      |                   | 0.7427           |

Tabla de Eficacia en la atención de Pedidos (PRE)

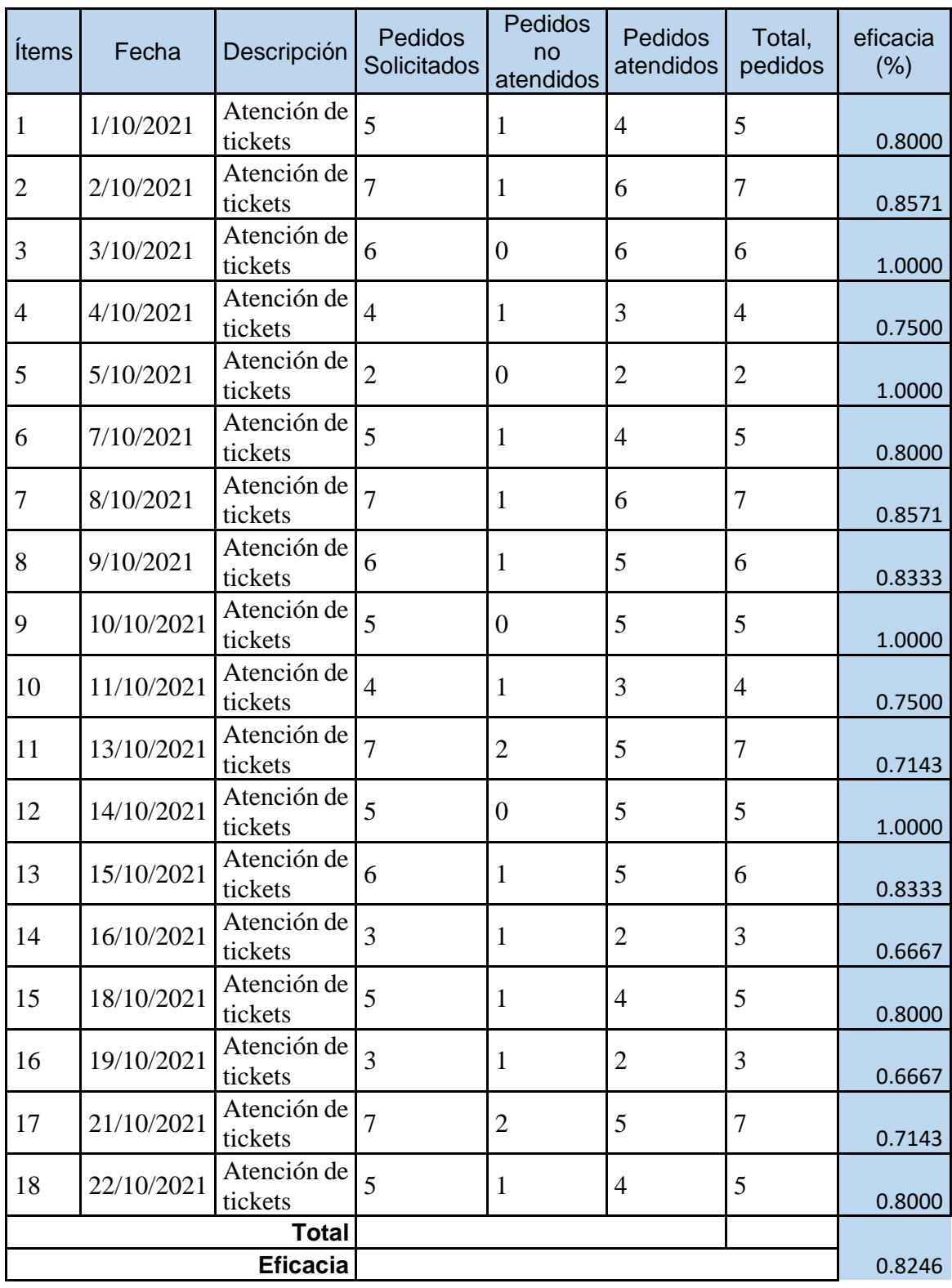

Tabla Eficacia en la atención de Pedidos (POST)

#### **Ficha de Registro Nº 2**

**Investigador:** Núñez Veintimilla, José Luis

**Indicador:** Tiempo en el despacho de materiales.

**Objetivo:** La Guía de Observación tiene como objetivo medir la eficacia en el despacho de materiales que se realizan en un periodo determinado.

**Variable:** Gestión de Aprovisionamiento.

## **Fórmula:**Tiempo =  $\sum_{1}^{n}$ ( *[*Tiempo de despachos completos realizados *]* )/  $(n$  de despachos realizados $)$

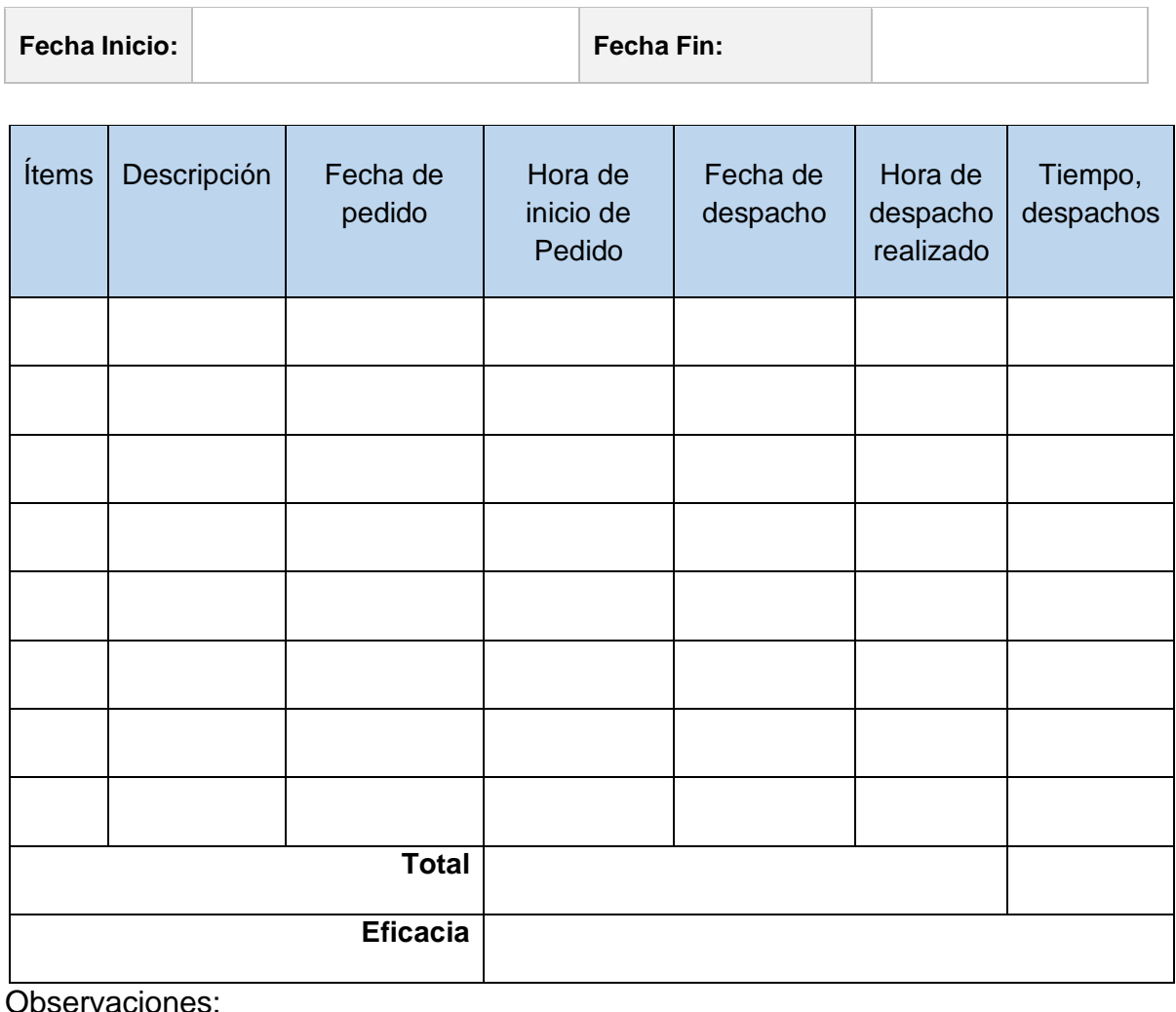

Observaciones:

………………………………………………………………………………………………… ……………………………………………………………………………………………

| Ítem<br>$\mathbf S$ | Descripción                                              | Almac<br>én de<br>salida | Fecha<br>de<br>pedido | Hora<br>de<br>inicio<br>de<br>Pedid<br>$\circ$ | Almac<br>én de<br>llegad<br>a | Fecha<br>de<br>despach<br>O | Hora de<br>despac<br>ho<br>realizad<br>$\mathsf{o}$ | Tiempo,<br>despach<br><b>OS</b> | total<br>, en<br>hora<br>S |
|---------------------|----------------------------------------------------------|--------------------------|-----------------------|------------------------------------------------|-------------------------------|-----------------------------|-----------------------------------------------------|---------------------------------|----------------------------|
| $\mathbf 1$         | Dispensador                                              | Sullan<br>a              | 1/09/202              | 09:00                                          | Piura                         | 1/09/202<br>1               | 11:15                                               | 2.25                            | 2.25                       |
| $\overline{2}$      | <b>Disk Drive</b><br>Seagate 2.5"<br><b>SATA</b>         | Sullan<br>a              | 3/09/202              | 15:20                                          | Sullan<br>a                   | 3/09/202<br>1               | 14:00                                               | 1.12                            | 1.12                       |
| 3                   | <b>SMART DIP</b><br><b>CARD</b><br><b>READER</b>         | Piura                    | 4/09/202              | 09:00                                          | Piura                         | 4/09/202<br>1               | 10:30                                               | 1.5                             | 1.50                       |
| 4                   | Printer -<br>7197 Series<br><b>II RS232</b>              | Piura                    | 5/09/202              | 10:00                                          | Piura                         | 5/09/202<br>1               | 10:30                                               | 30                              | 0.50                       |
| 5                   | <b>TECLA DO</b><br><b>NFUNCION</b><br><b>DYNAKY</b>      | Chicla<br>yo             | 6/09/202<br>1         | 12:00                                          | Chicla<br>yo                  | 6/09/202<br>1               | 15:30                                               | 30                              | 3.50                       |
| 6                   | <b>TECLADOS</b><br><b>NUMÉRICO</b><br>$S(0-9)00P$        | Chicla<br>yo             | 7/09/202              | 08:00                                          | Chicla<br>yo                  | 7/09/202<br>1               | 12:15                                               | 5.25                            | 5.25                       |
| $\overline{7}$      | <b>BRM</b><br><b>POCKET</b>                              | Lima                     | 10/09/20<br>21        | 12:00                                          | Piura                         | 10/09/20<br>21              | 15:30                                               | 35                              | 3.50                       |
| 8                   | <b>BRM</b><br><b>ESCROW</b>                              | Sullan<br>a              | 11/09/20<br>21        | 08:00                                          | Piura                         | 11/09/20<br>21              | 10:30                                               | 2.5                             | 2.50                       |
| 9                   | <b>DISPENSER</b><br>- COIN 4-<br><b>EXTENDED</b><br>HO   | Piura                    | 13/09/20<br>21        | 09:00                                          | Piura                         | 13/09/20<br>21              | 09:30                                               | 0.5                             | 0.50                       |
| 10                  | <b>FA</b><br><b>CARRIAGE</b><br><b>ASSY</b>              | Chicla<br>yo             | 14/09/20<br>21        | 18:00                                          | Chicla<br>yo                  | 14/09/20<br>21              | 18:40                                               | 0.67                            | 0.67                       |
| 11                  | LCD<br>PANEL - 17<br>INCH LED<br><b>BACKLI</b>           | Piura                    | 17/09/20<br>21        | 11:30                                          | Chicla<br>yo                  | 17/09/20<br>21              | 16:00                                               | 4.5                             | 4.50                       |
| 12                  | <b>HOUSING</b><br><b>MSR</b><br><b>UPPER</b><br>HALF CG1 | Lima                     | 19/09/20<br>21        | 09:00                                          | Sullan<br>a                   | 19/09/20<br>21              | 12:40                                               | 3.67                            | 3.67                       |
| 13                  | <b>MEMORY</b><br><b>MODULE</b><br>2GB<br>1066MHZ<br>DD   | Piura                    | 21/09/20<br>21        | 10:00                                          | Sullan<br>a                   | 21/09/20<br>21              | 11:20                                               | 1.33                            | 1.33                       |

Tabla Tiempo en el Despacho de Materiales (PRE)

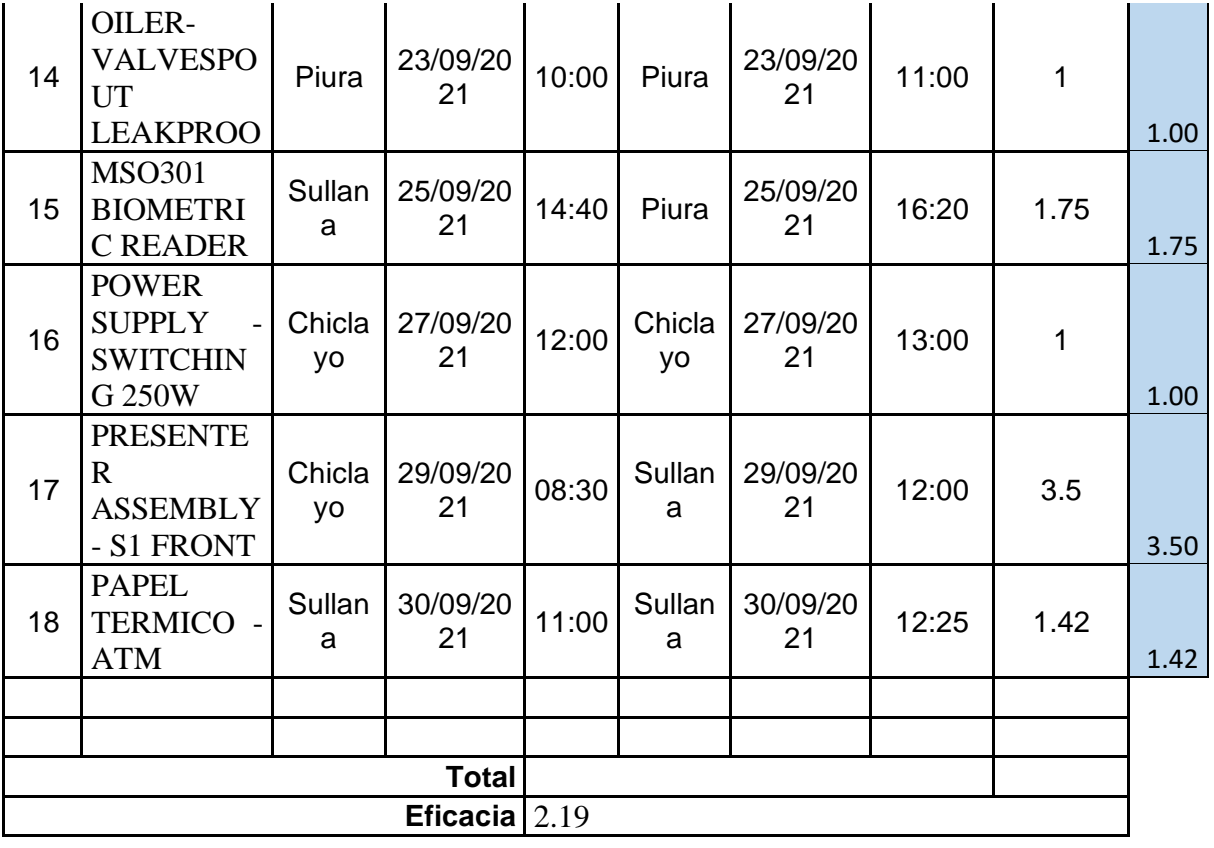

Tabla Tiempo en el Despacho de Materiales (POST)

| Ítem<br>S      | Descripción                                                                | Almac<br>én de<br>salida | Fecha<br>de<br>pedido | Hora<br>de<br>inicio<br>de<br>Pedi<br>do | Almac<br>én de<br>llegad<br>a | Fecha<br>de<br>despach<br>о | Hora<br>de<br>despac<br>ho<br>realizad<br>o | Tiempo,<br>despach<br><b>OS</b> | total<br>, por<br>hora<br>S |
|----------------|----------------------------------------------------------------------------|--------------------------|-----------------------|------------------------------------------|-------------------------------|-----------------------------|---------------------------------------------|---------------------------------|-----------------------------|
| 1              | MCRW-<br>3TRACK<br>HICO+<br><b>SMART USB</b>                               | Sullan<br>a              | 1/10/202              | 09:00                                    | Piura                         | 1/10/202                    | 09:40                                       | 40                              | 0.67                        |
| $\overline{2}$ | Optométrico                                                                | Chicla<br>yo             | 2/10/202<br>1         | 11:30                                    | Piura                         | 2/10/202<br>1               | 13:00                                       | 1.5                             | 1.5                         |
| 3              | <b>SERVICE</b><br>KIT-5954 15"<br><b>DYNAKEY</b>                           | Sullan<br>a              | 3/10/202              | 09:10                                    | Piura                         | 3/10/202                    | 10:20                                       | 1.17                            | $1.17$                      |
| 4              | <b>ASSEMBLY -</b><br><b>15.7" FULL</b><br><b>STAINLES</b>                  | Sullan<br>a              | 4/10/202<br>1         | 09:30                                    | Piura                         | 4/10/202<br>1               | 11:00                                       | 1.5                             | 1.5                         |
| 5              | <b>ROLL</b><br>PAPER-<br><b>THERMAL</b>                                    | Piura                    | 5/10/202<br>1         | 14:00                                    | Piura                         | 5/10/202<br>1               | 14:15                                       | 15                              | 0.25                        |
| 6              | <b>ROLL</b><br>PAPER-<br><b>THERMAL</b>                                    | Sullan<br>a              | 7/10/202<br>1         | 10:40                                    | Piura                         | 7/10/202<br>1               | 11:20                                       | 0.67                            | 0.67                        |
| $\overline{7}$ | <b>MSO301</b><br><b>BIOMETRIC</b><br><b>READER</b>                         | Piura                    | 8/10/202              | 09:00                                    | Piura                         | 8/10/202                    | 09:15                                       | 15                              | 0.25                        |
| 8              | PRINTER,46<br>$10-$<br>2CR, W/GRA<br><b>Y COVERS</b>                       | Piura                    | 9/10/202<br>1         | 10:00                                    | Chicla<br>yo                  | 9/10/202                    | 12:20                                       | 2.33                            | 2.33                        |
| 9              | <b>ROLL</b><br>PAPER-<br><b>THERMAL</b>                                    | Piura                    | 10/10/20<br>21        | 15:00                                    | Sullan<br>a                   | 10/10/20<br>21              | 16:30                                       | 1.5                             | 1.5                         |
| 10             | <b>DISK DRIVE</b><br><b>SEAGATE</b><br>2.5" SATA                           | Piura                    | 11/10/20<br>21        | 11:00                                    | Piura                         | 11/10/20<br>21              | 11:15                                       | 15                              | 0.25                        |
| 11             | <b>PRINTER -</b><br>7197 SERIES<br><b>II RS232</b>                         | Chicla<br>yo             | 13/10/20<br>21        | 09:00                                    | Piura                         | 13/10/20<br>21              | 12:10                                       | 3.17                            | 3.17                        |
| 12             | $ $ S <sub>2</sub><br><b>DISPENSER</b><br><b>CONTROL</b><br><b>BOARD -</b> | Sullan<br>a              | 14/10/20<br>21        | 15:00                                    | Sullan<br>a                   | 14/10/20<br>21              | 15:15                                       | 15                              | 0.25                        |
| 13             | ASSEMBLY -<br><b>15.7" FULL</b><br><b>STAINLES</b>                         | Sullan<br>a              | 15/10/20<br>21        | 16:00                                    | Piura                         | 15/10/20<br>21              | 17:00                                       | $\mathbf{1}$                    | $\mathbf{1}$                |

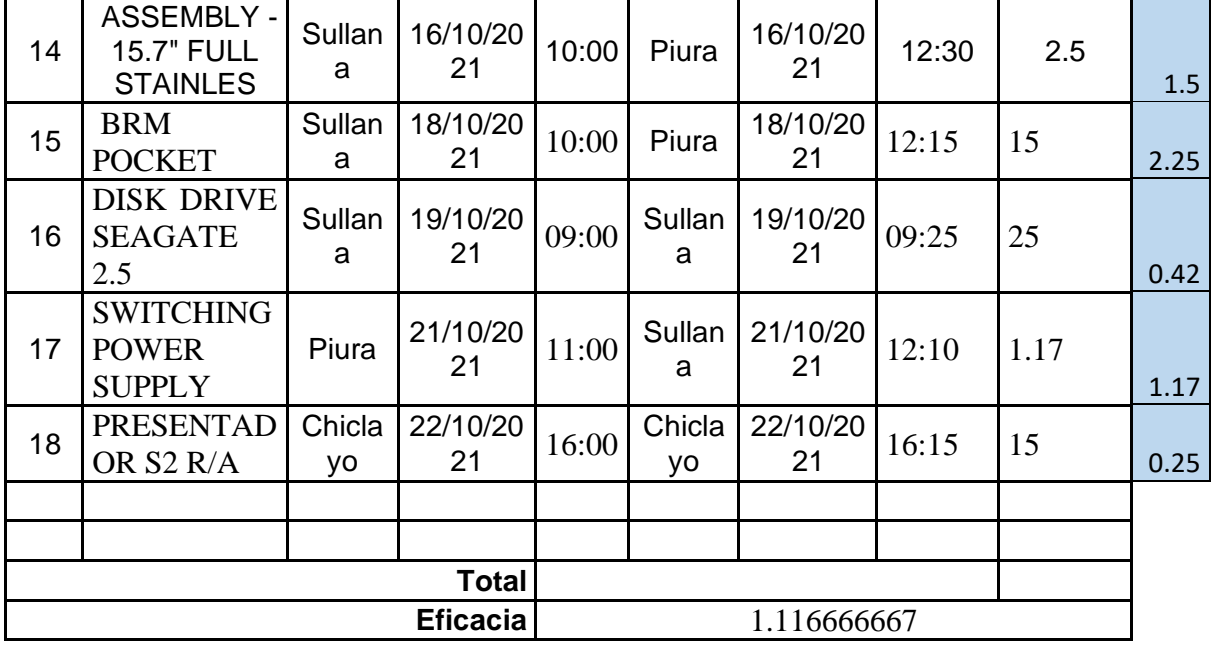

#### **Ficha de Registro Nº 3**

**Investigador:** Núñez Veintimilla, José Luis

**Indicador:** Tiempo de emisión de Índice de rotación

**Objetivo:** La Guía de Observación tiene como objetivo medir el índice de rotación de inventario de materiales de un periodo determinado.

**Variable:** Gestión de Aprovisionamiento.

## **Fórmula:** Indice =  $\sum 1^n n \equiv \int ($  [Tiempo de emisión del indice de rotación  $\int$ )/ (*n* de emisiones de indice de rotación) $\int$

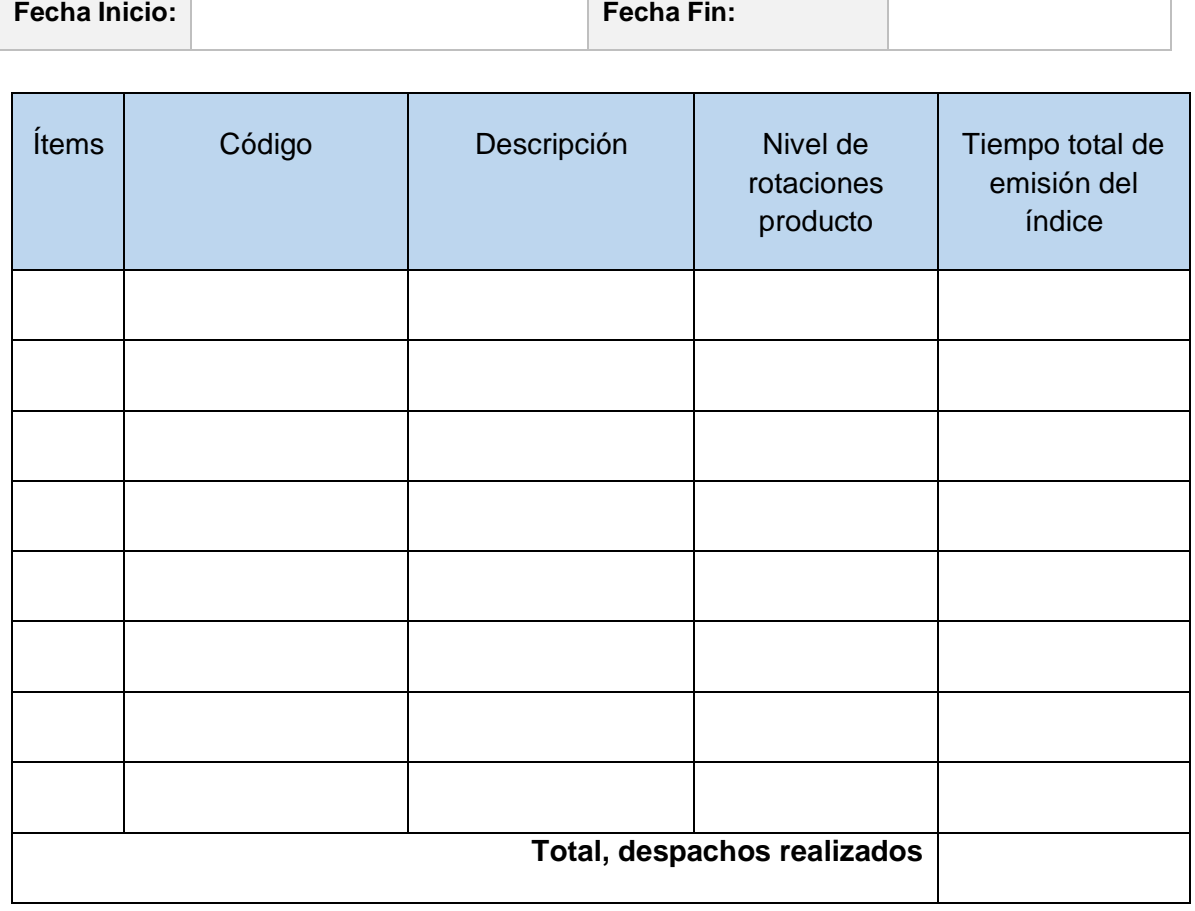

### Observaciones:

………………………………………………………………………………………………… ……………………………………………………………………………………………

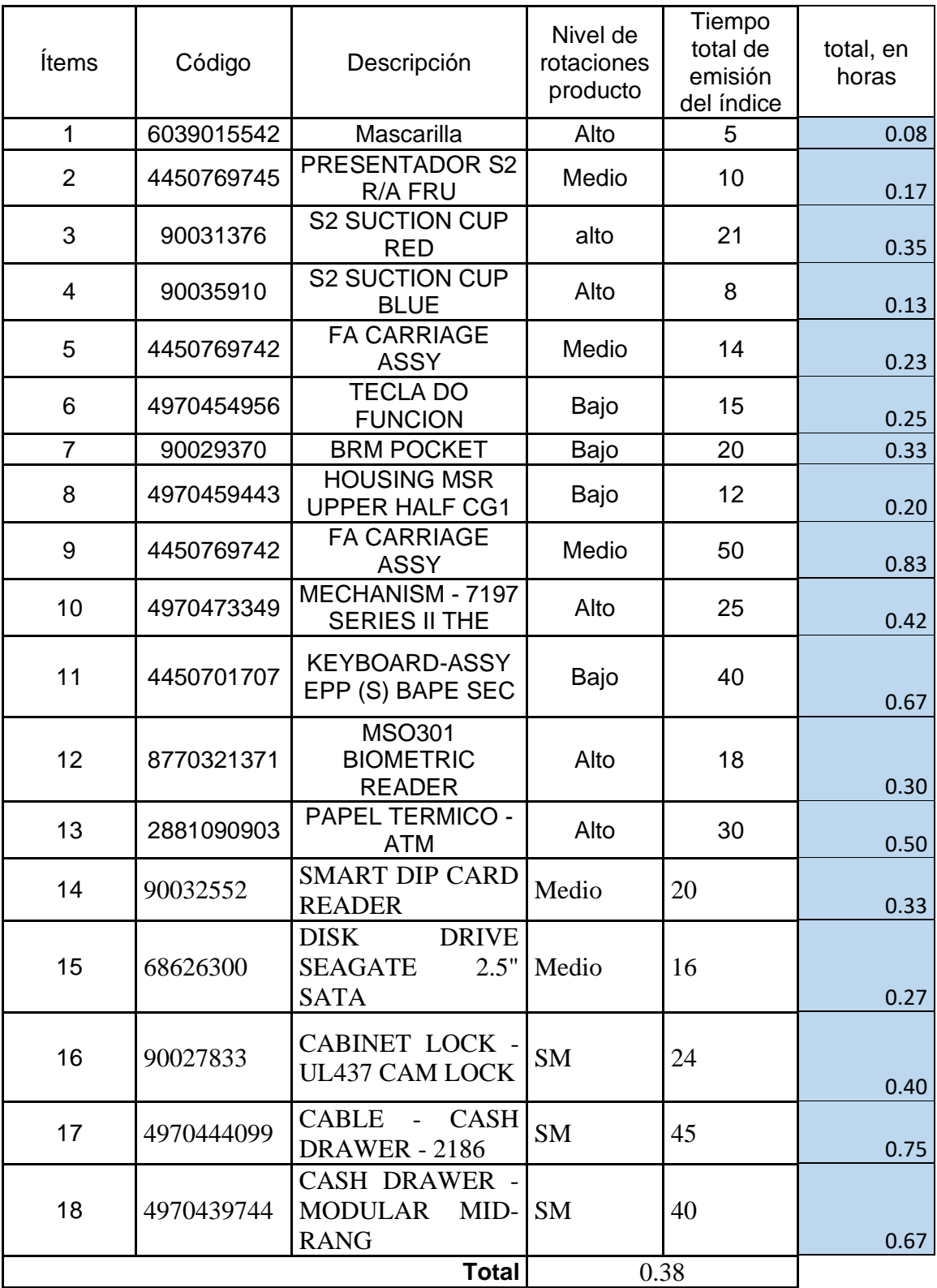

## Tabla Tiempo de Emisión de Índice de Rotación (PRE)

| <b>Ítems</b>            | Código     | Descripción                                                      | Nivel de<br>rotaciones<br>producto | Tiempo<br>total de<br>emisión<br>del índice | total, en<br>horas |  |  |
|-------------------------|------------|------------------------------------------------------------------|------------------------------------|---------------------------------------------|--------------------|--|--|
| $\mathbf 1$             | 6039015542 | Mascarilla                                                       | Alto                               | 2.5                                         | 0.042              |  |  |
| $\overline{2}$          | 4450769745 | <b>PRESENTADOR</b><br>S2 R/A FRU                                 | Medio                              | 1                                           | 0.017              |  |  |
| 3                       | 90031376   | S2 SUCTION CUP<br><b>RED</b>                                     | alto                               | 3                                           | 0.050              |  |  |
| $\overline{\mathbf{4}}$ | 90035910   | <b>S2 SUCTION CUP</b><br><b>BLUE</b>                             | Alto                               | 1.5                                         | 0.025              |  |  |
| 5                       | 4450769742 | <b>FA CARRIAGE</b><br><b>ASSY</b>                                | Medio                              | 3                                           | 0.050              |  |  |
| 6                       | 4970454956 | <b>TECLA DO</b><br><b>FUNCION</b>                                | Bajo                               | 3                                           | 0.050              |  |  |
| $\overline{7}$          | 90029370   | <b>BRM POCKET</b>                                                | Bajo                               | 1                                           | 0.017              |  |  |
| 8                       | 4970459443 | <b>HOUSING MSR</b><br><b>UPPER HALF CG1</b>                      | Bajo                               | 2.5                                         | 0.042              |  |  |
| 9                       | 4450769742 | <b>FA CARRIAGE</b><br><b>ASSY</b>                                | Medio                              | 1.5                                         | 0.025              |  |  |
| 10                      | 4970473349 | MECHANISM -<br>7197 SERIES II<br><b>THE</b>                      | Alto                               | $\overline{2}$                              | 0.033              |  |  |
| 11                      | 4450701707 | <b>KEYBOARD-ASSY</b><br>EPP (S) BAPE<br><b>SEC</b>               | Bajo                               | 1                                           | 0.017              |  |  |
| 12                      | 8770321371 | <b>MSO301</b><br><b>BIOMETRIC</b><br><b>READER</b>               | Alto                               | 5                                           | 0.083              |  |  |
| 13                      | 2881090903 | PAPEL TERMICO -<br><b>ATM</b>                                    | Alto                               | $\overline{2}$                              | 0.033              |  |  |
| 14                      | 90032552   | <b>SMART</b><br><b>DIP</b><br><b>CARD READER</b>                 | Medio                              | 3.5                                         | 0.058              |  |  |
| 15                      | 68626300   | <b>DISK</b><br><b>DRIVE</b><br>SEAGATE 2.5" Medio<br><b>SATA</b> |                                    | 1.3                                         | 0.022              |  |  |
| 16                      | 90027833   | <b>CABINET LOCK -</b><br>CAM Bajo<br>UL437<br><b>LOCK</b>        |                                    | 3                                           | 0.050              |  |  |
| 17                      | 4970444099 | CABLE - CASH<br><b>DRAWER - 2186</b>                             | Bajo                               | 2.5                                         | 0.042              |  |  |
| 18                      | 4970439744 | <b>CASH DRAWER -</b><br>MODULAR MID-<br><b>RANG</b>              | Bajo                               | 3.5                                         | 0.058              |  |  |
| <b>Total</b><br>0.040   |            |                                                                  |                                    |                                             |                    |  |  |

Tabla Tiempo de Emisión de Índice de Rotación (POST)

## **Cuestionario de Encuesta N° 01**

Evaluador: \_ \_ \_ \_ \_ \_ \_ \_ \_ \_ \_ \_ \_ \_ \_ \_ \_ \_ \_ \_ \_ \_ \_ \_ Fecha: \_\_\_ / \_\_\_ / \_\_\_\_

**Instrucciones**: Marque con una X sobre la puntuación que considere asignar a la pregunta correspondiente, siendo 3 = Cumple, 2 = Cumple regularmente y 1 = No cumple.

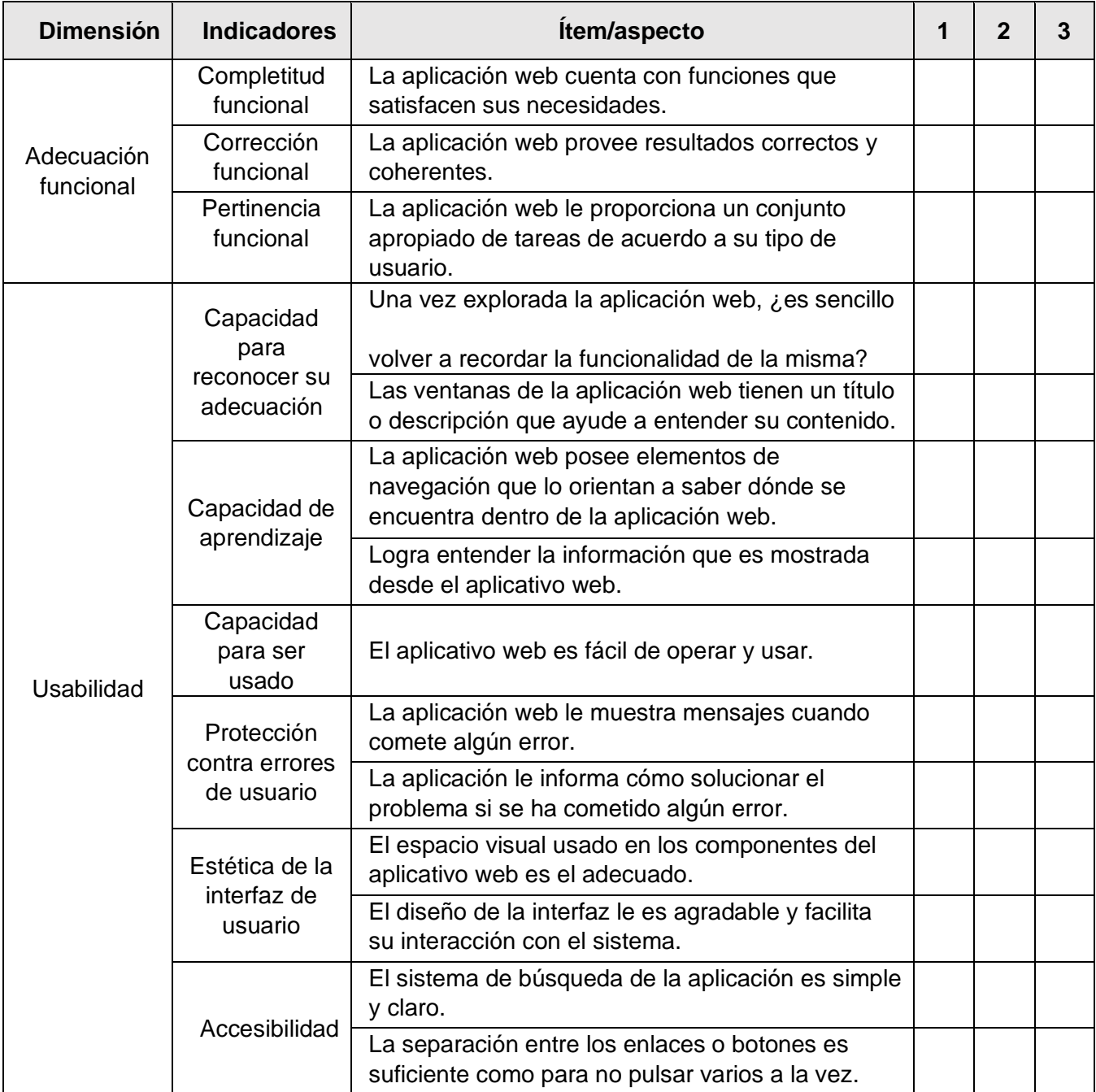

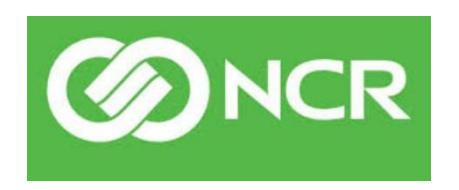

# DOCUMENTO DE DESARROLLO

# SISTEMA DE ALMACÉN DE DISTRIBUCIÓN

**Autor:**

Jose Nuñez Veintimilla

**Asesor:**

Rubén More Valencia

2021 Piura – Perú

## FASE I: EXPLORACIÓN

## **1.1ROLES DE USUARIO:**

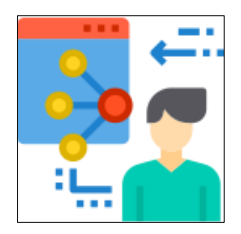

#### **ADMINISTRADOR**

Tiene acceso total a las opciones y valida los resultados obtenidos por el administrativo y el técnico

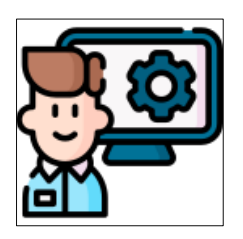

#### **ADMINISTRATIVO**

Es el que valida el despacho de los productos ingresados por el técnico.

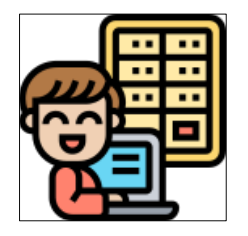

#### **TÉCNICO**

Genera tickets y solicita productos para poder ser despachados por el administrativo.

# FASE II: PLANIFICACIÓN

## **2.1DIAGRAMA DE VIDA DEL PROYECTO**

# Tabla Diagrama de Vida del Proyecto

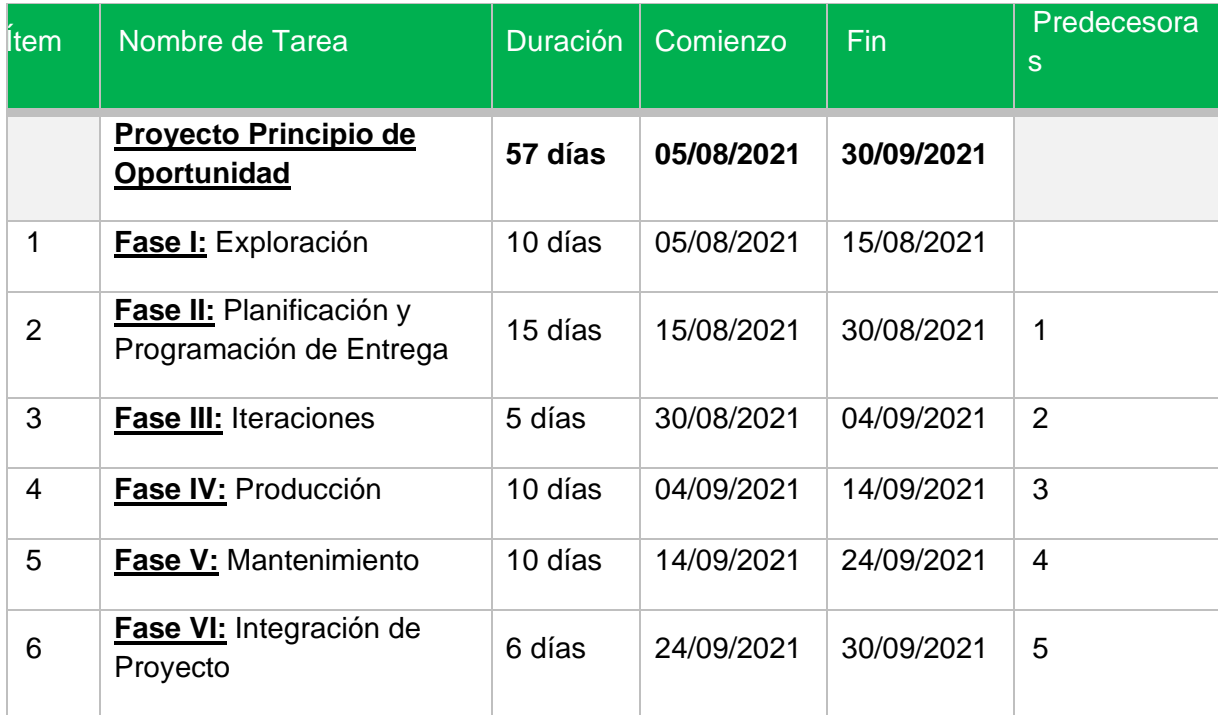

# FASE III: ANÁLISIS

## **3.1REQUERIMIENTOS FUNCIONALES**

## Usuario

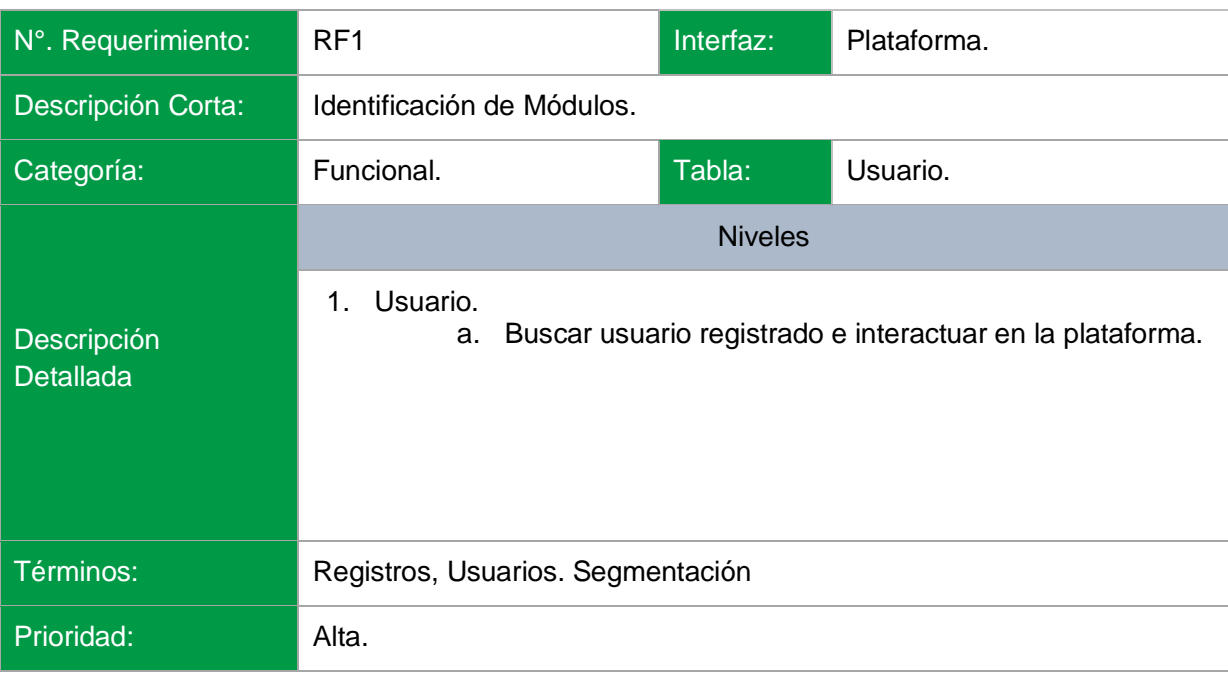

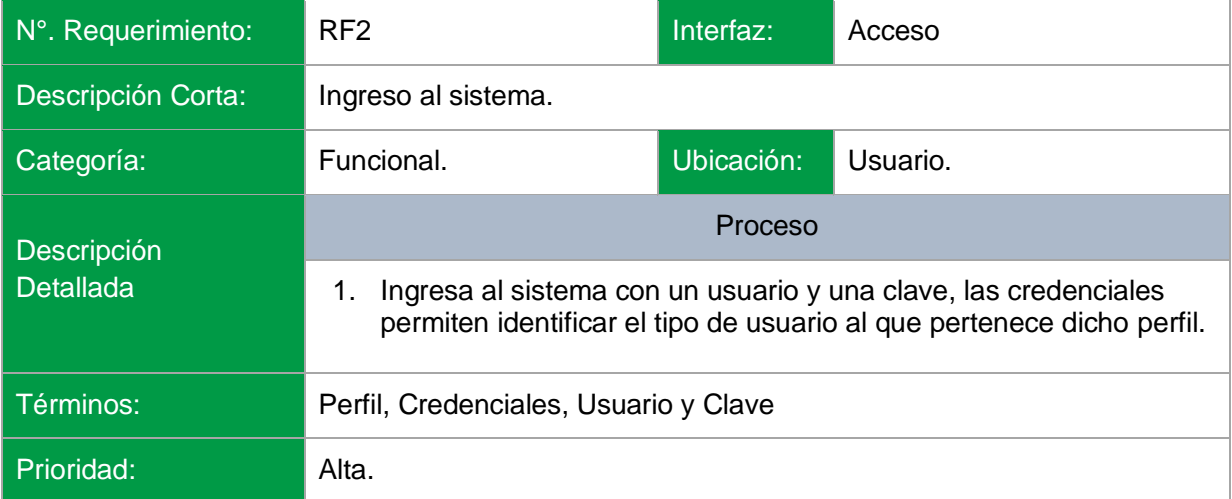
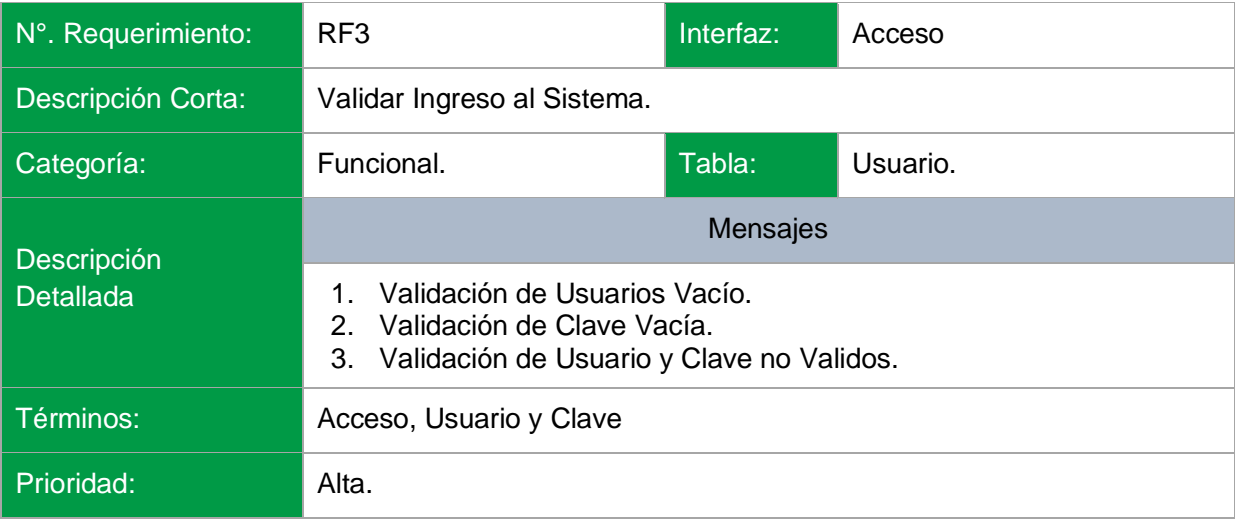

# Alerta

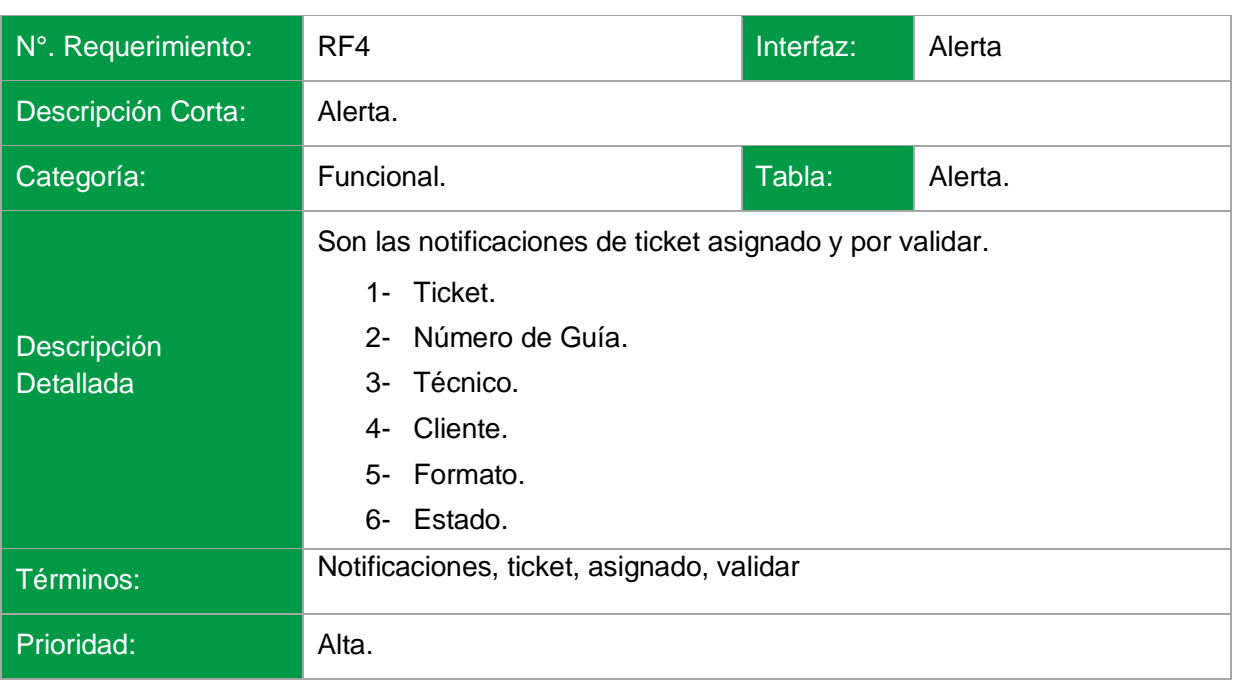

# Parámetro

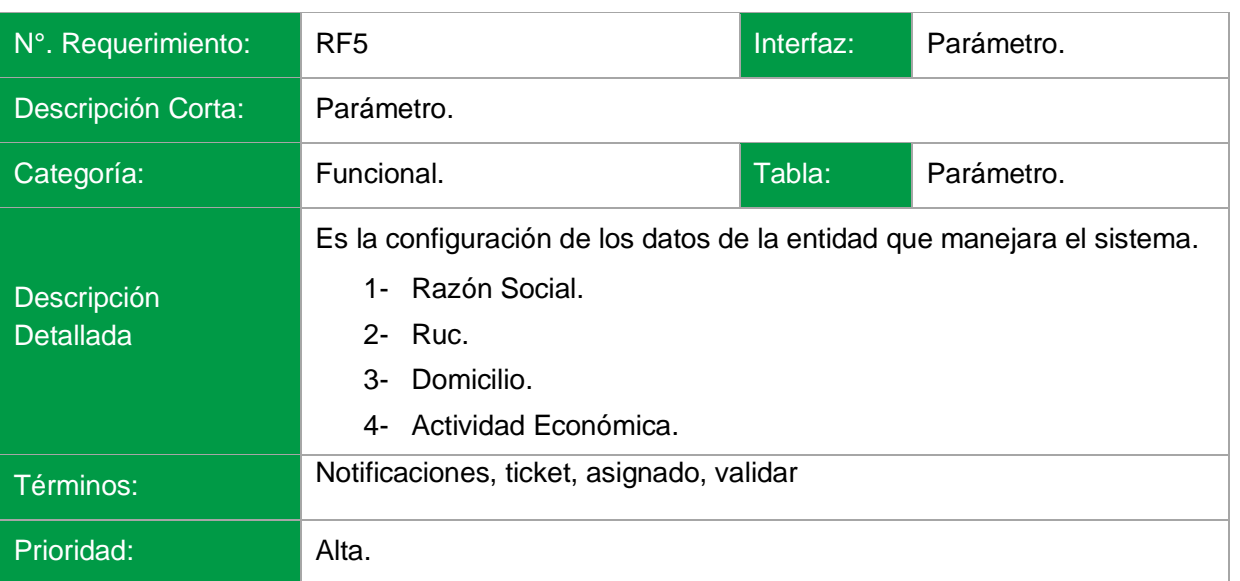

## Usuarios

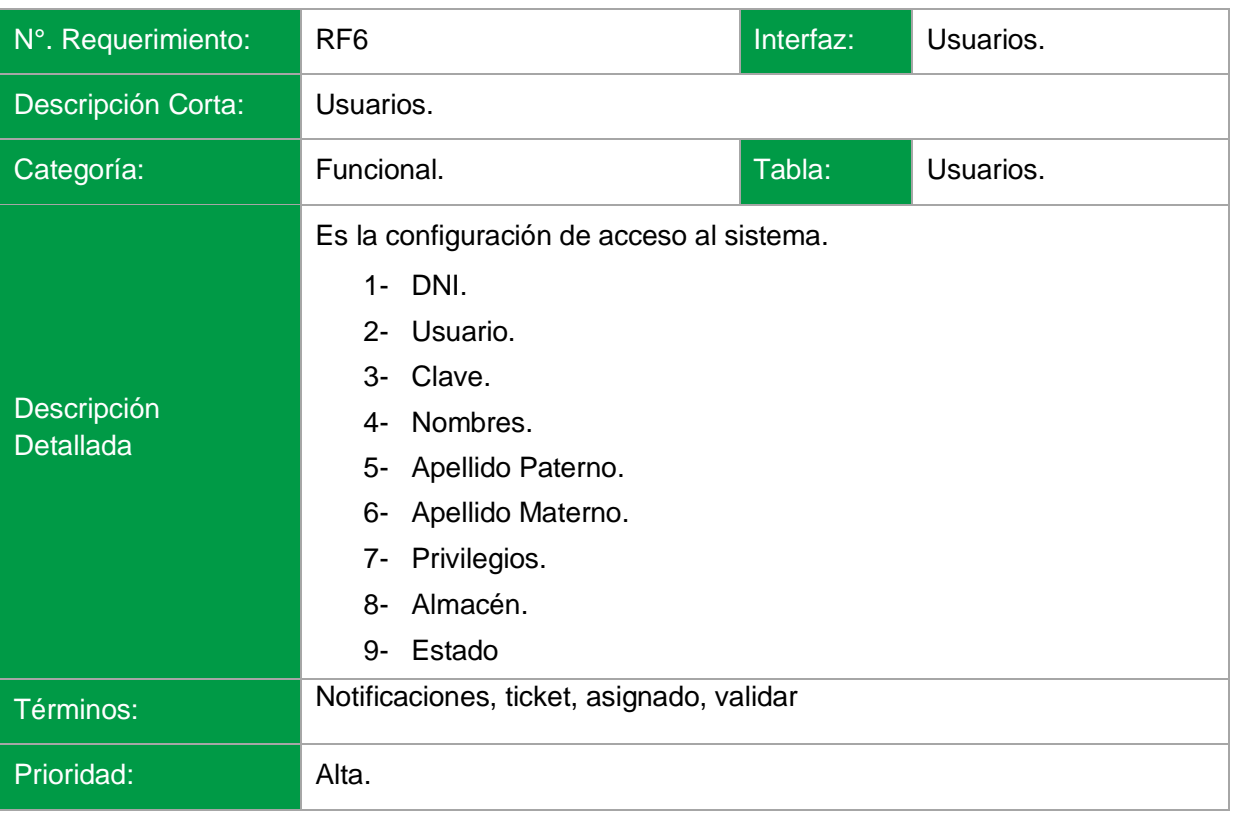

## Almacén

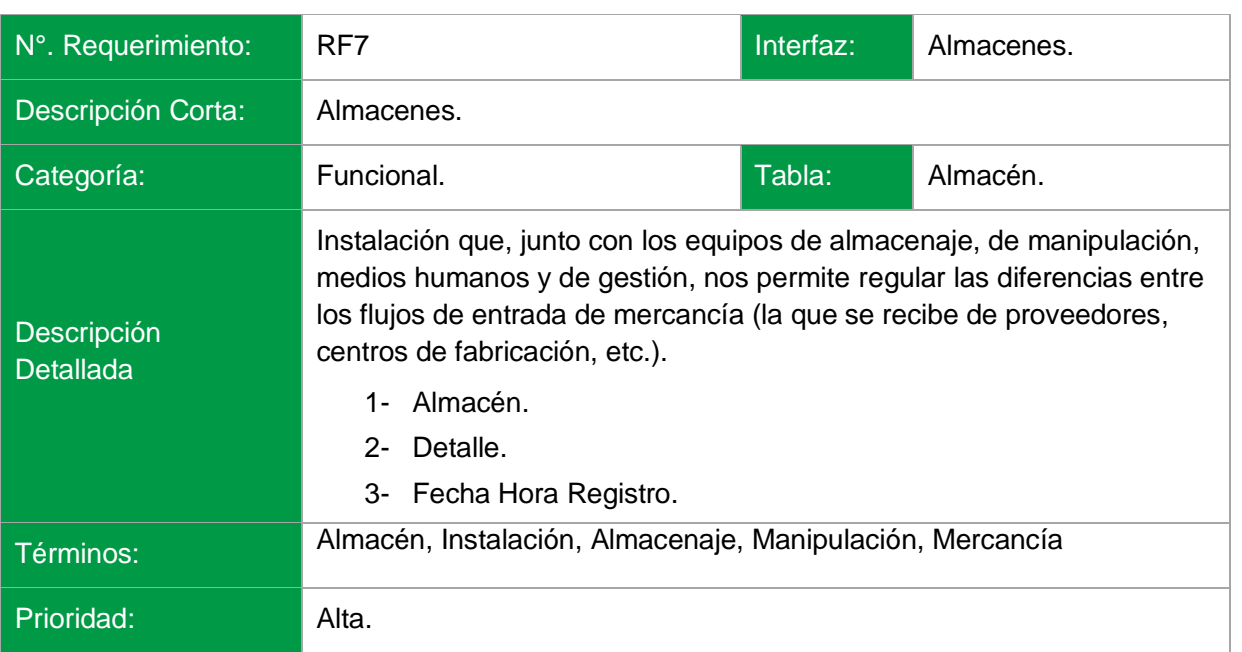

## Unidad de medida

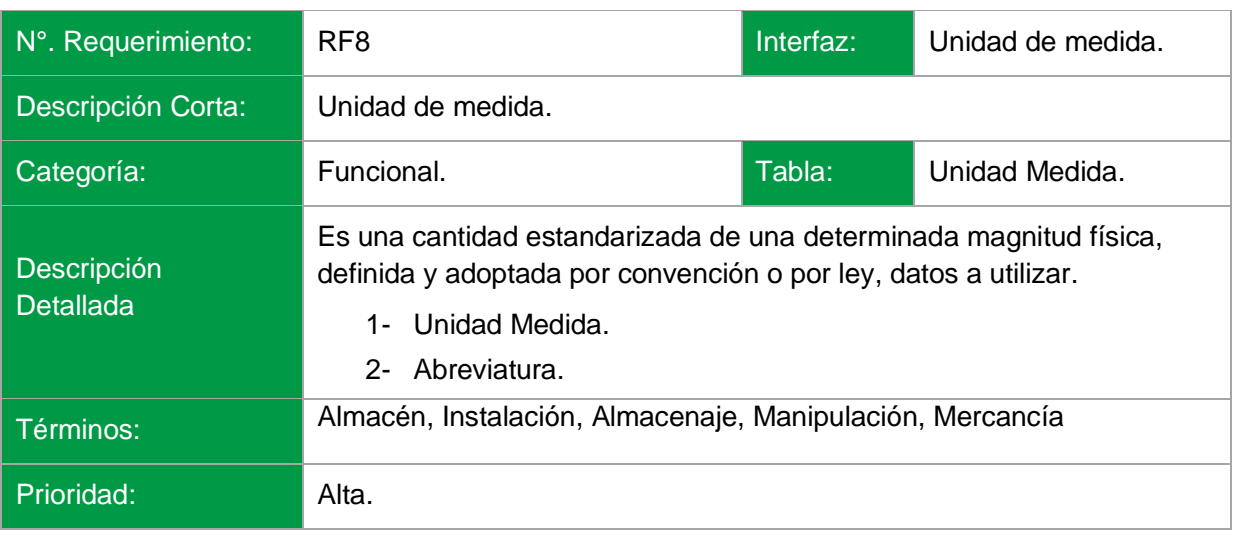

## Modelo

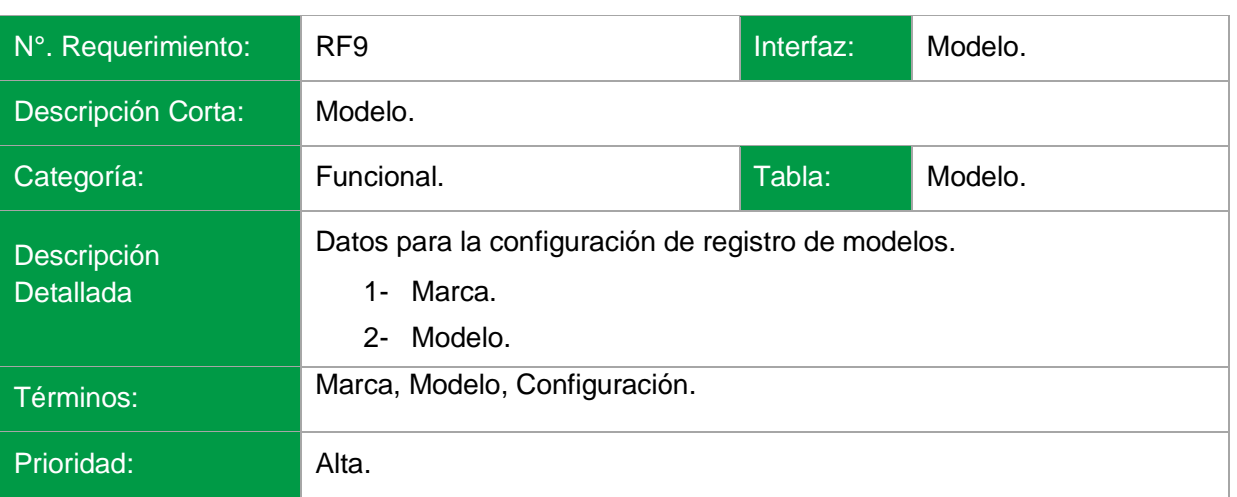

### Marca

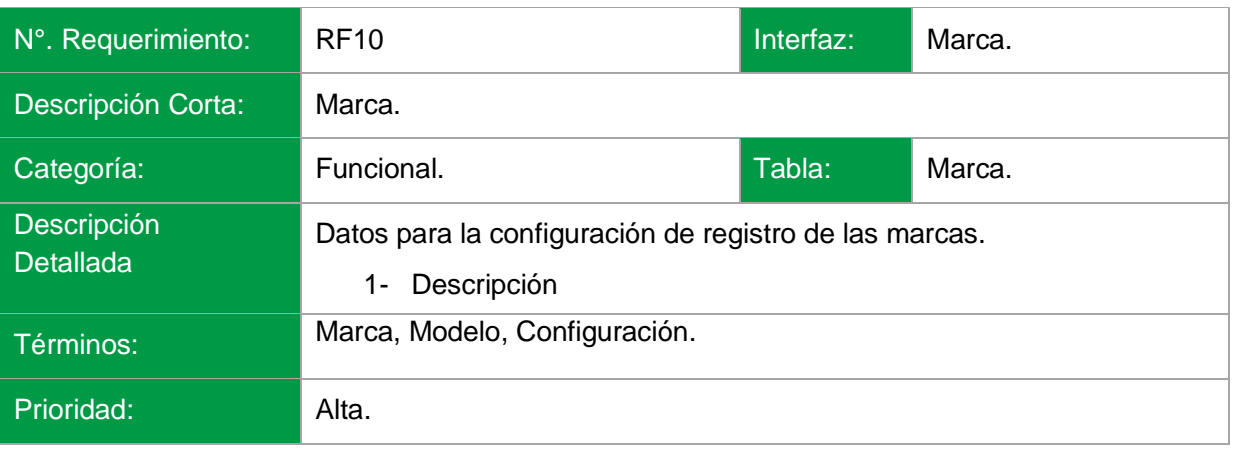

# Descripción de articulo

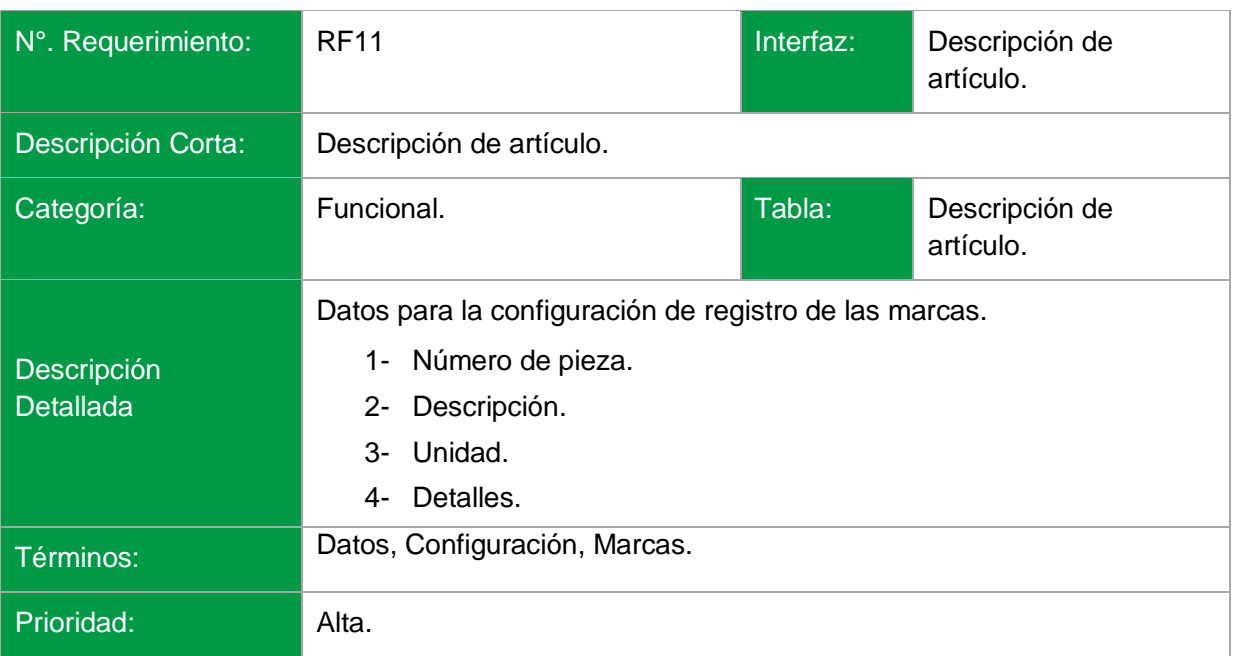

## Productos de almacén

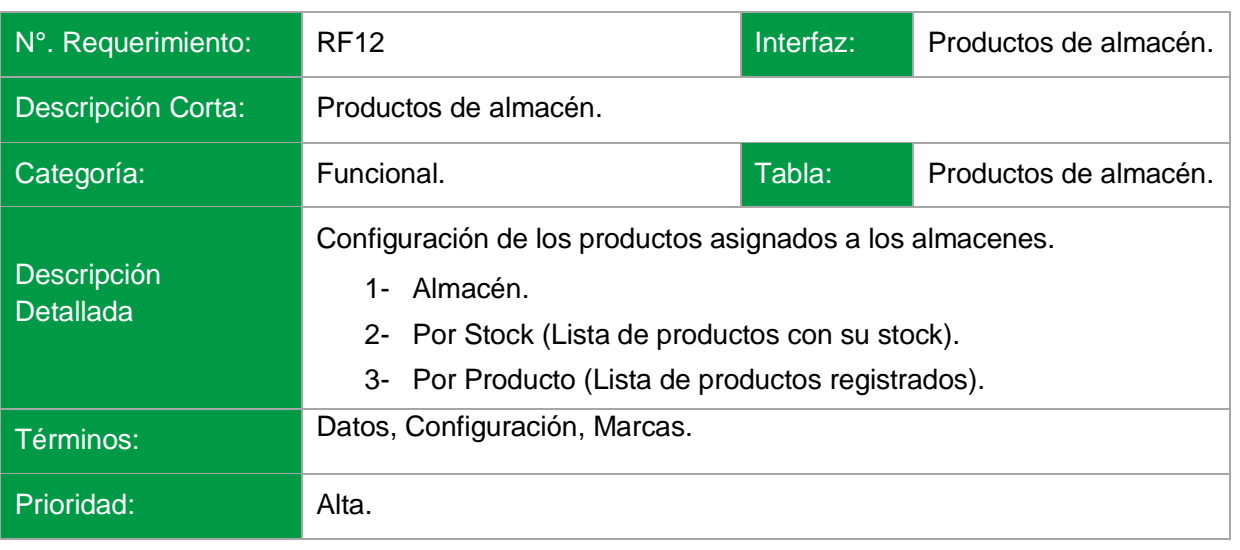

## Productos de almacén

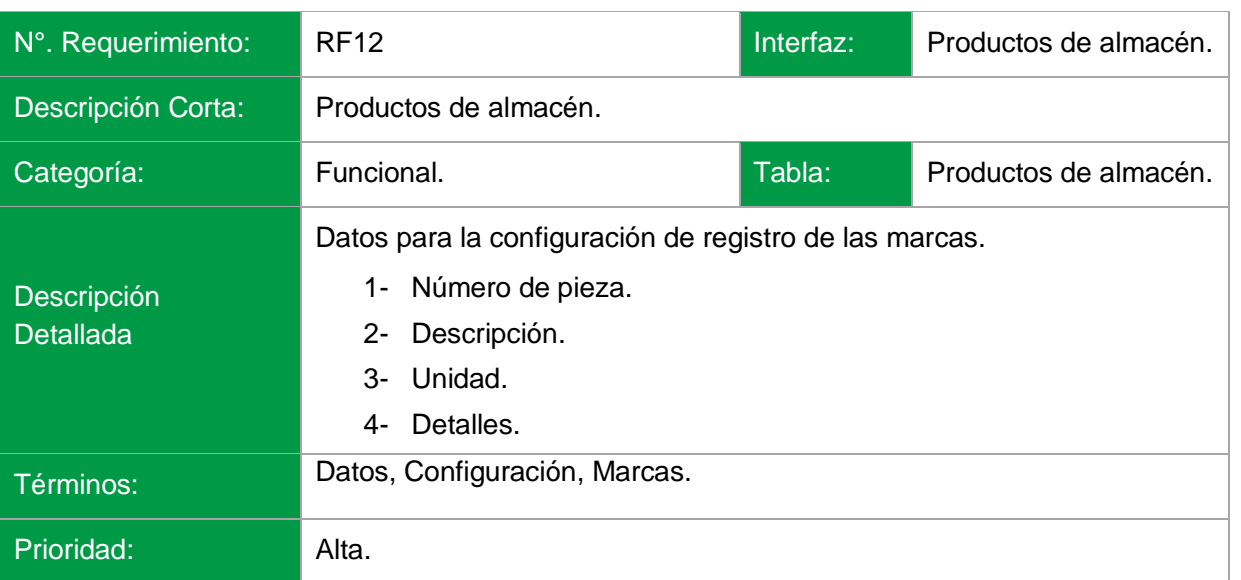

## **Clientes**

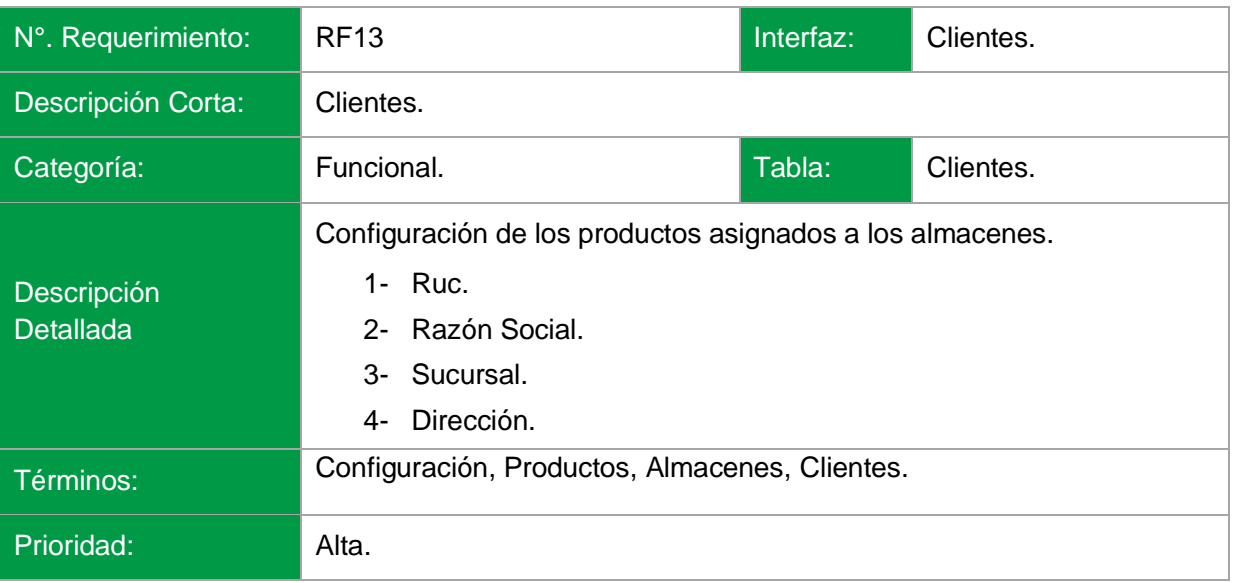

## **Ticket**

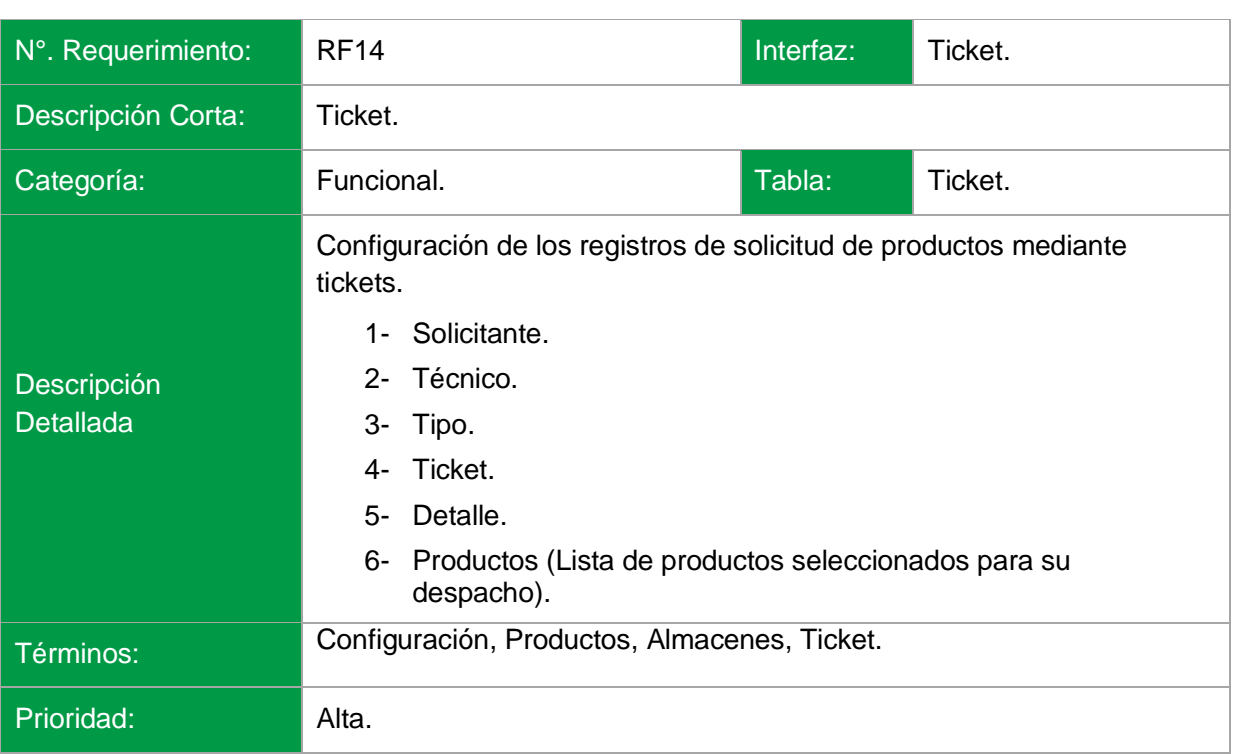

# Agencias

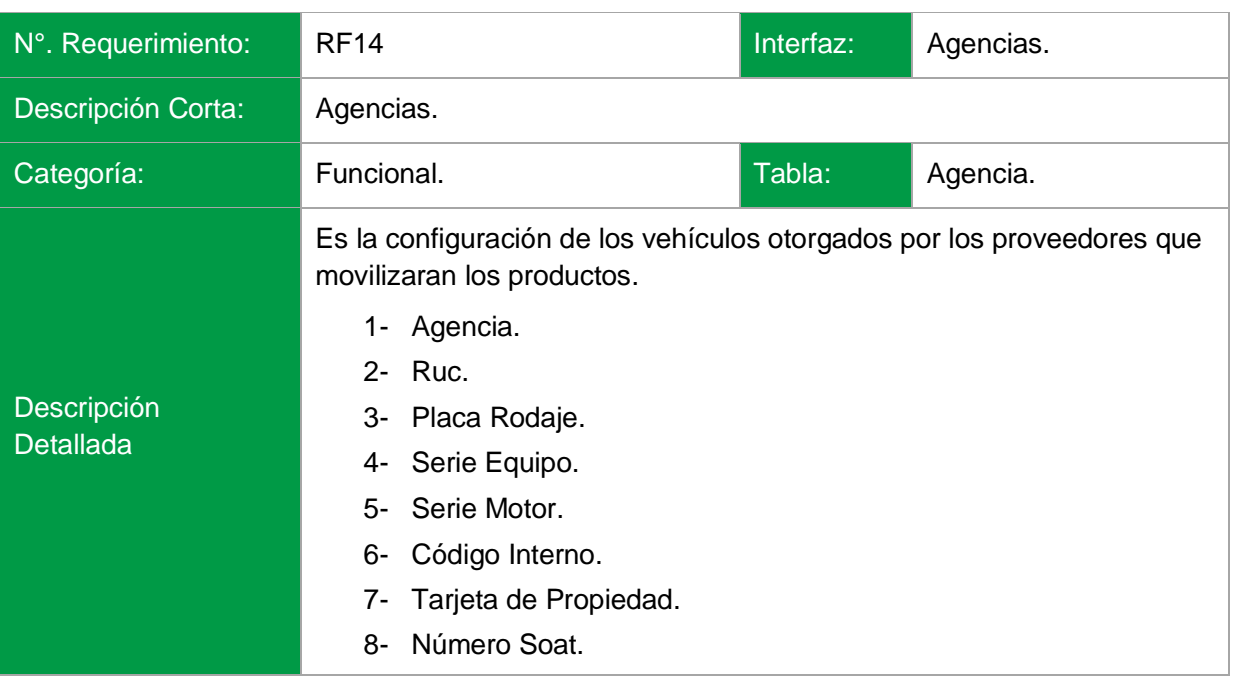

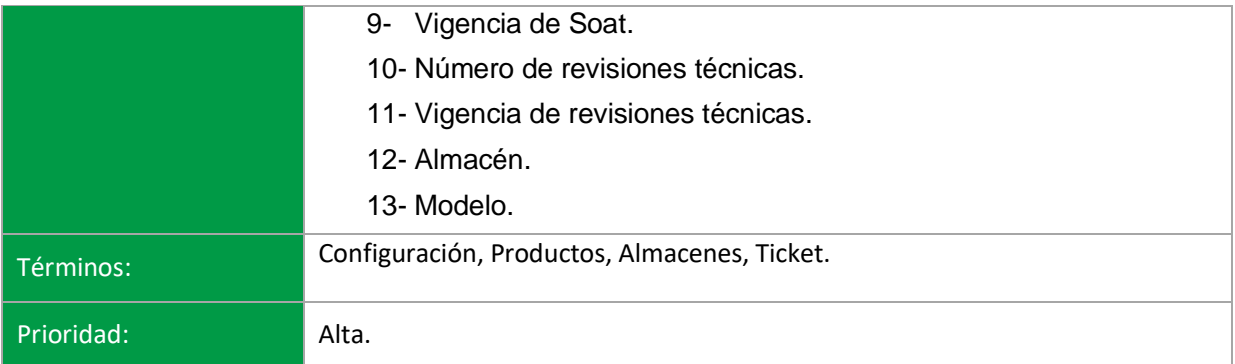

### **3.3REQUERIMIENTOS NO FUNCIONALES**

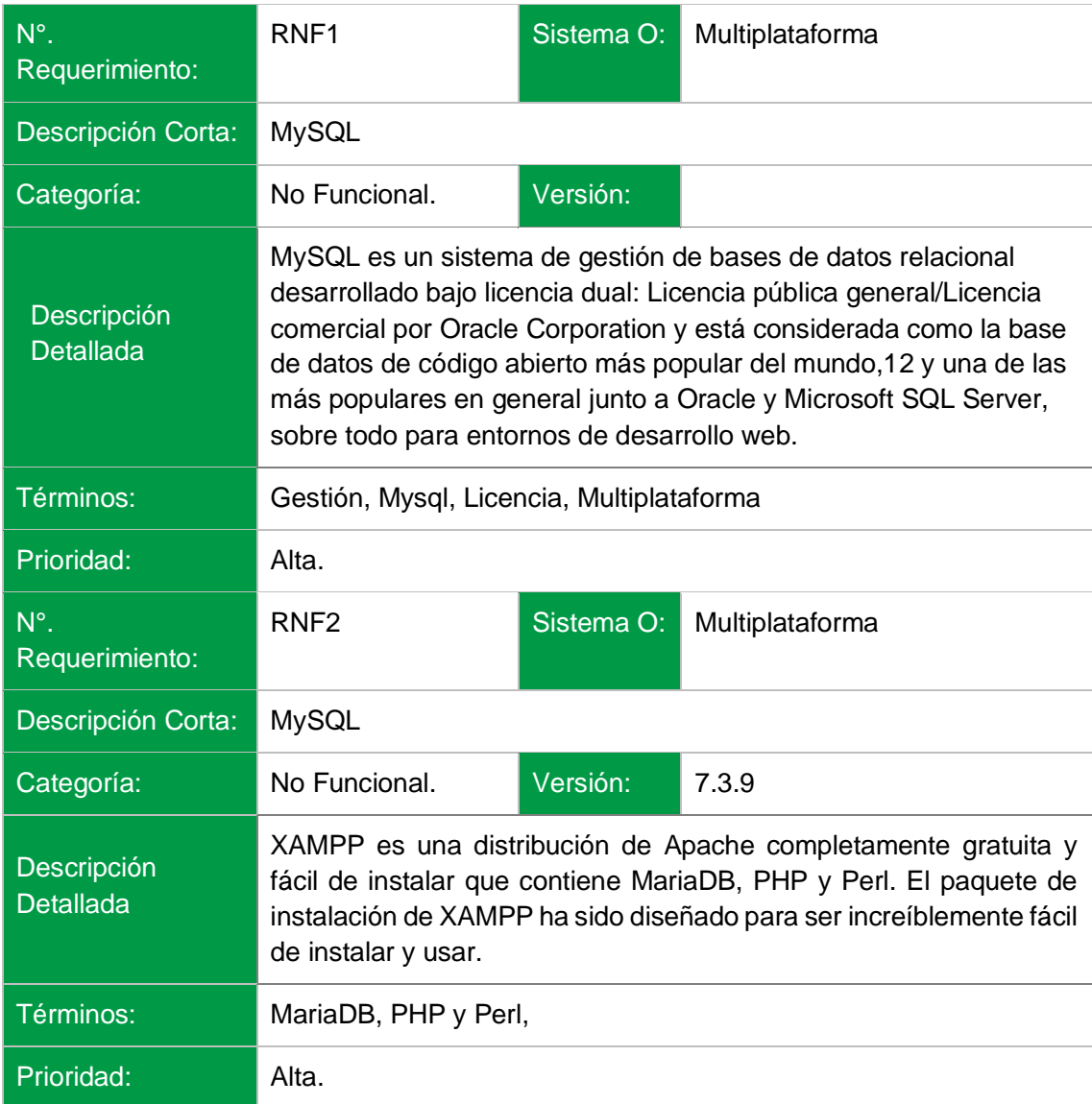

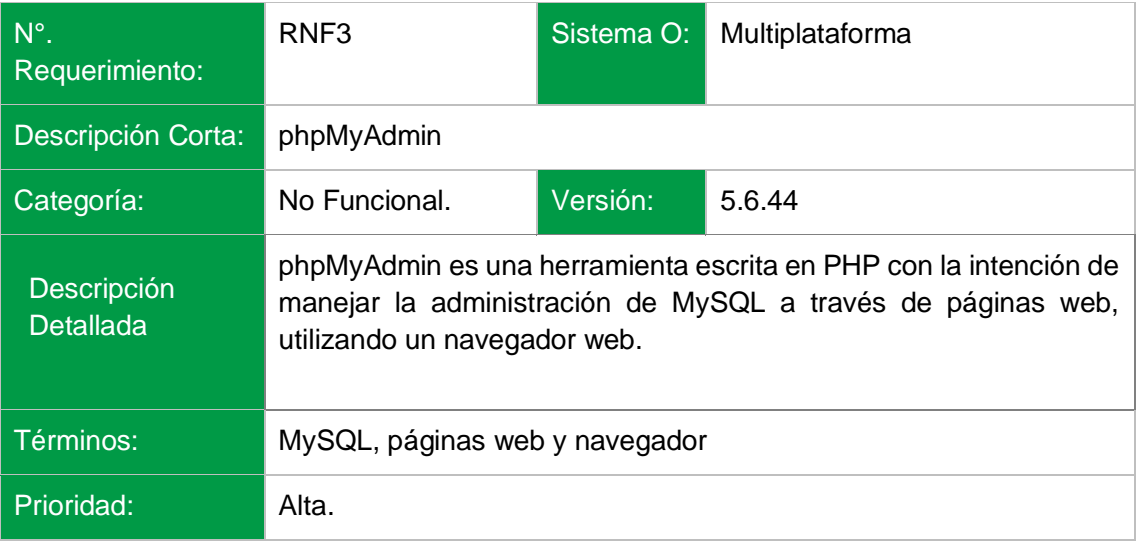

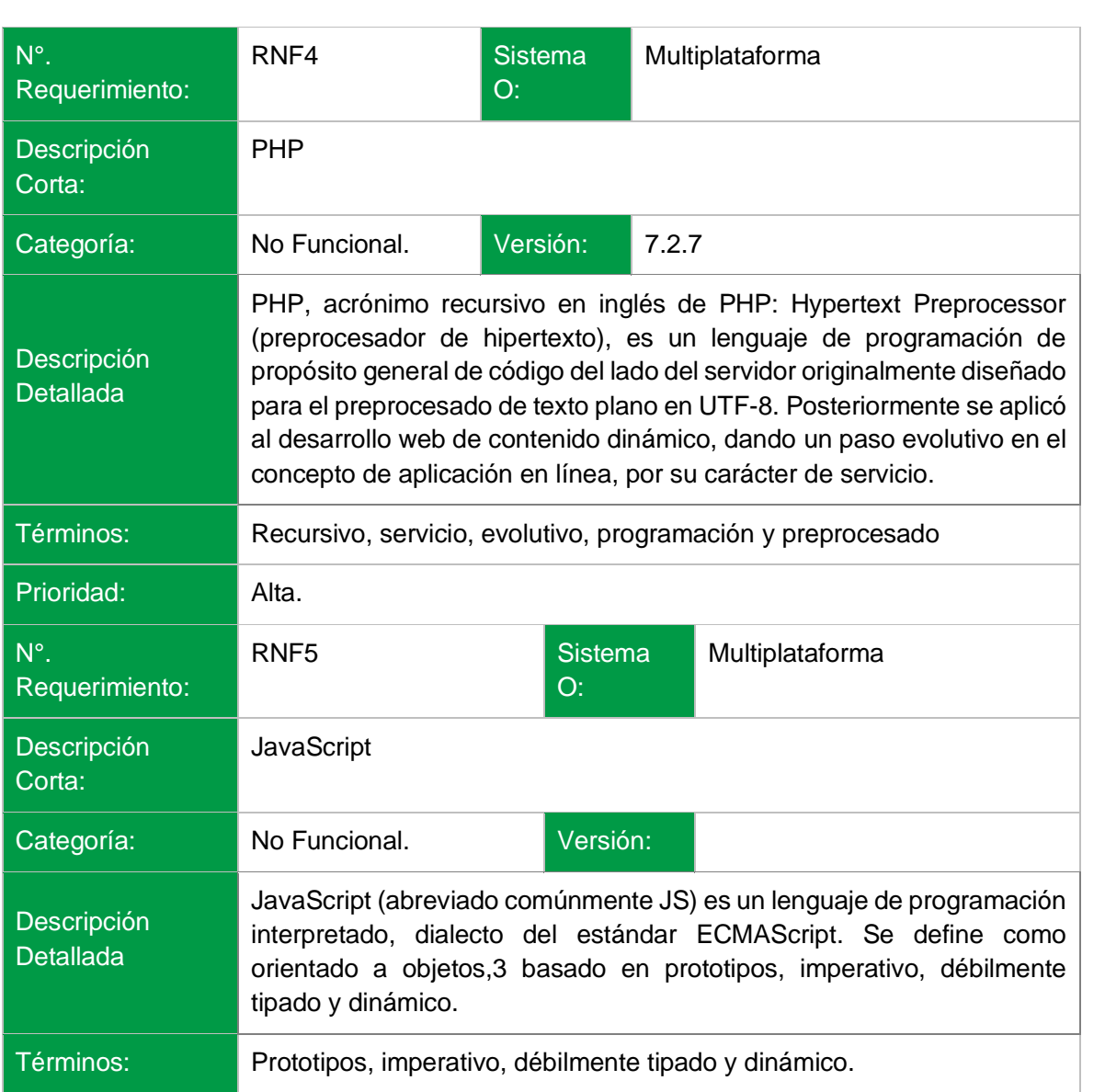

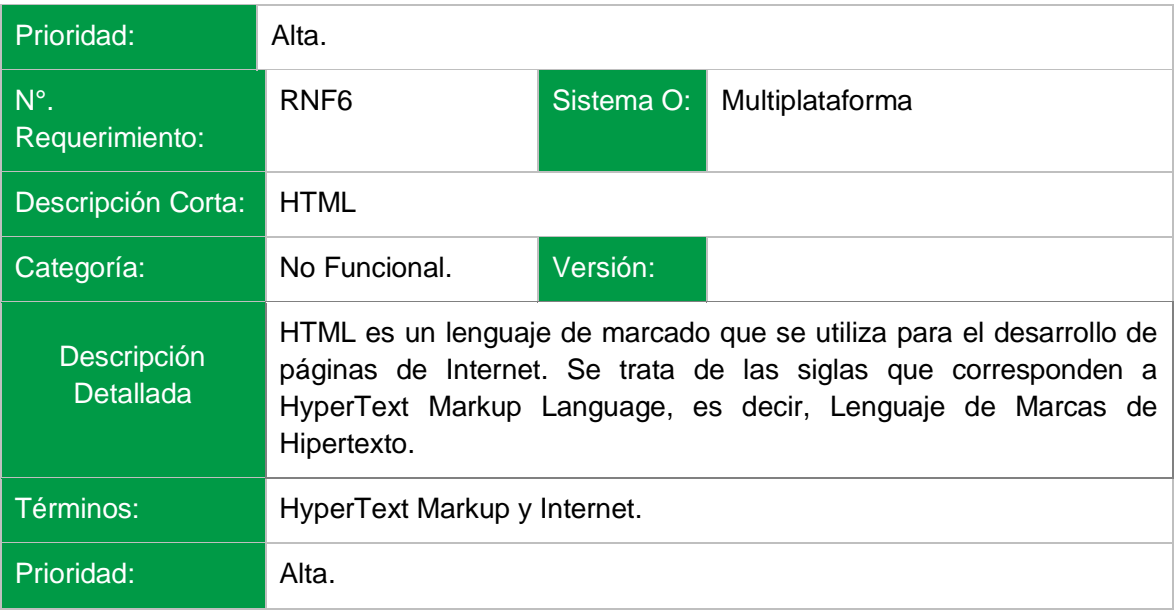

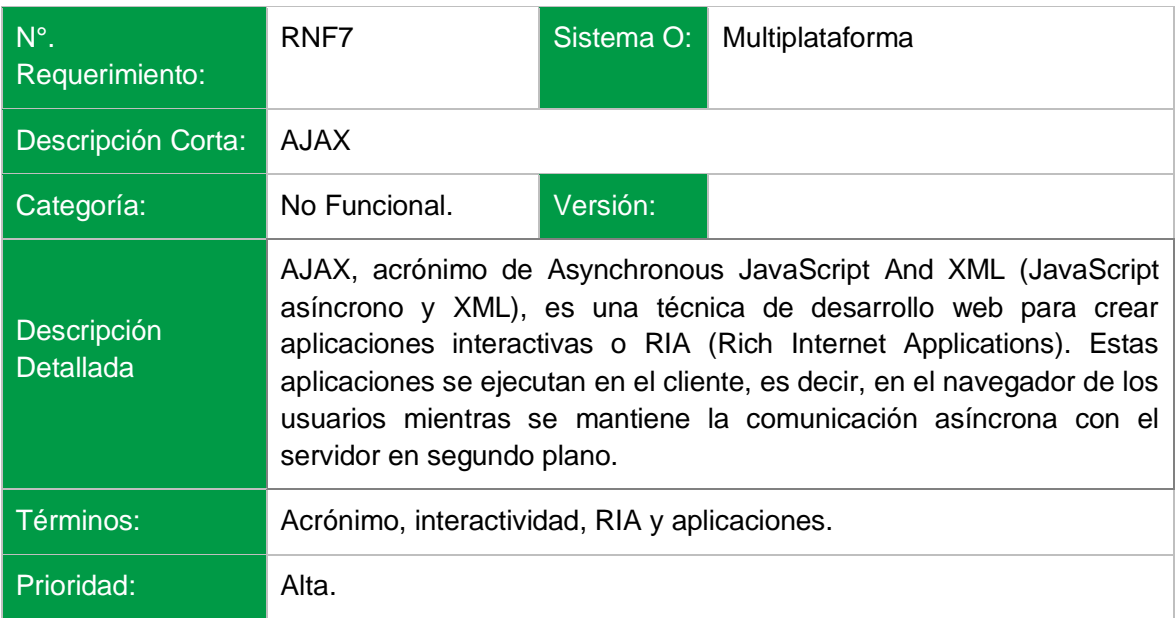

### **3.3DIAGRAMA DE FLUJO**

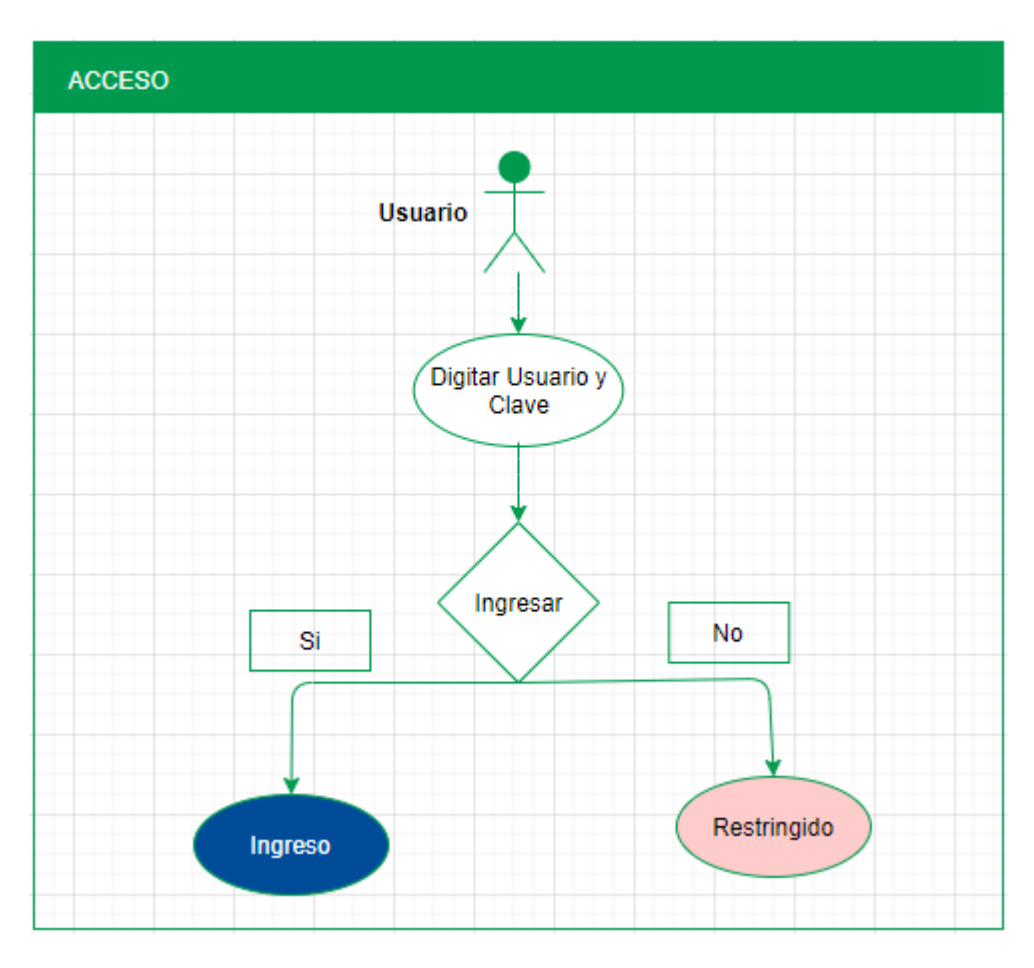

*Diagrama de Flujos*

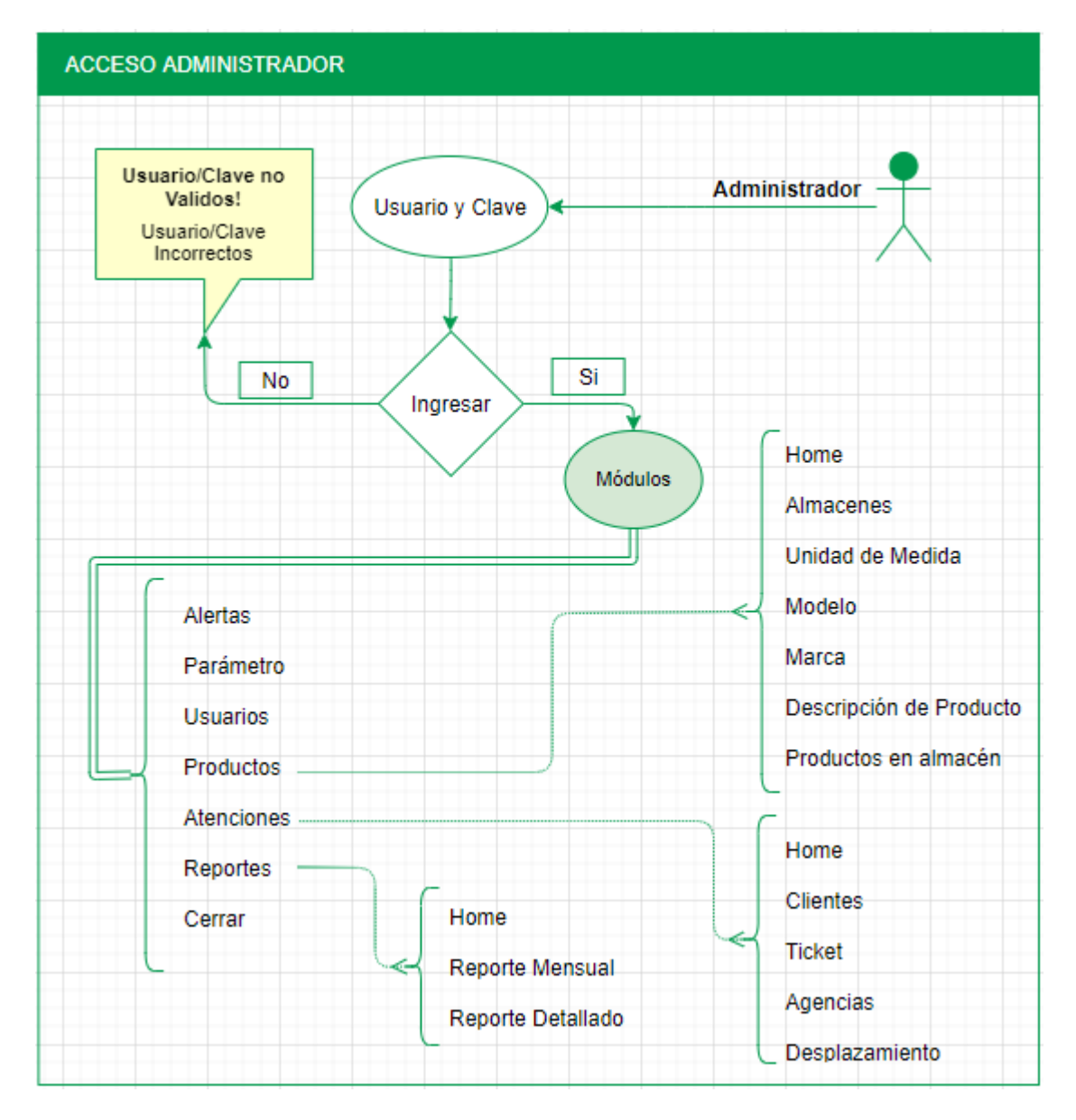

*Diagrama Acceso Administrador*

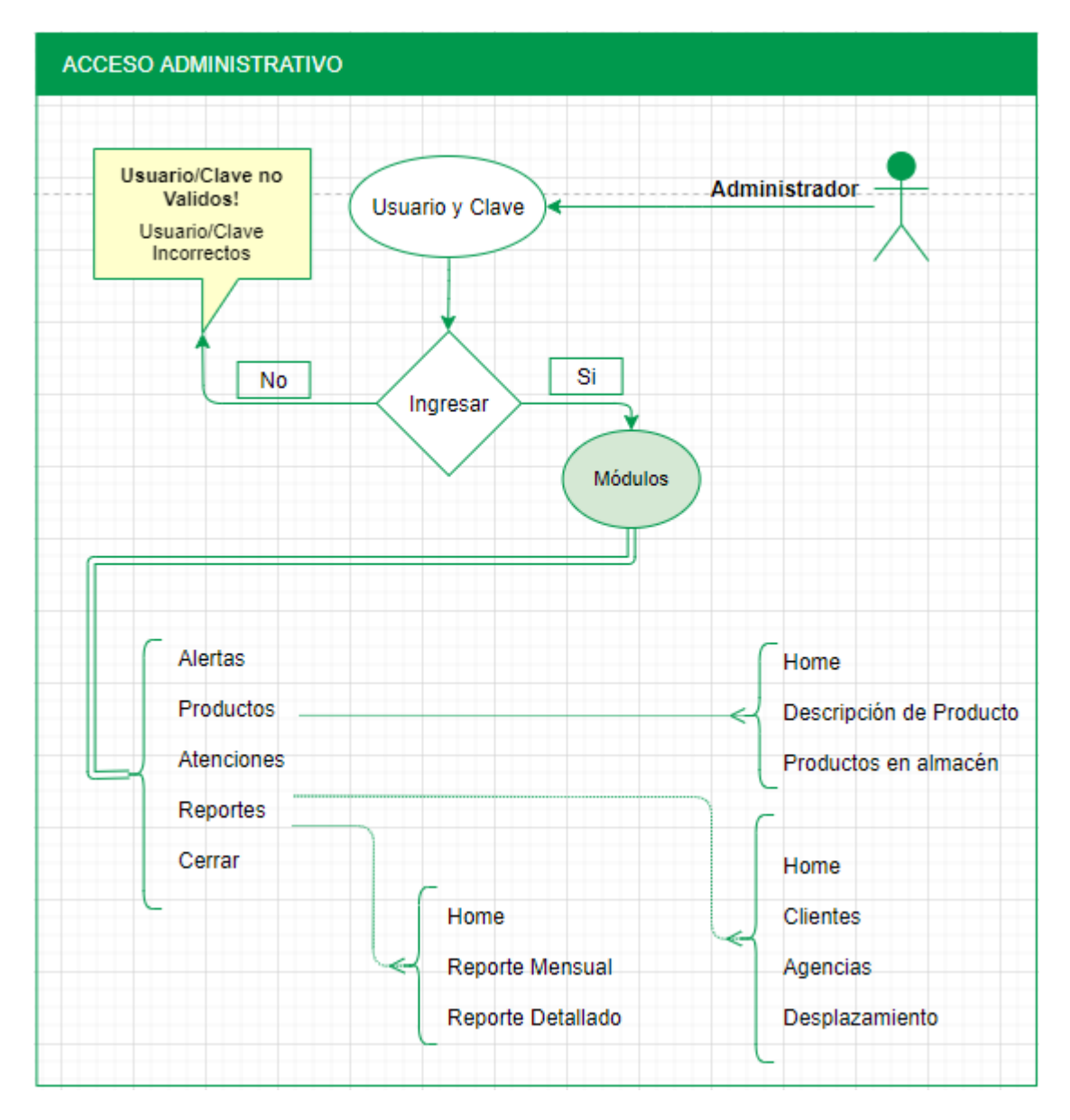

*Diagrama Acceso Administrativo*

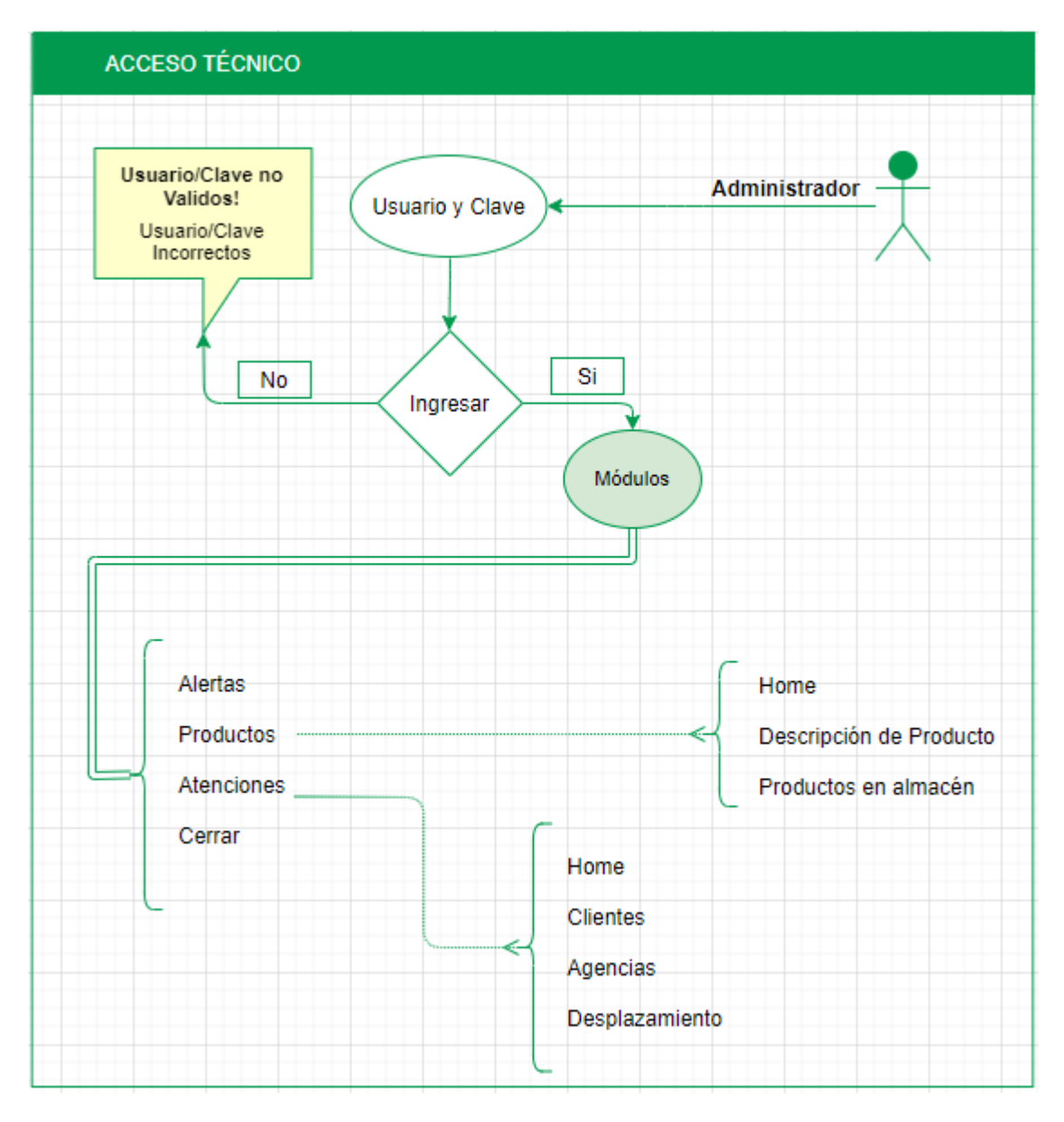

*Diagrama Acceso Técnico*

### **3.4CASOS DE USO**

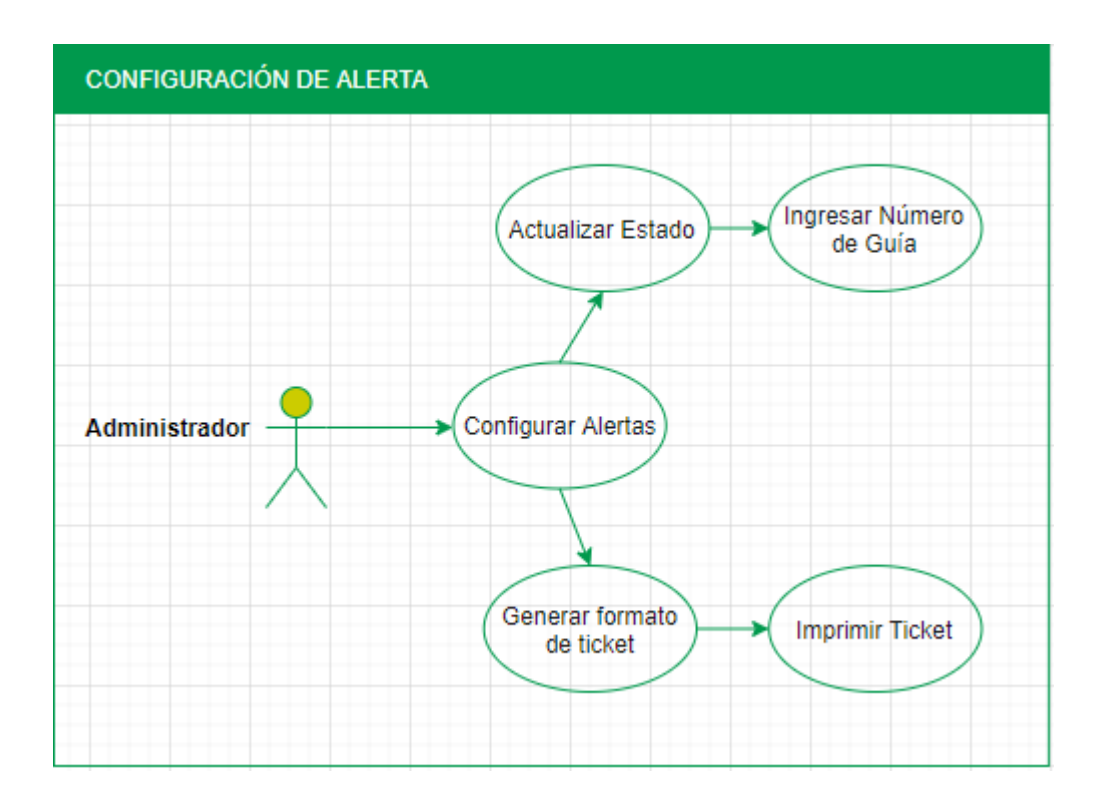

*Caso de Uso Alertas Administrador*

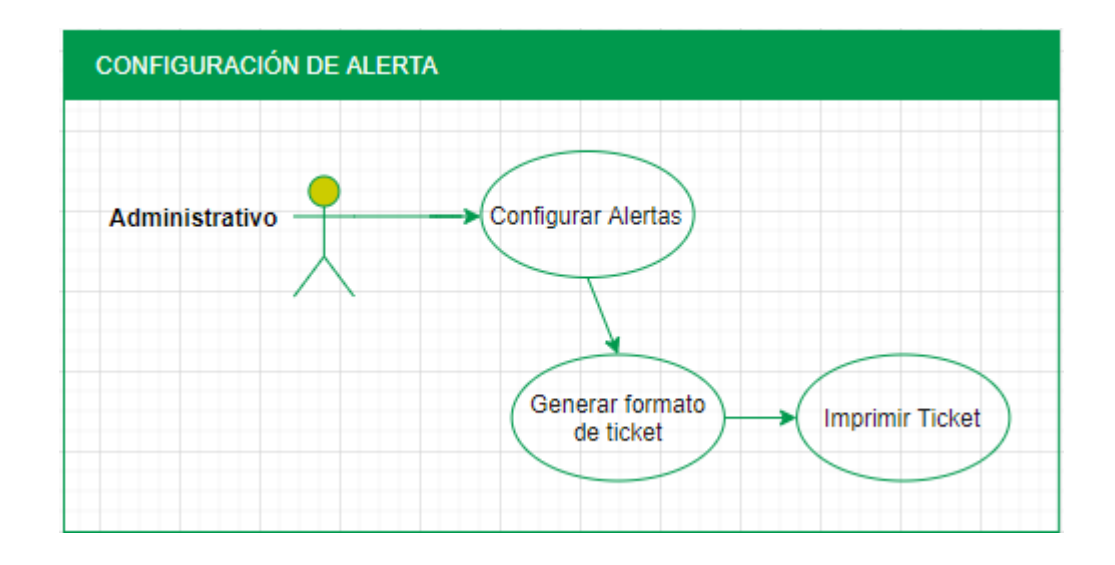

*Caso de Uso Alertas Administrativo*

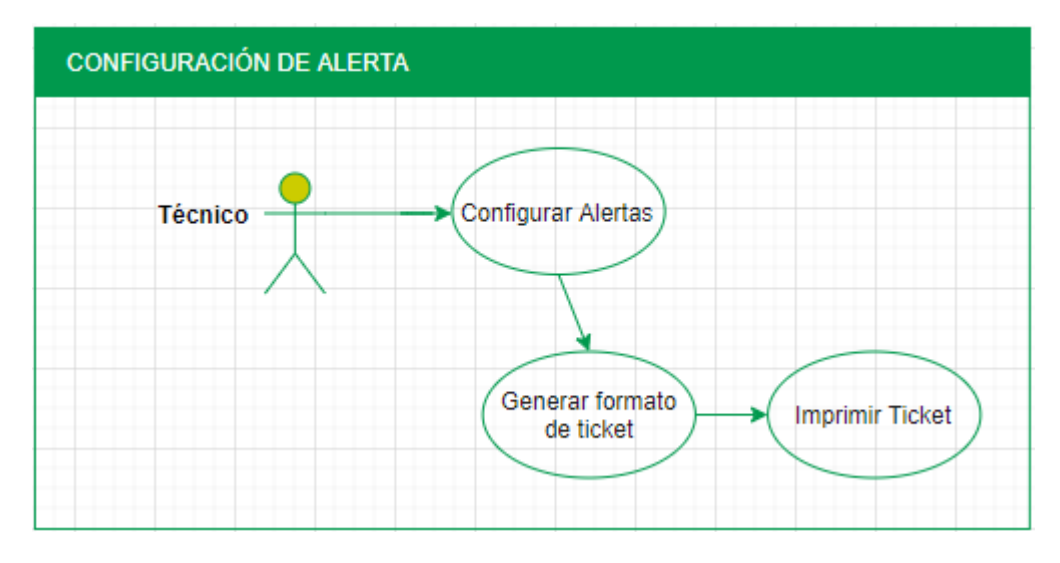

*Caso de Uso Alertas Técnico*

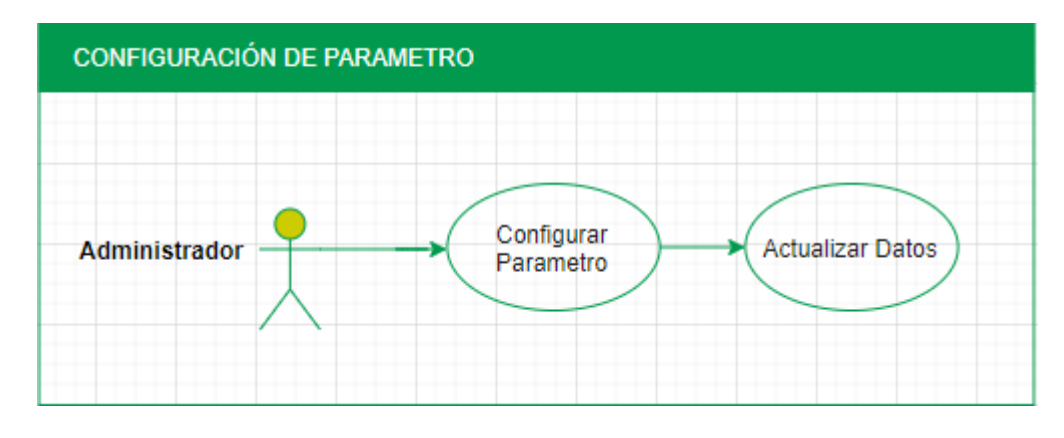

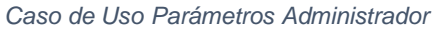

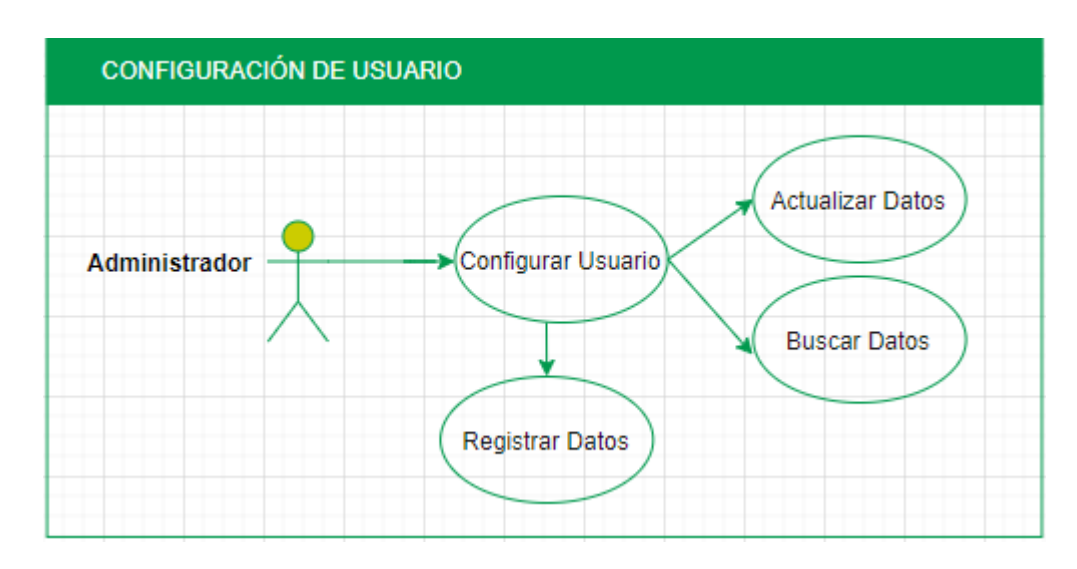

*Caso de Uso Configuración Usuario*

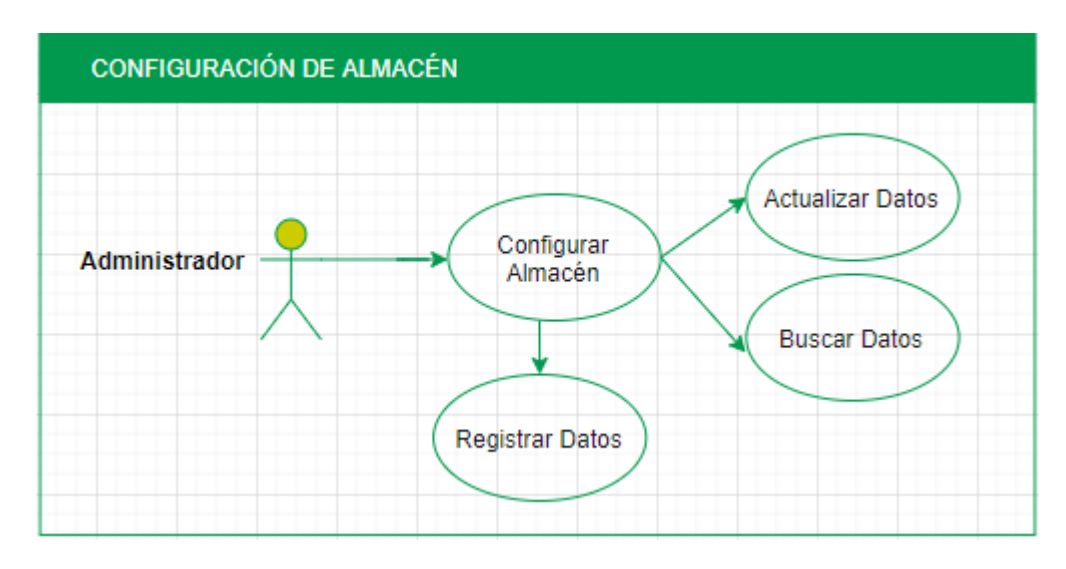

*Caso de Uso Configuración Almacén*

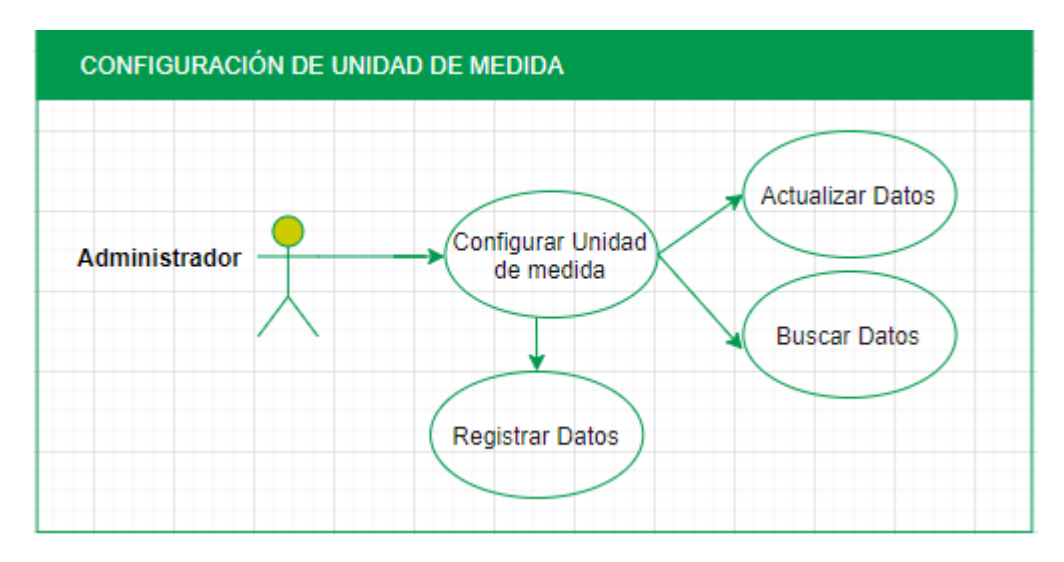

*Caso de Uso Configuración de Unidad de Medida*

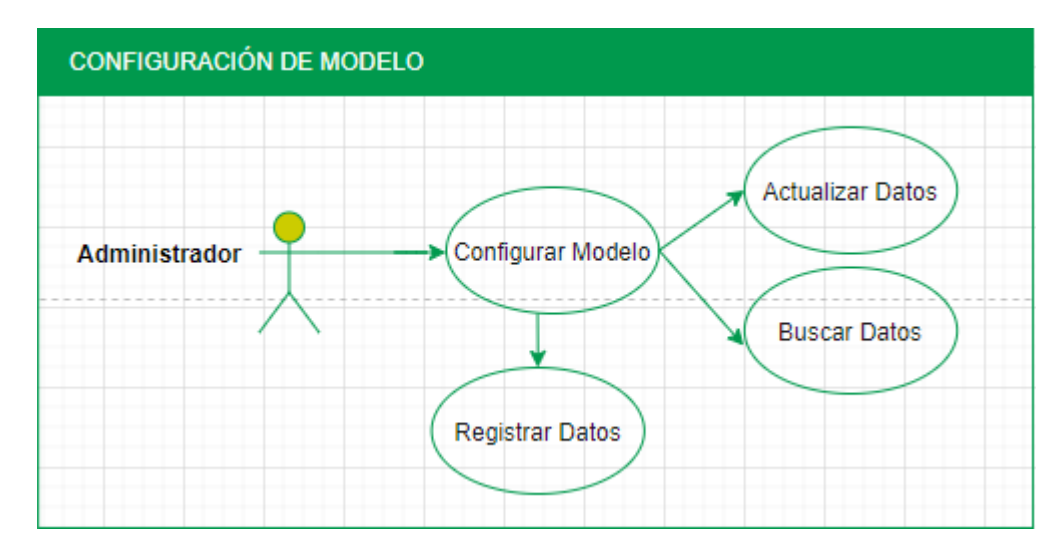

*Caso de Uso Configuración de Modelo*

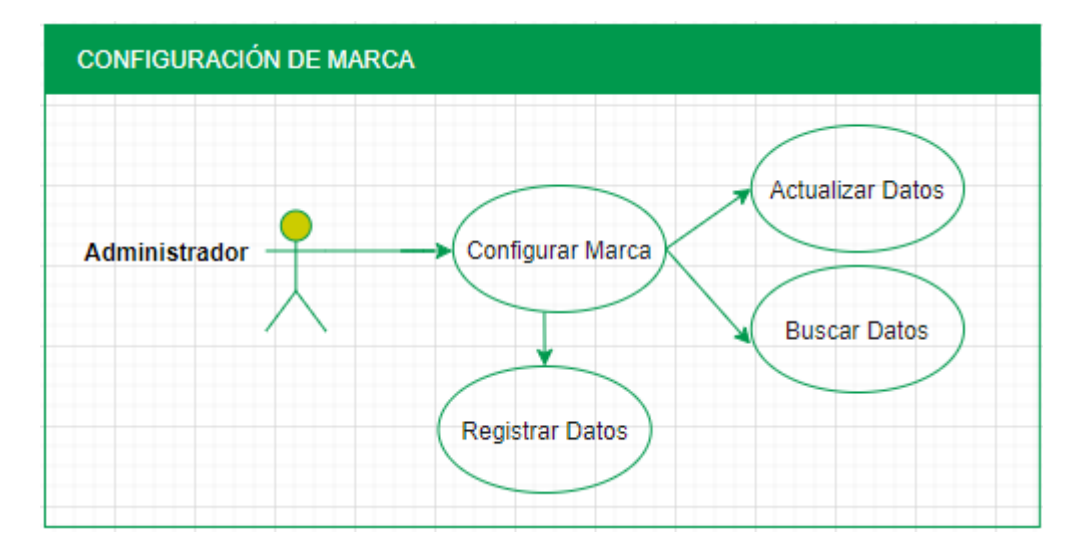

*Caso de Uso Configuración de Marca*

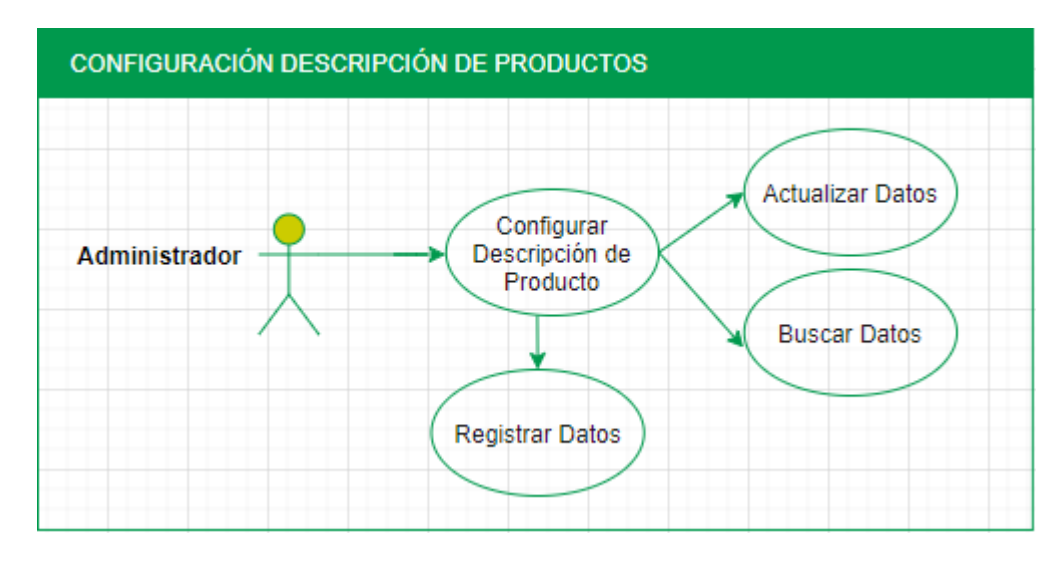

*Caso de Uso Configuración Descripción de Productos*

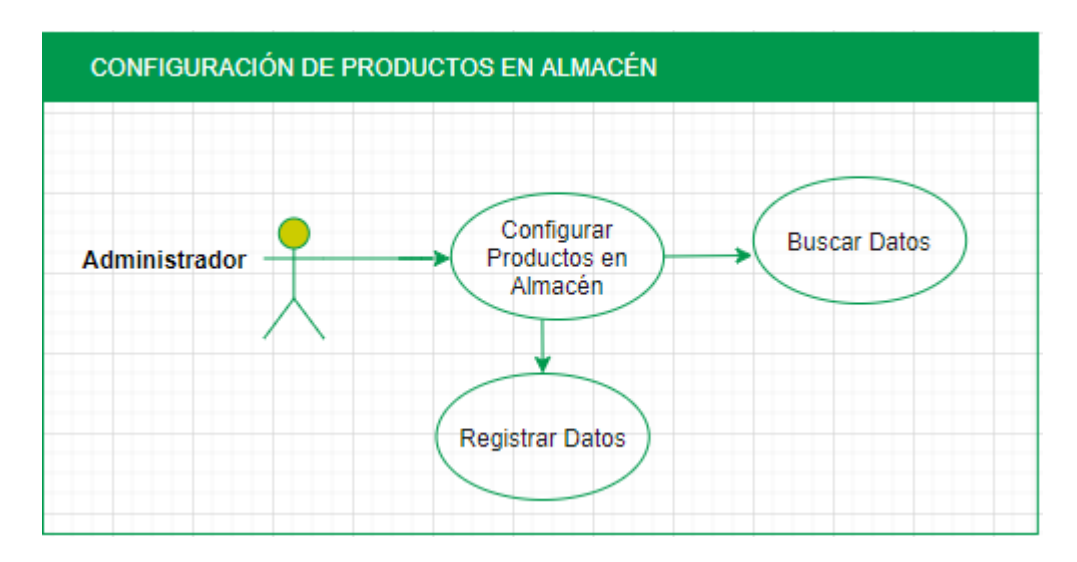

*Caso de Uso Configuración de Productos en Almacén*

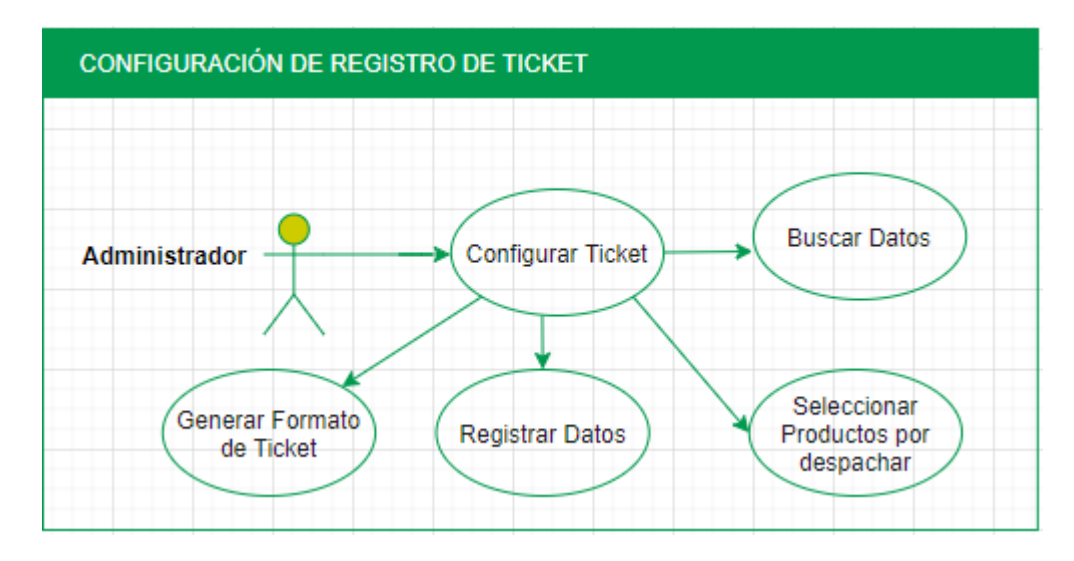

*Caso de Uso Configuración de Registro de Ticket*

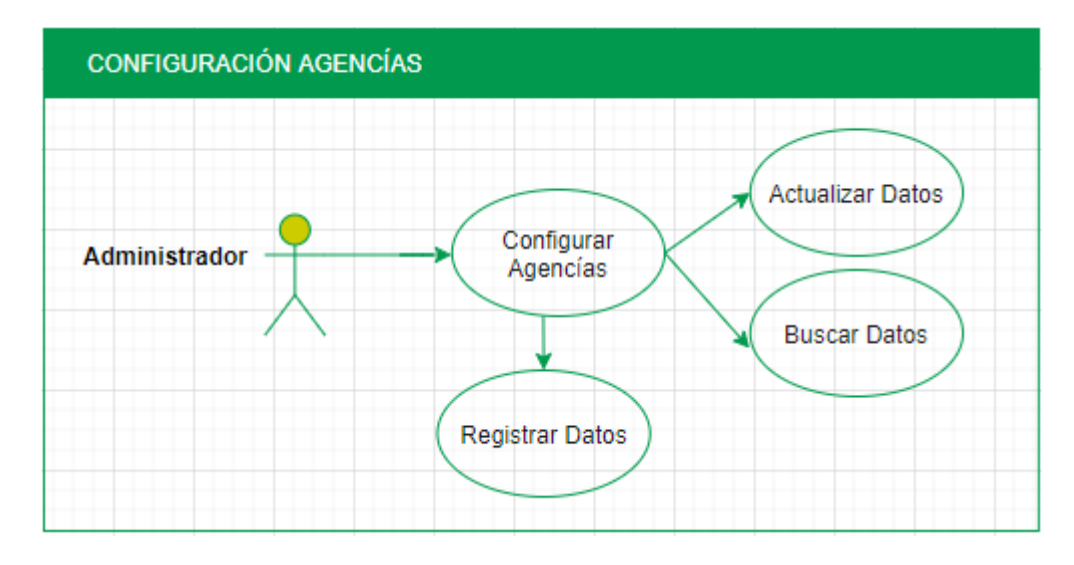

*Caso de Uso Configuración de Agencias*

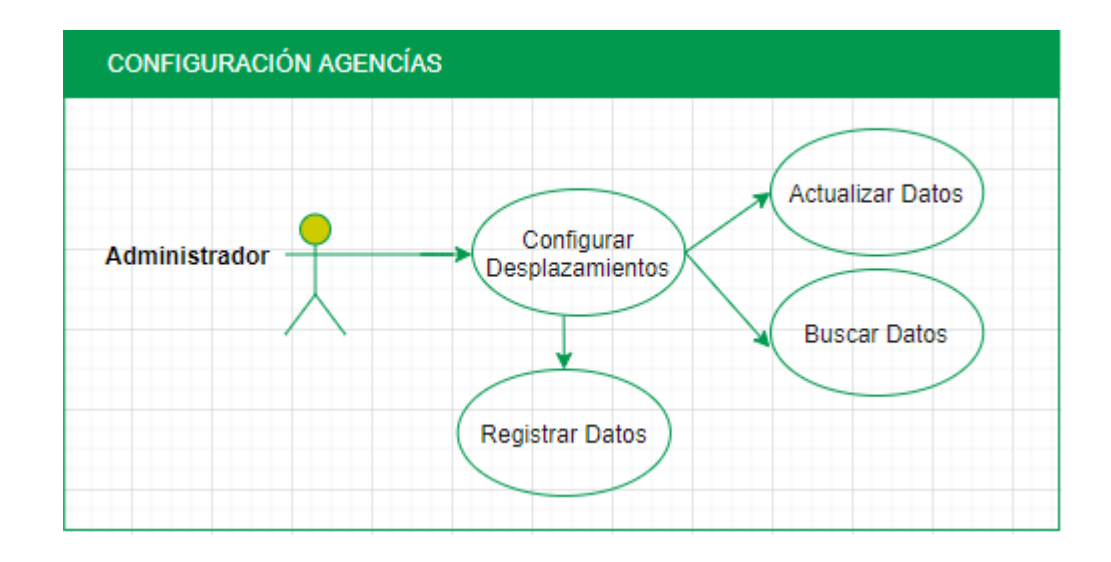

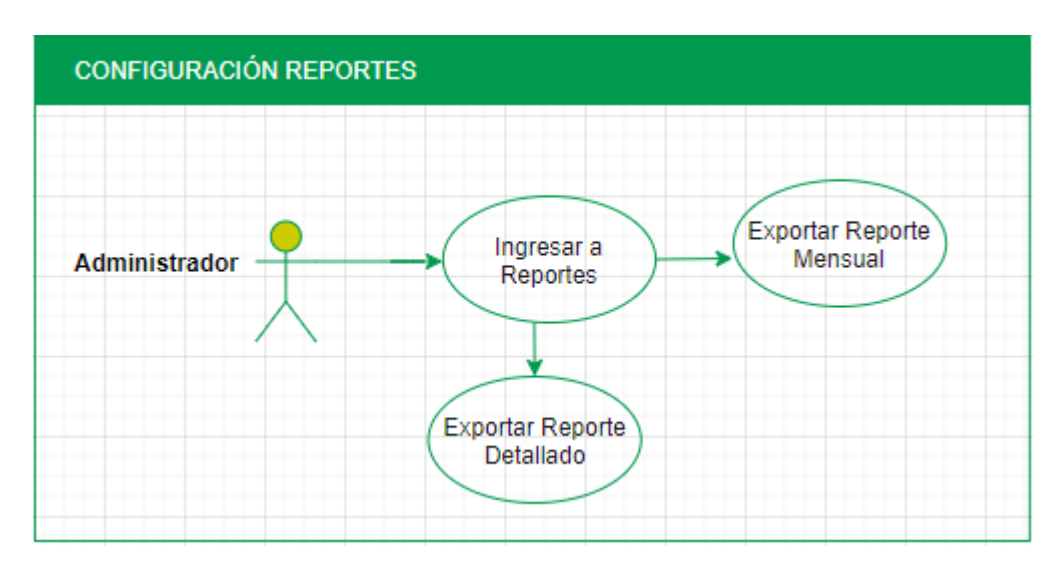

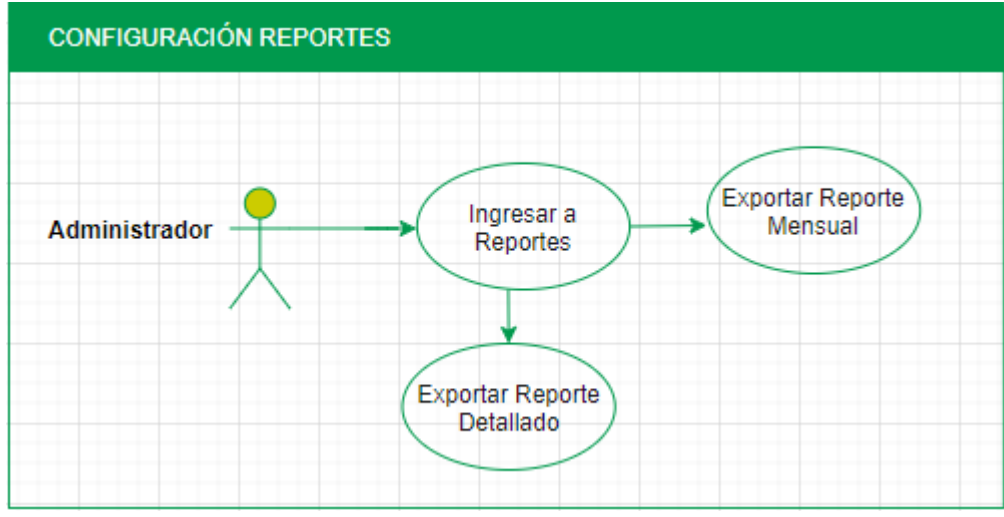

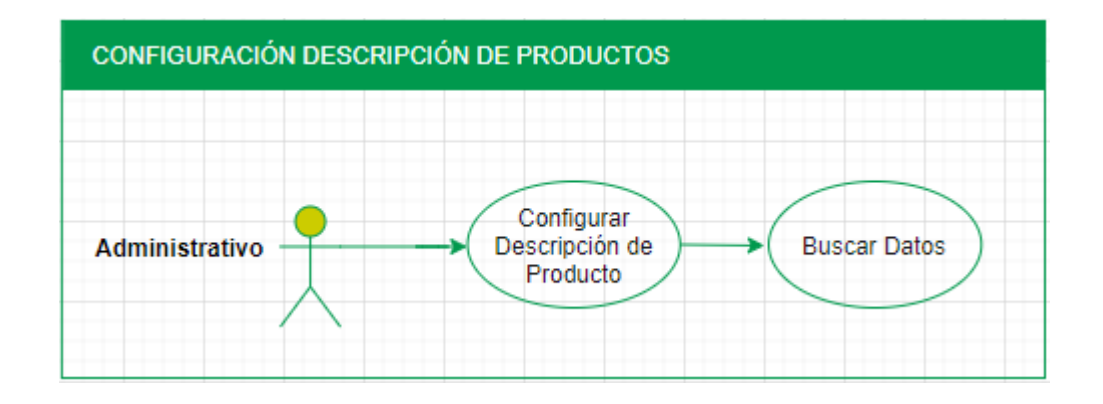

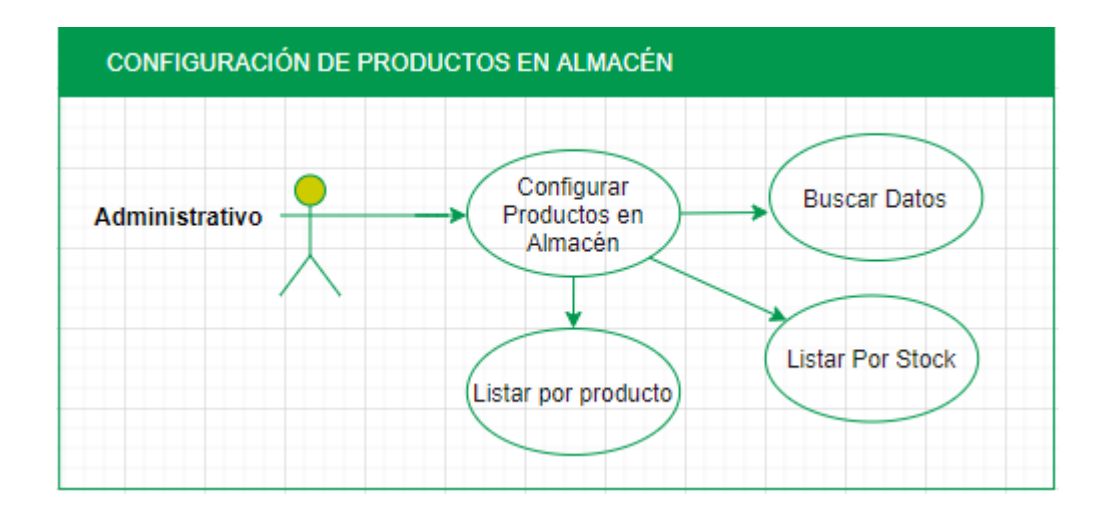

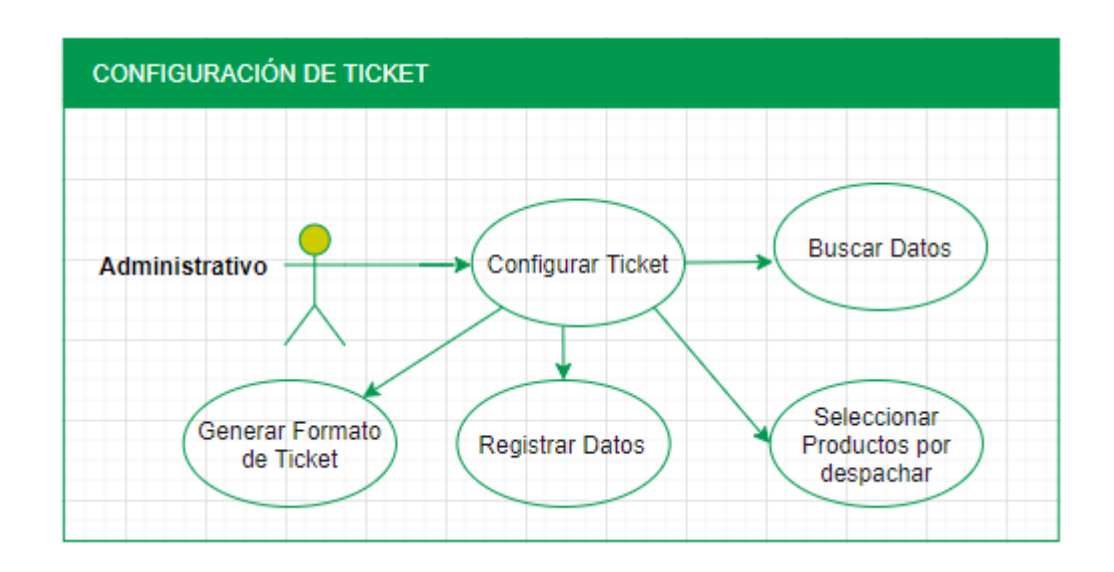

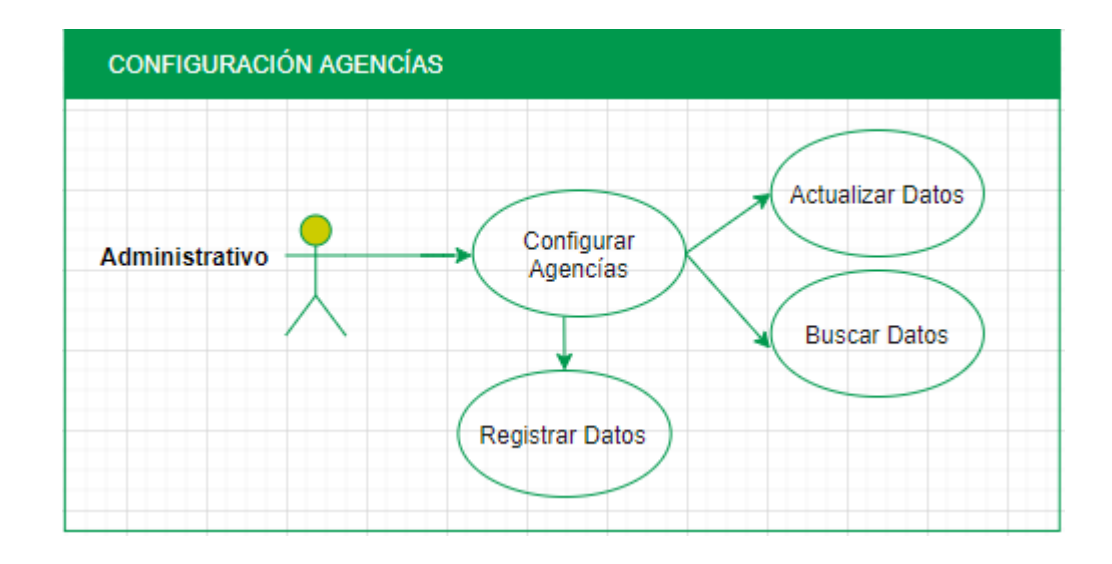

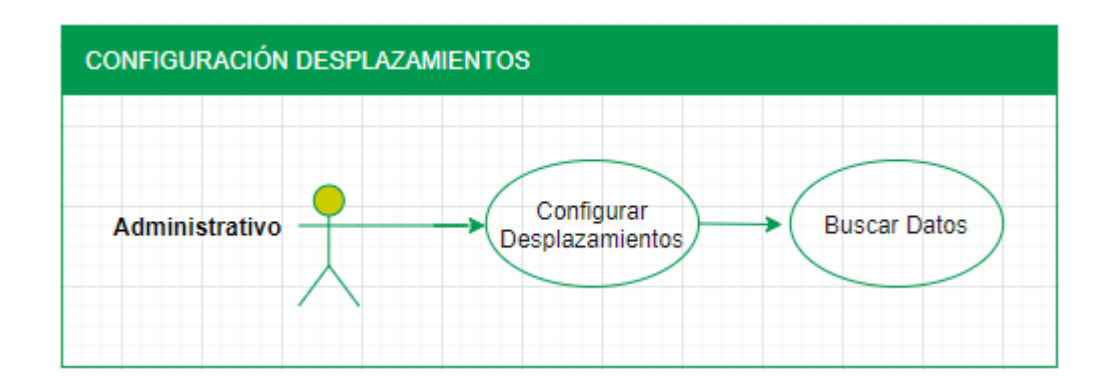

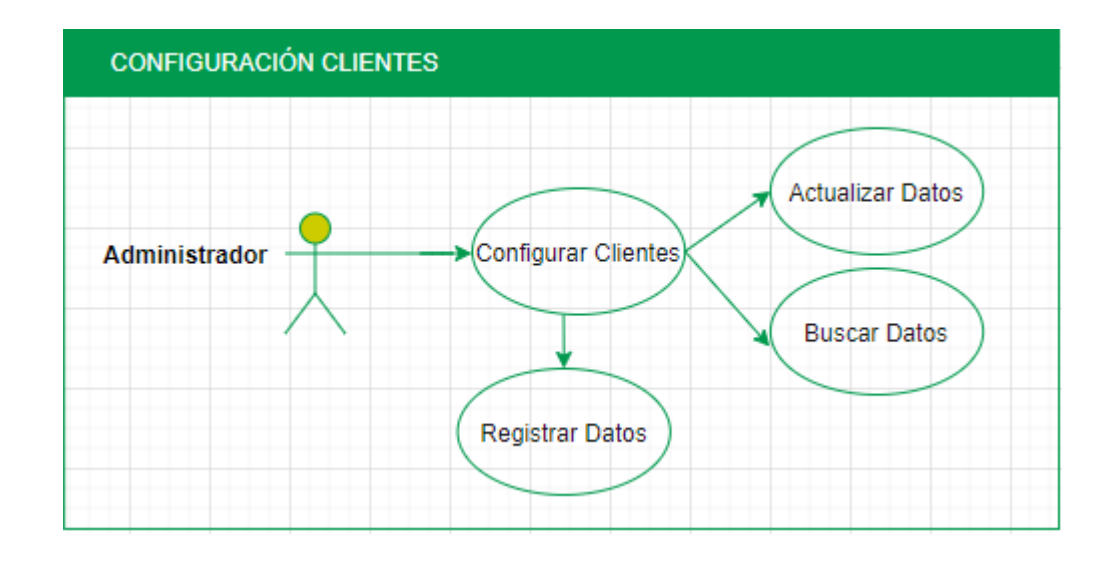

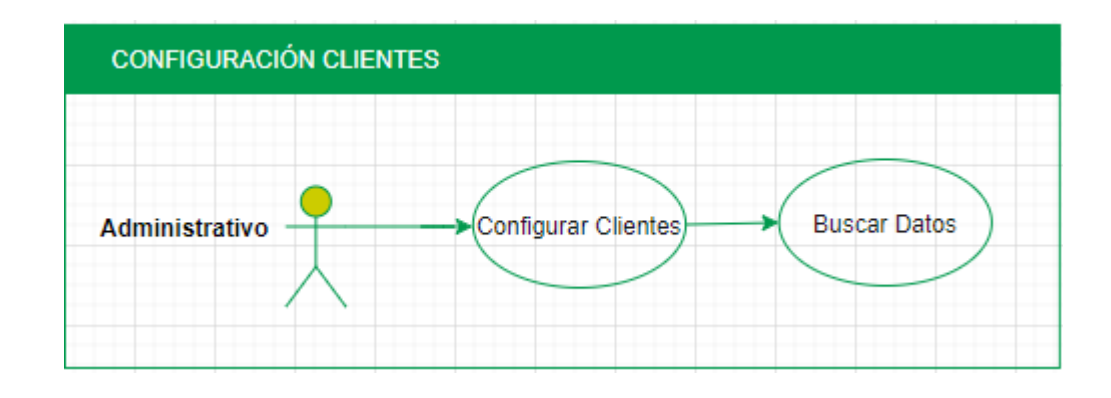

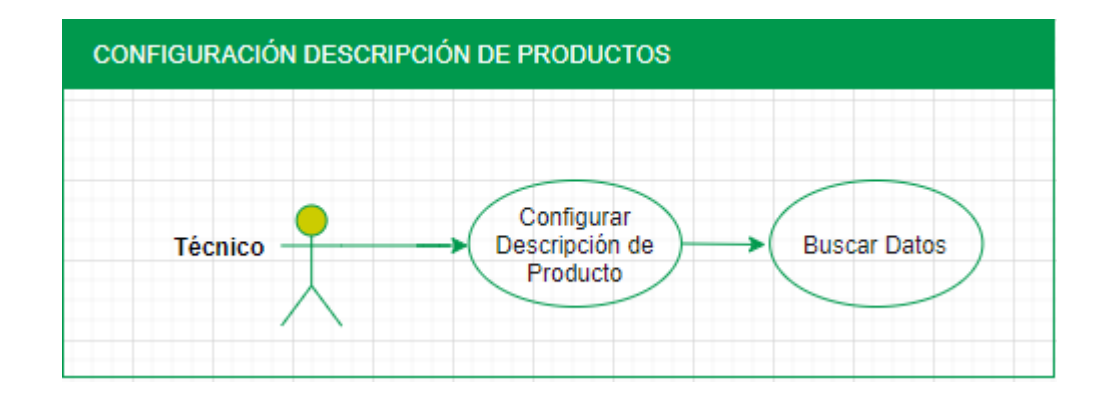

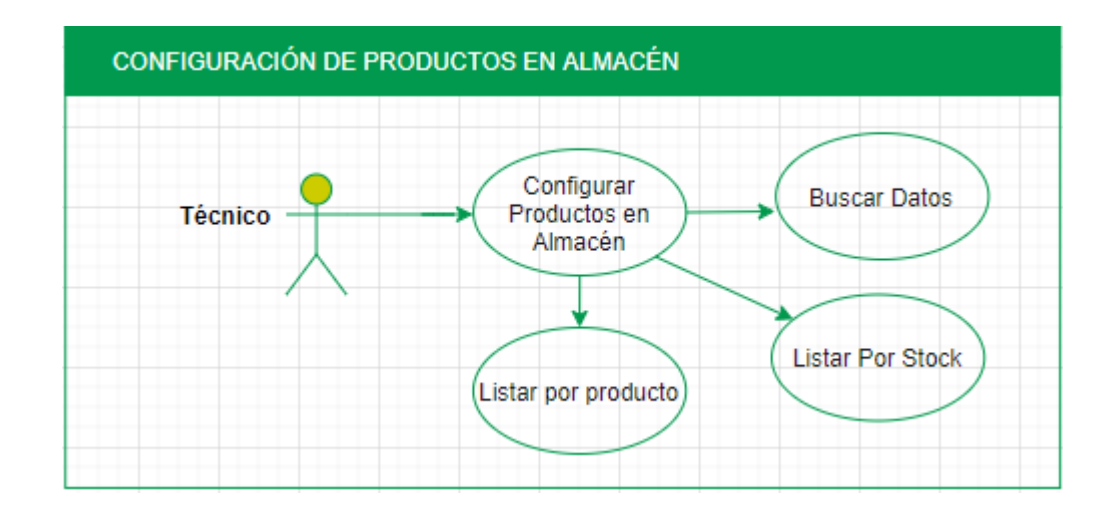

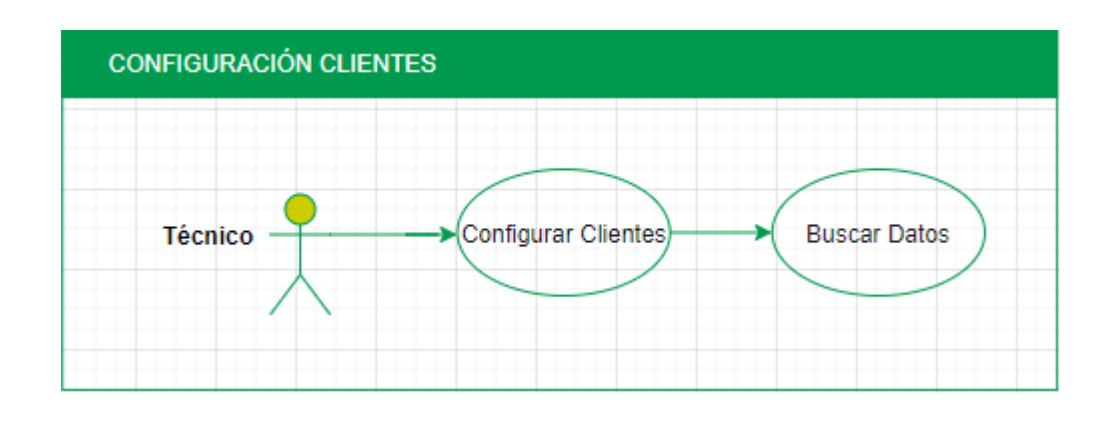

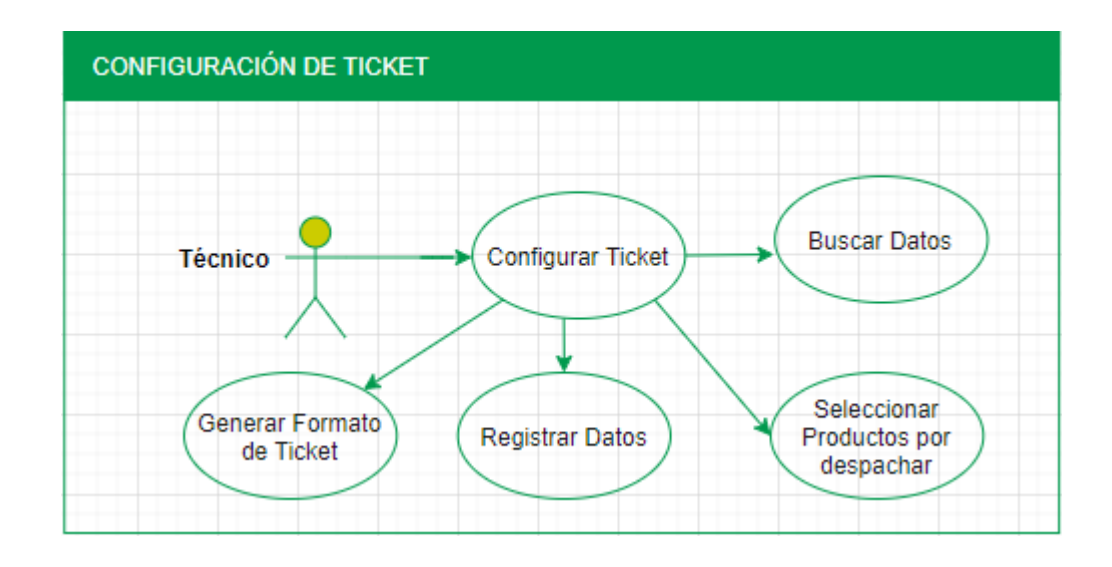

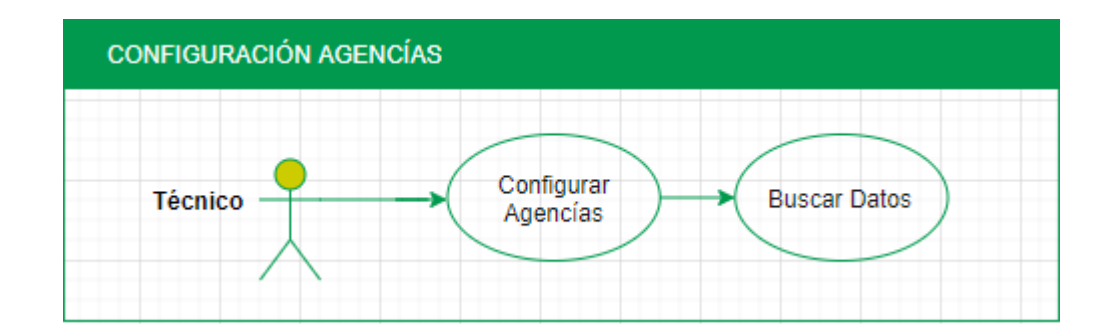

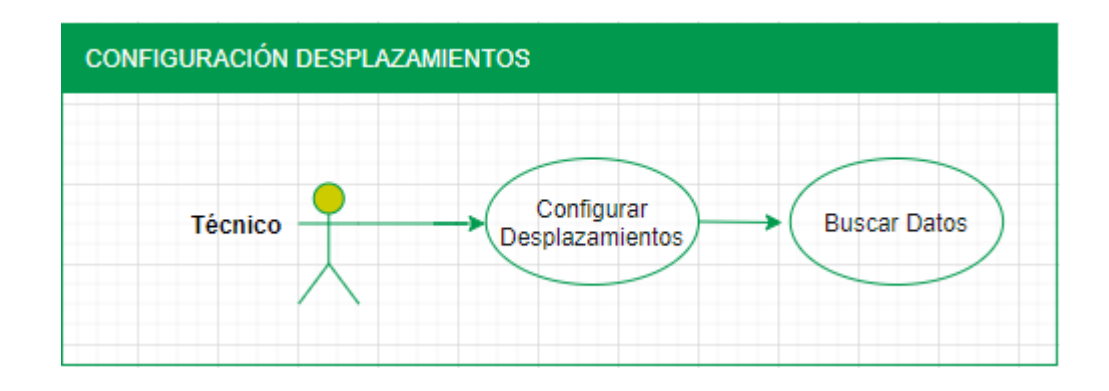

### **3.5DIAGRAMA DE BASE DE DATOS**

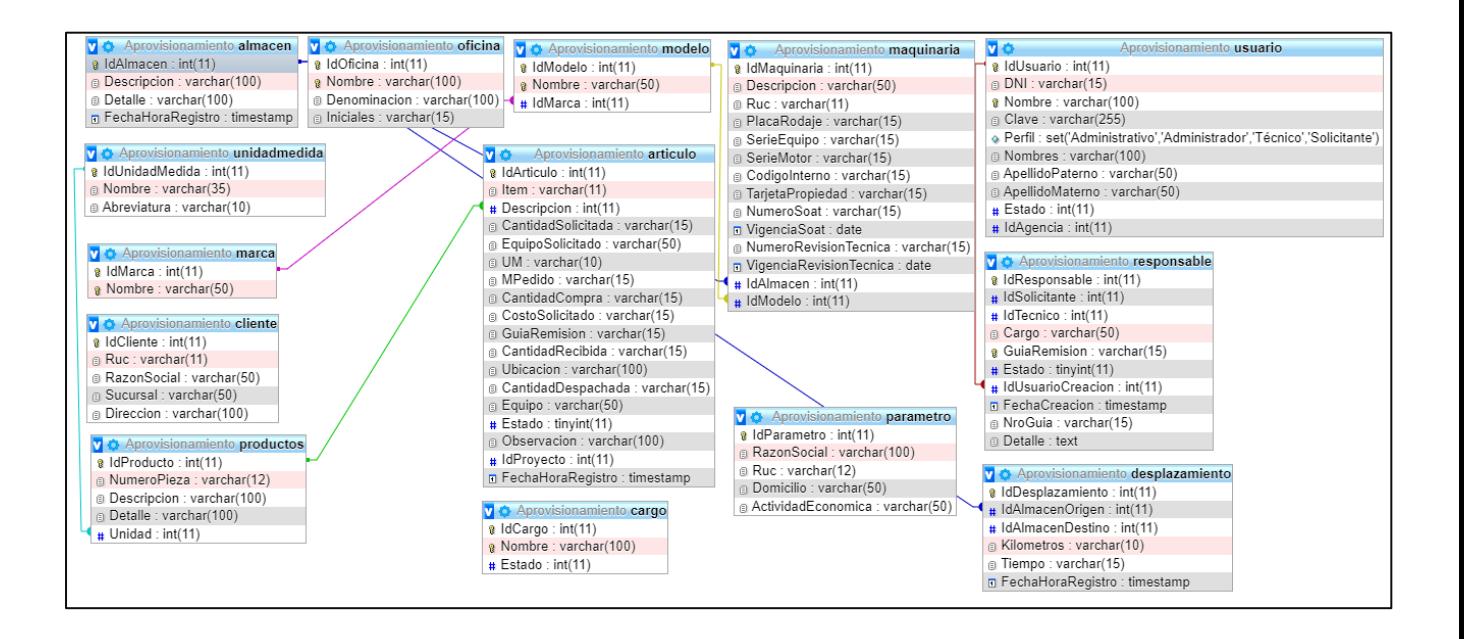

### **3.6 DICCIONARIO DE DATOS**

### **Base de datos Aprovisionamiento**

*Estructura de tabla para la tabla almacén*

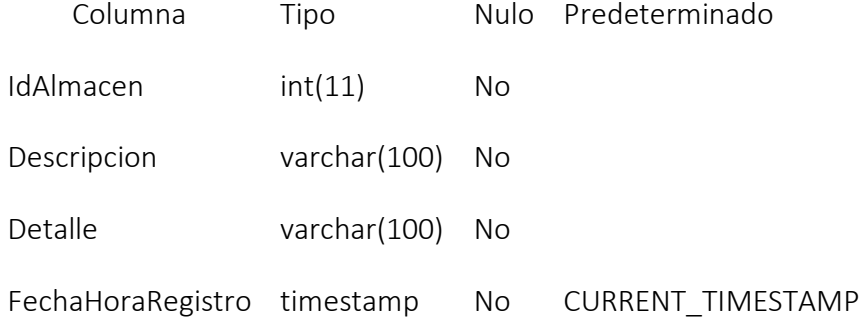

### *Estructura de tabla para la tabla articulo*

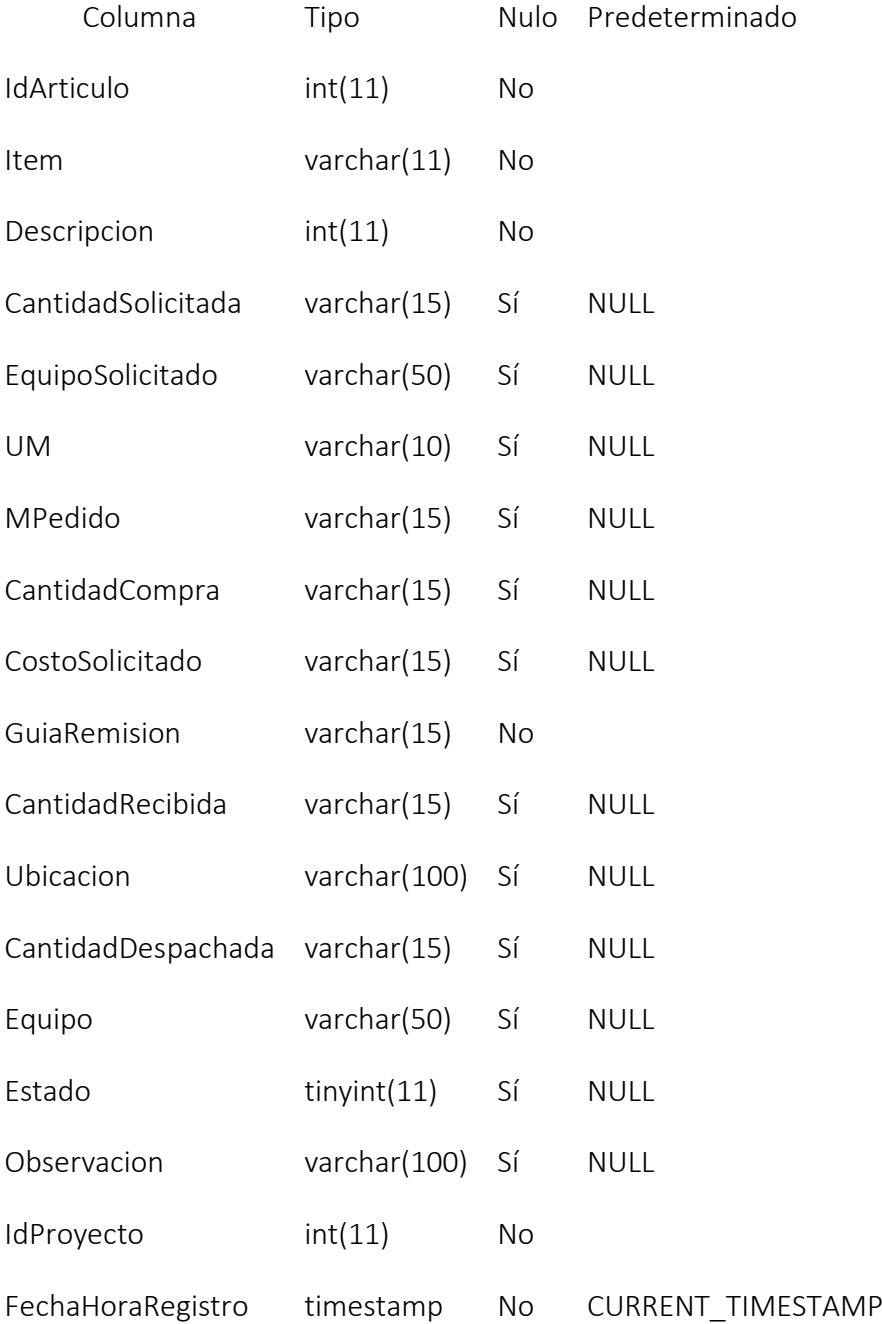

### *Estructura de tabla para la tabla cargo*

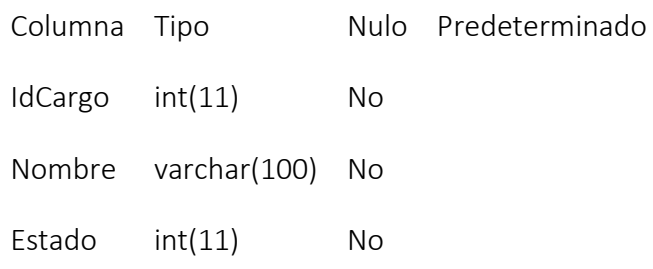

### *Estructura de tabla para la tabla desplazamiento*

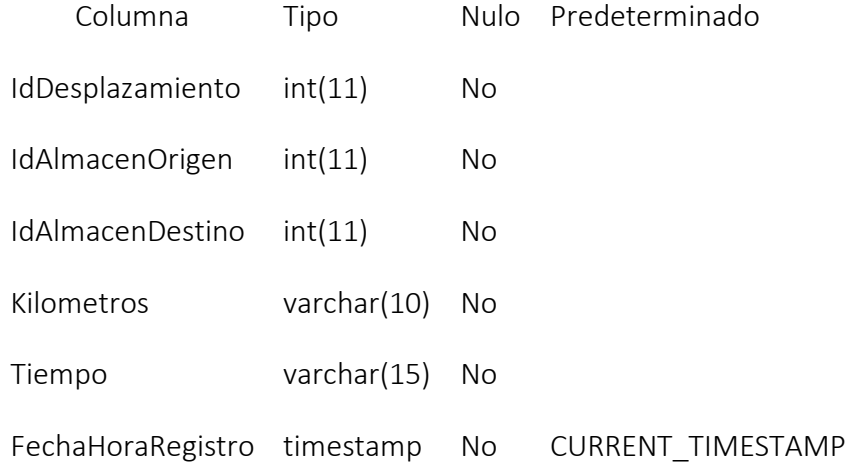

### *Estructura de tabla para la tabla maquinaria*

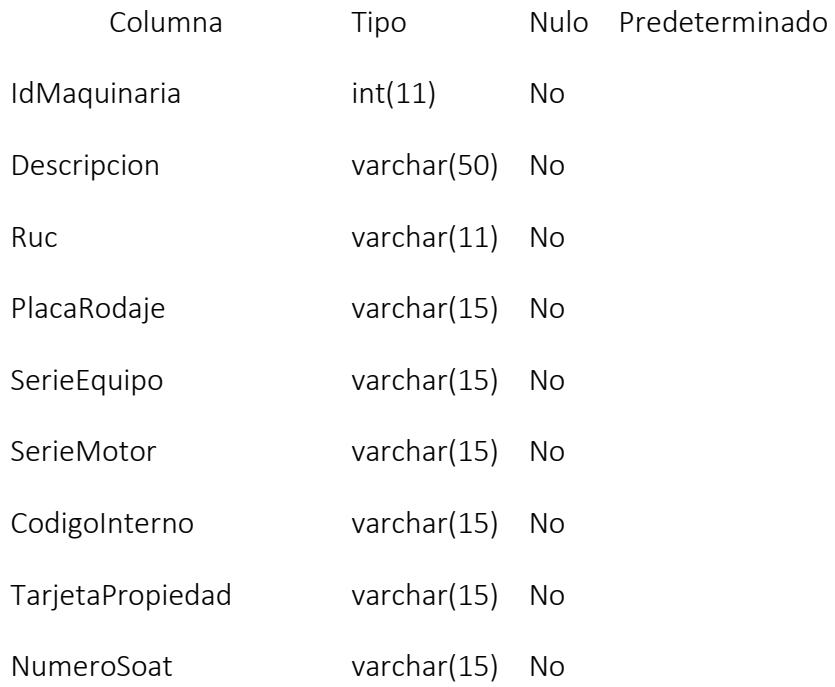

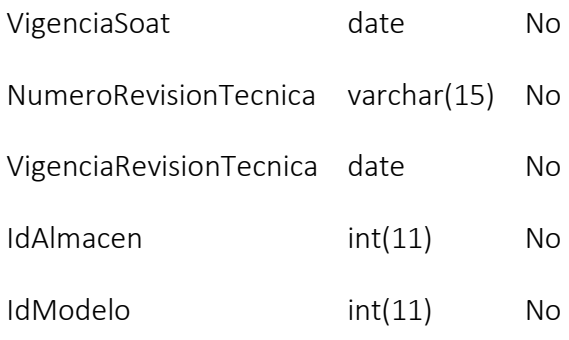

### *Estructura de tabla para la tabla cliente*

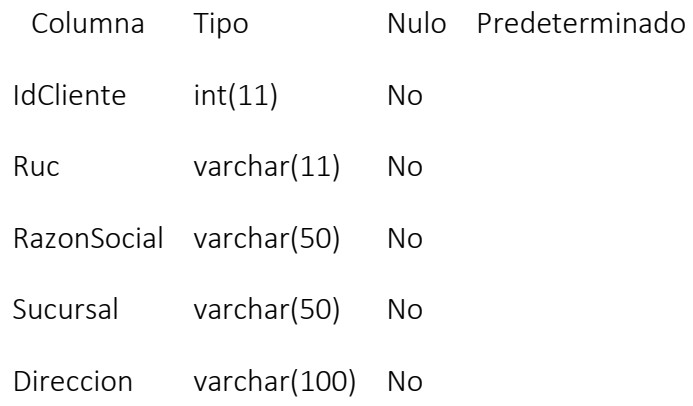

### *Estructura de tabla para la tabla marca*

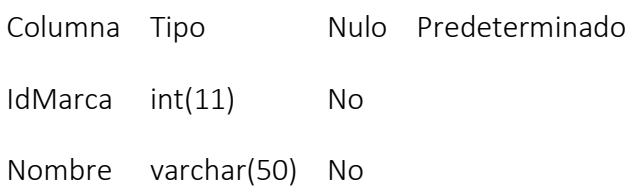

### *Estructura de tabla para la tabla modelo*

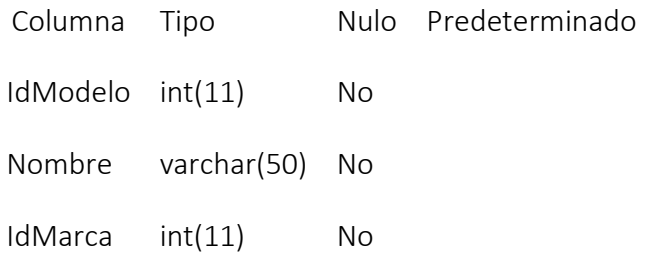

#### *Estructura de tabla para la tabla oficina*

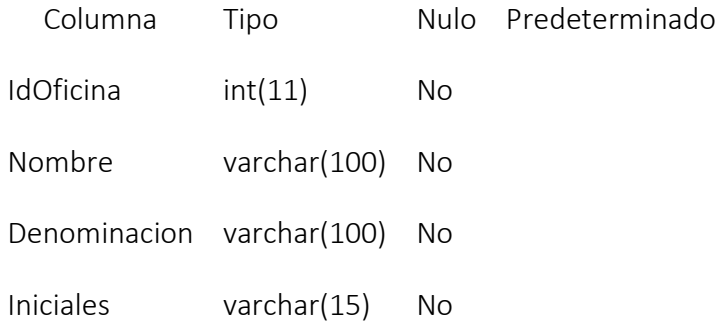

### *Estructura de tabla para la tabla parámetro*

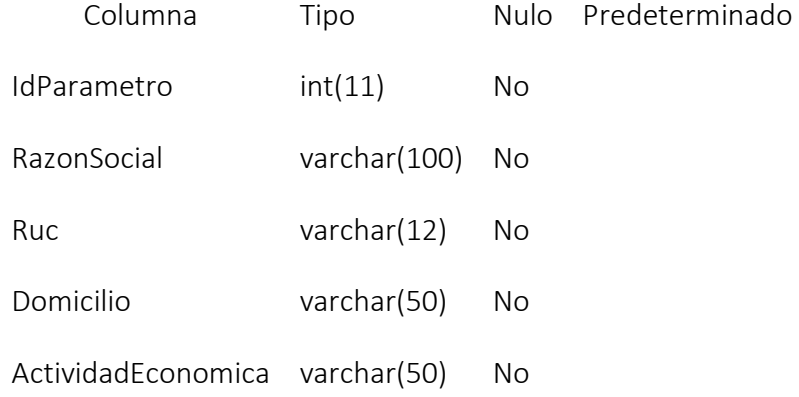

#### *Estructura de tabla para la tabla productos*

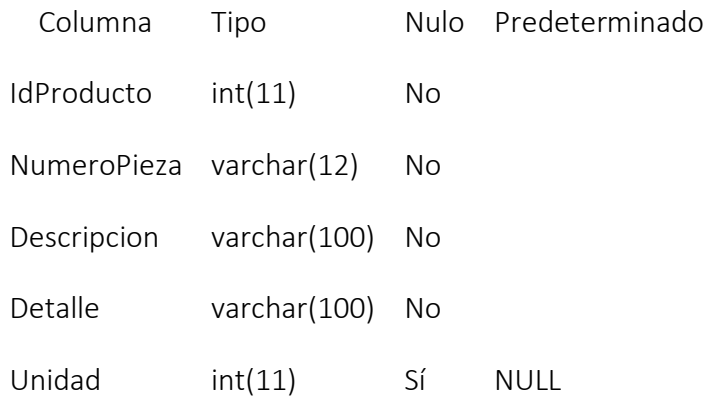

*Estructura de tabla para la tabla responsable*

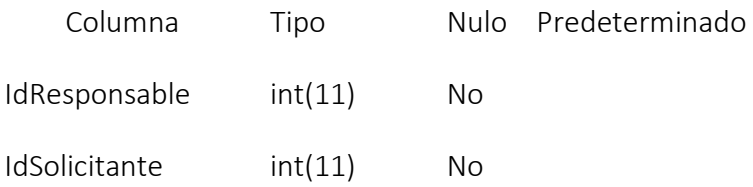

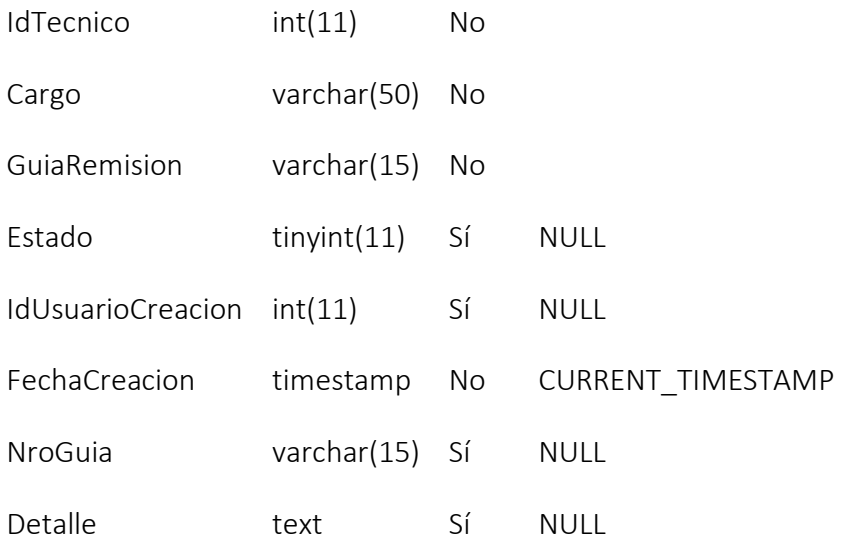

### *Estructura de tabla para la tabla unidad medida*

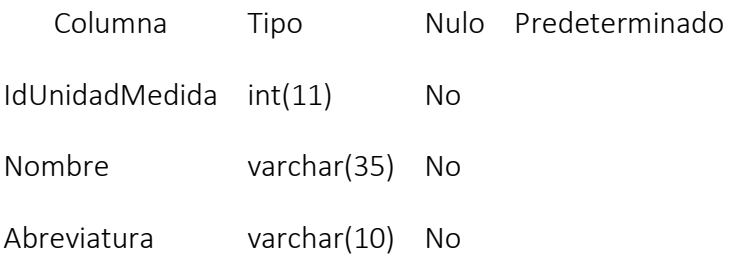

### *Estructura de tabla para la tabla usuario*

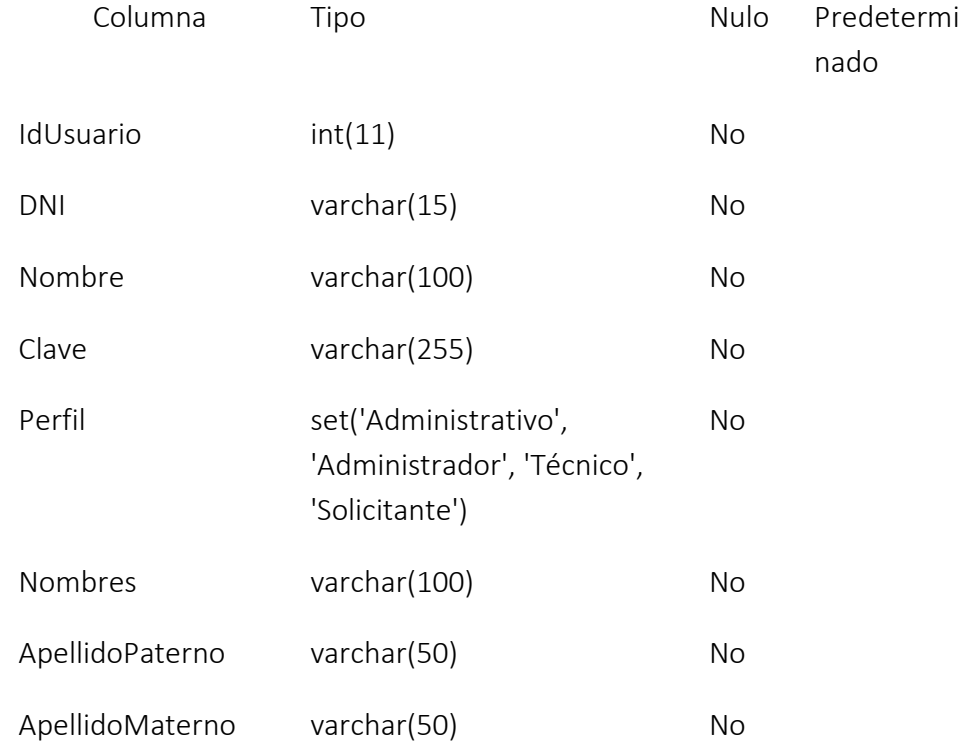

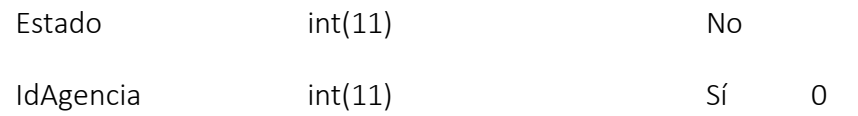

## FASE IV: INTERFACES

## *1* Acceso al sistema

Es el ingreso del sistema mediante un usuario y una clave validados e ingresando según su perfil.

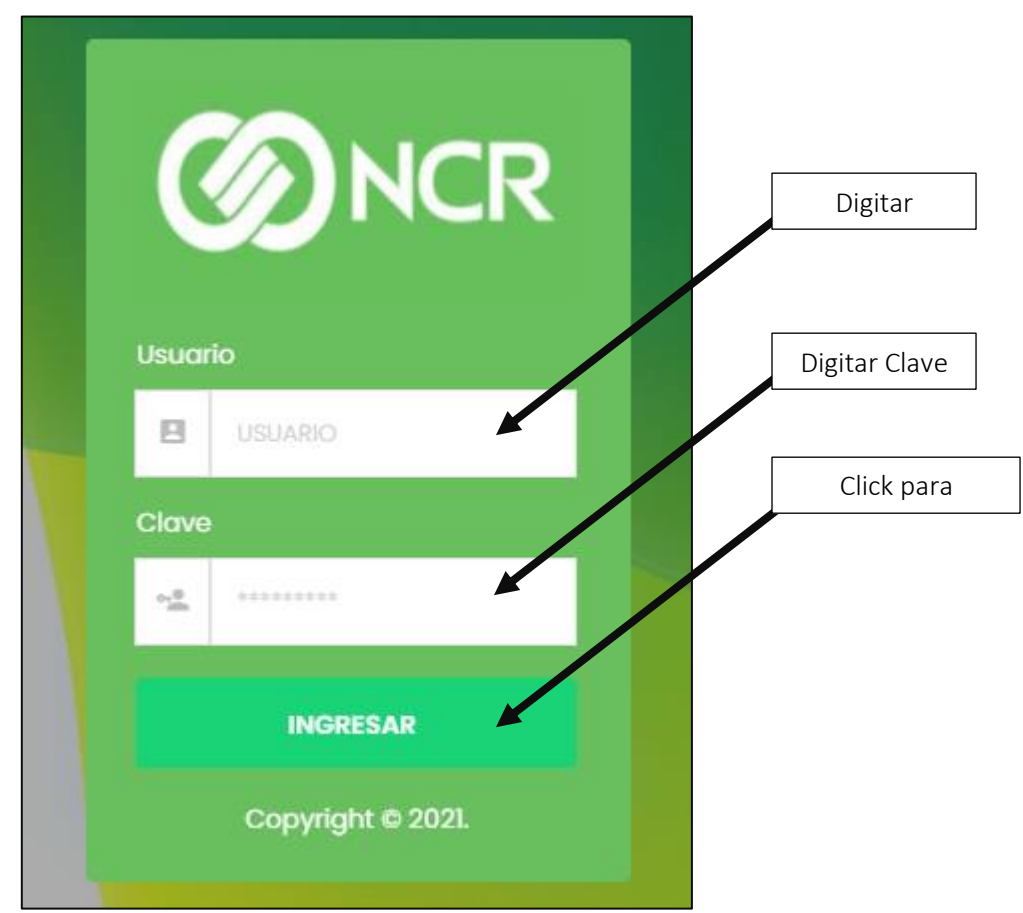

Validaciones de acceso al sistema.

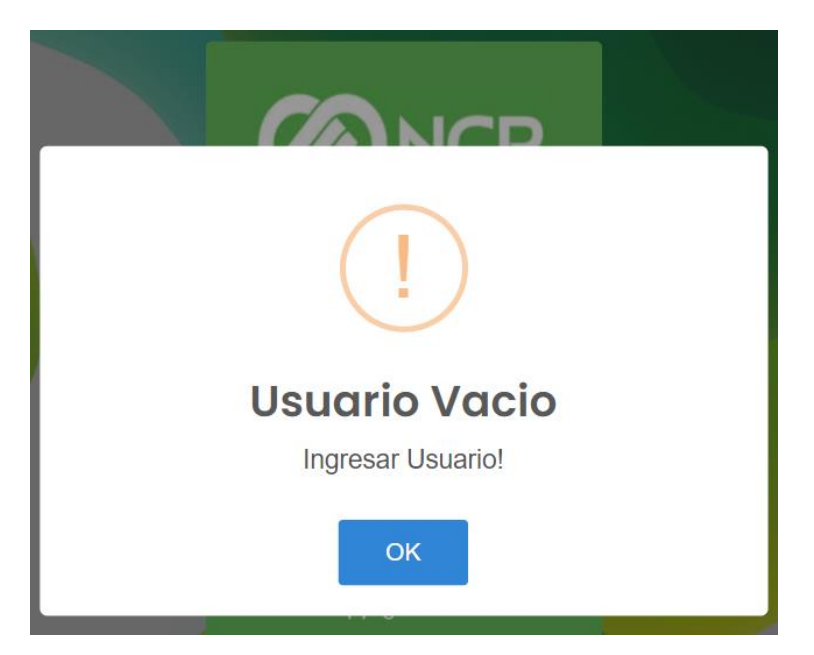

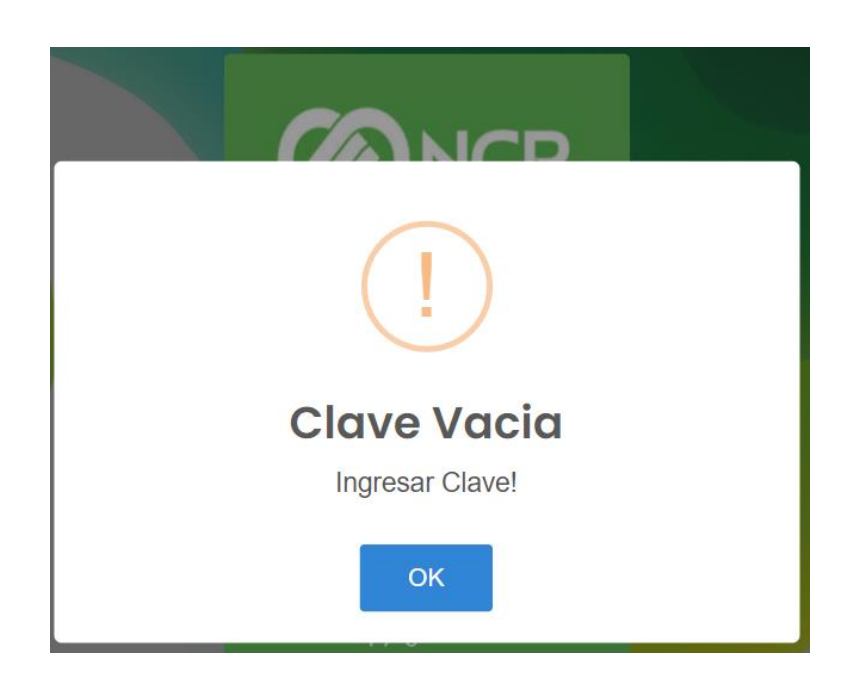

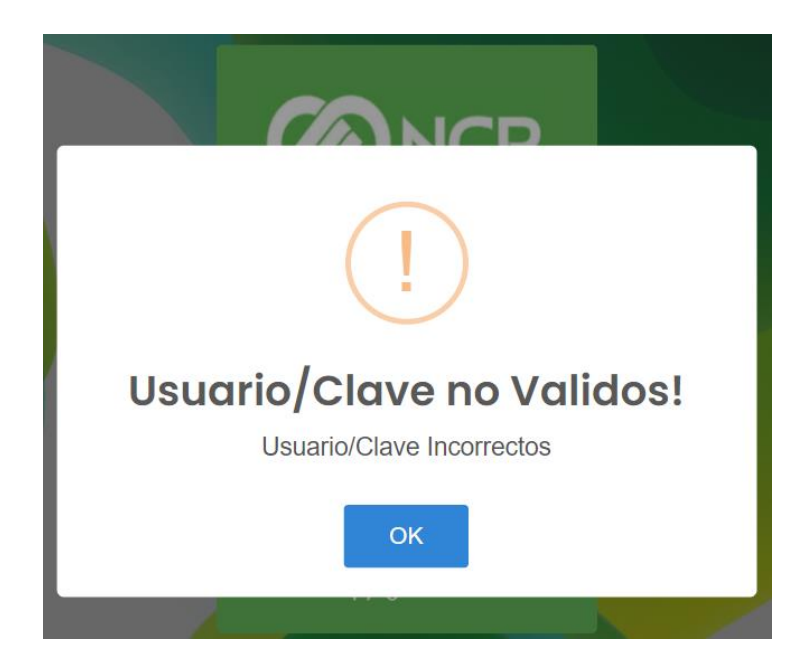

## Menú general y opciones de acceso inicial (Administrador).

Son las opciones que se muestran al validar el acceso del usuario y su perfil.

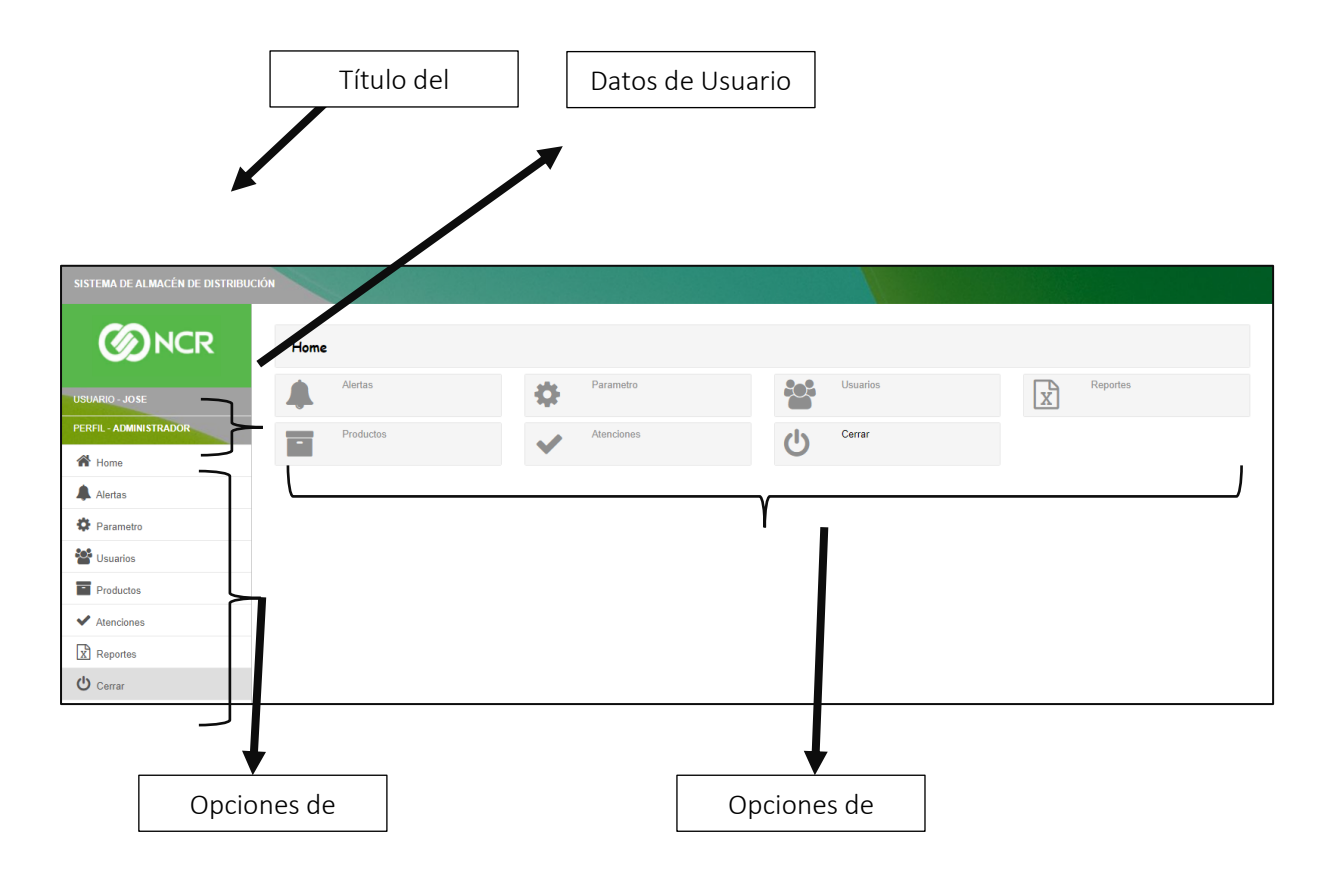
## *2* Menú general y opciones de acceso inicial (Administrativo).

Son las opciones que se muestran al validar el acceso del usuario y su perfil.

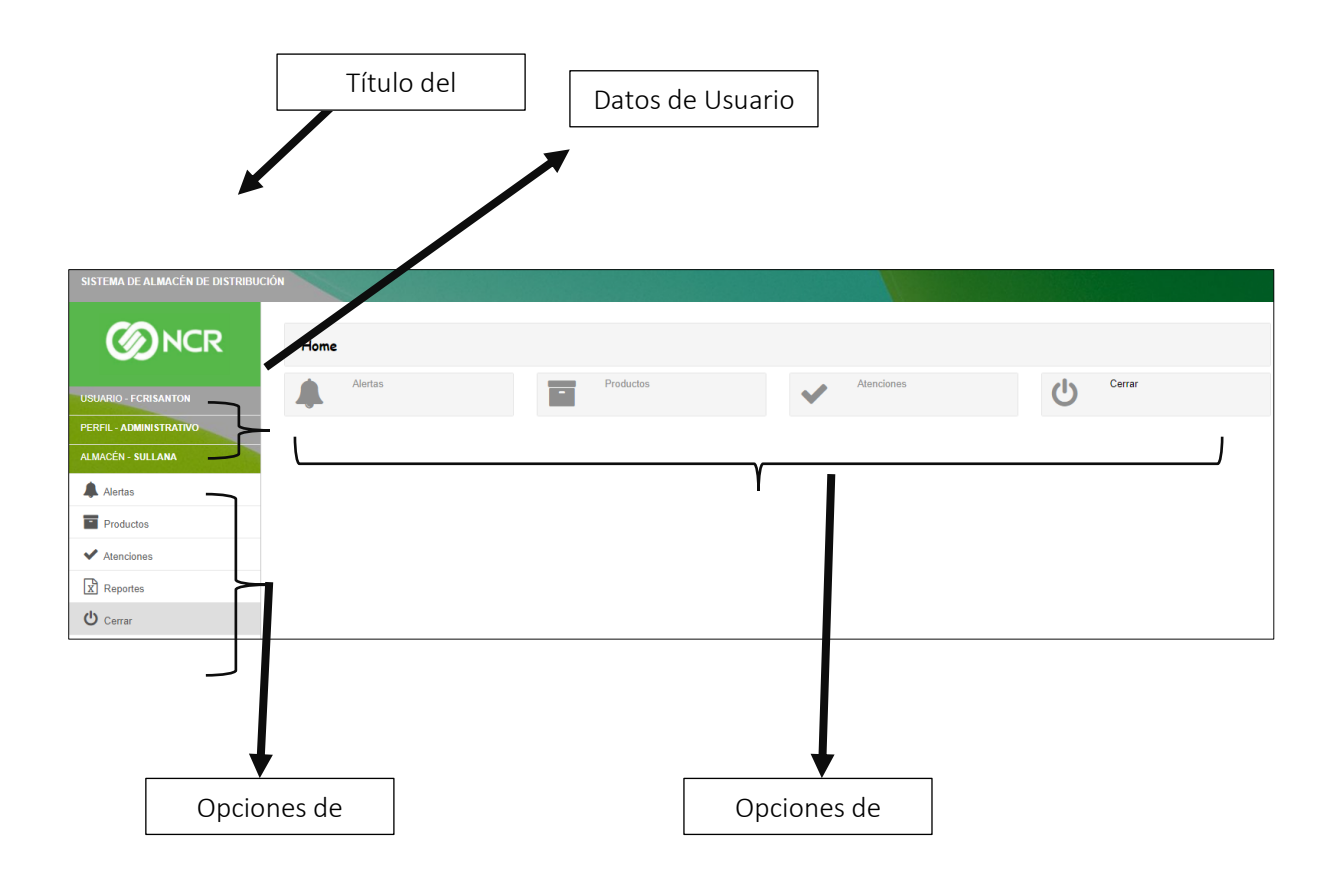

### *3* Menú general y opciones de acceso inicial (Técnico).

Son las opciones que se muestran al validar el acceso del usuario y su perfil.

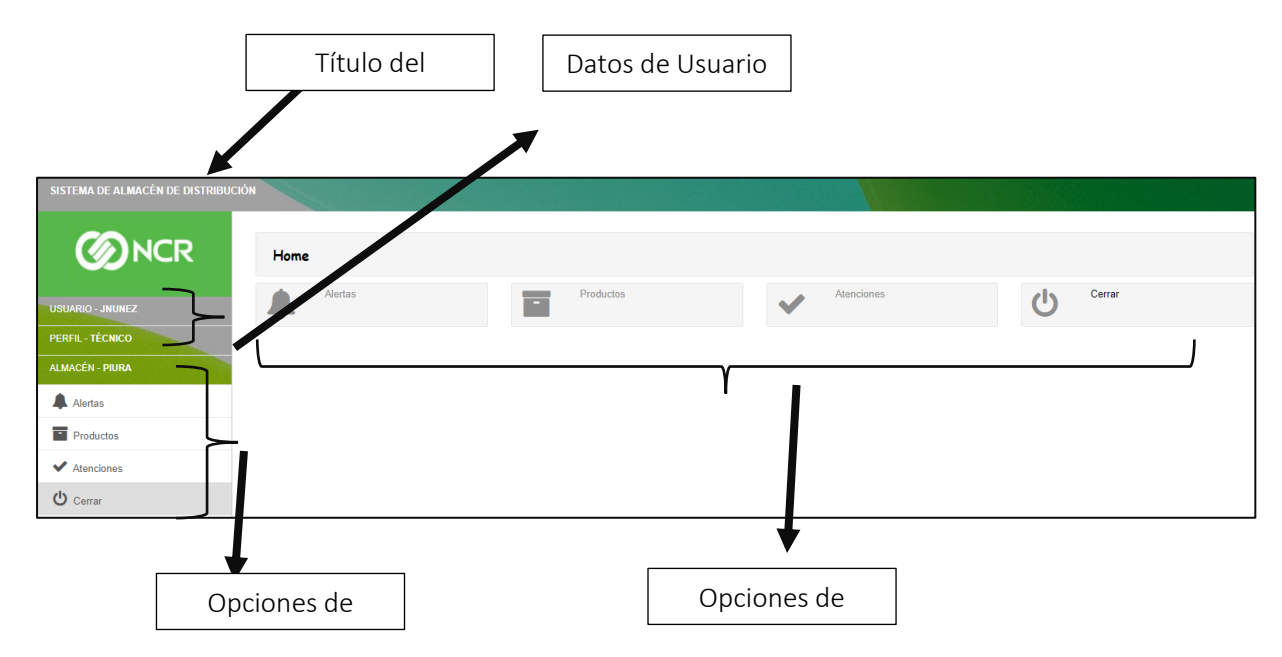

#### 4 Menú general y opciones de acceso inicial (Técnico).

Son las opciones que se muestran al validar el acceso del usuario y su perfil. <u>ouu musul</u> que se muestran ar valluar el acceso del usuano

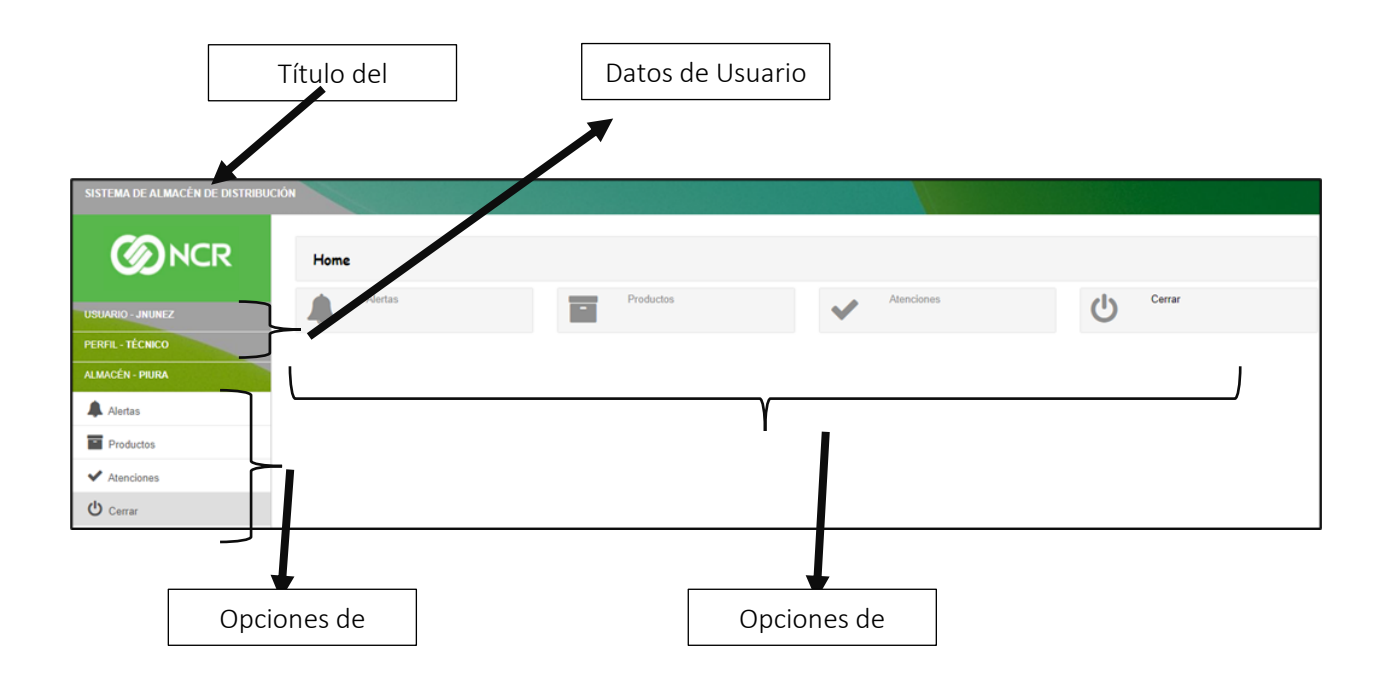

### *5* Alertas:

Son los tickets generados y que se mostraran en alertas, este puede generar el formato del ticket y cambiar su estado de los productos almacenados.

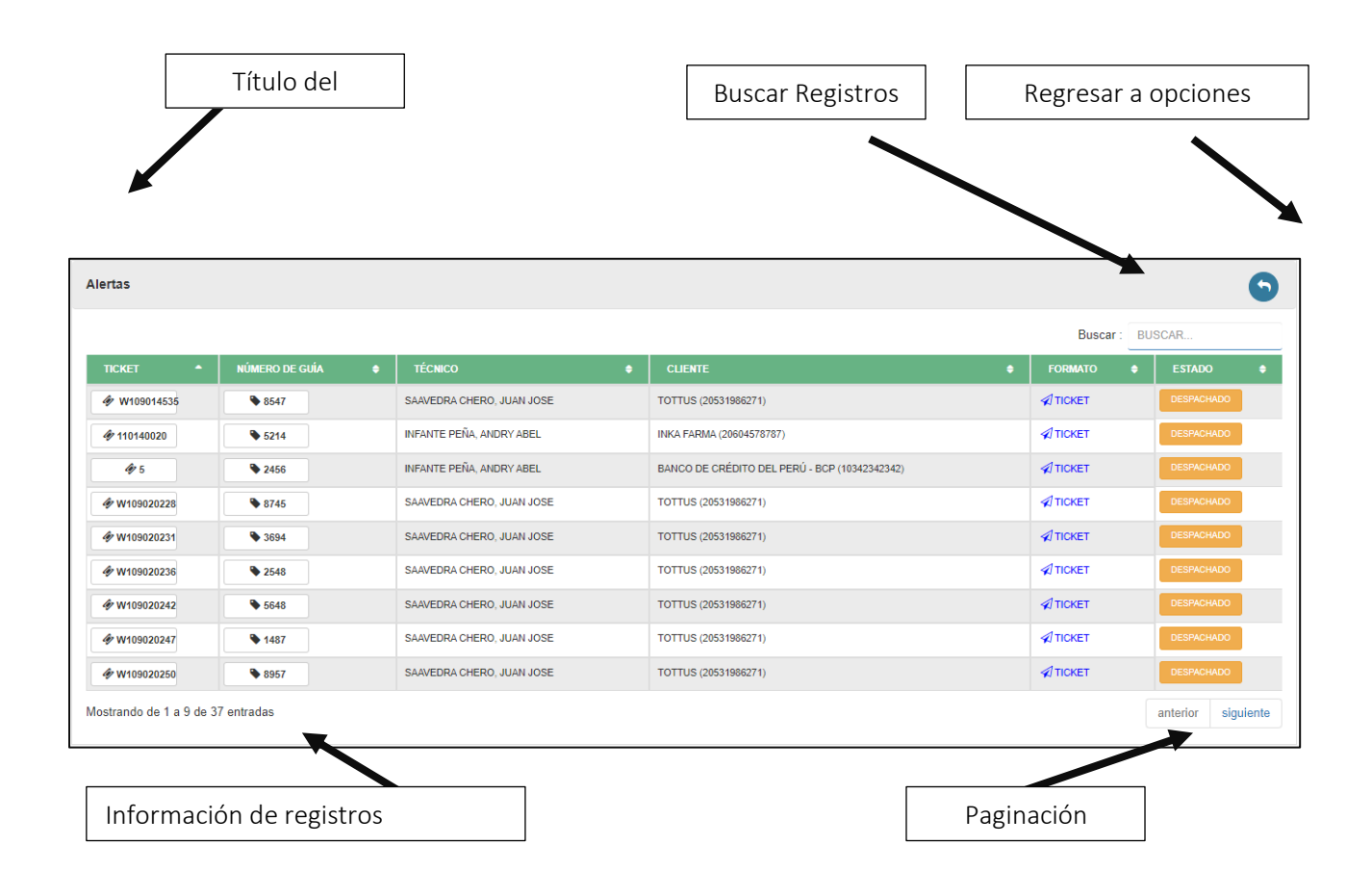

### *6* Parámetro:

Es la configuración de la entidad que gestionara los productos en almacén.

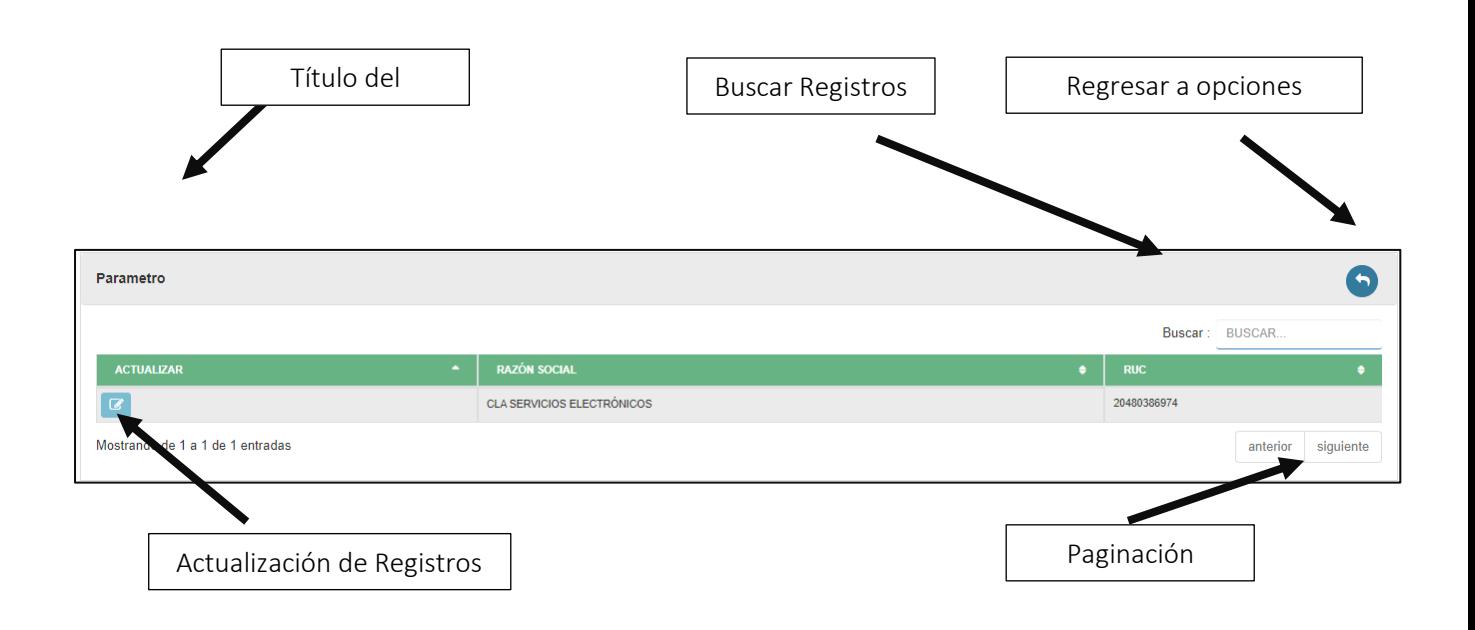

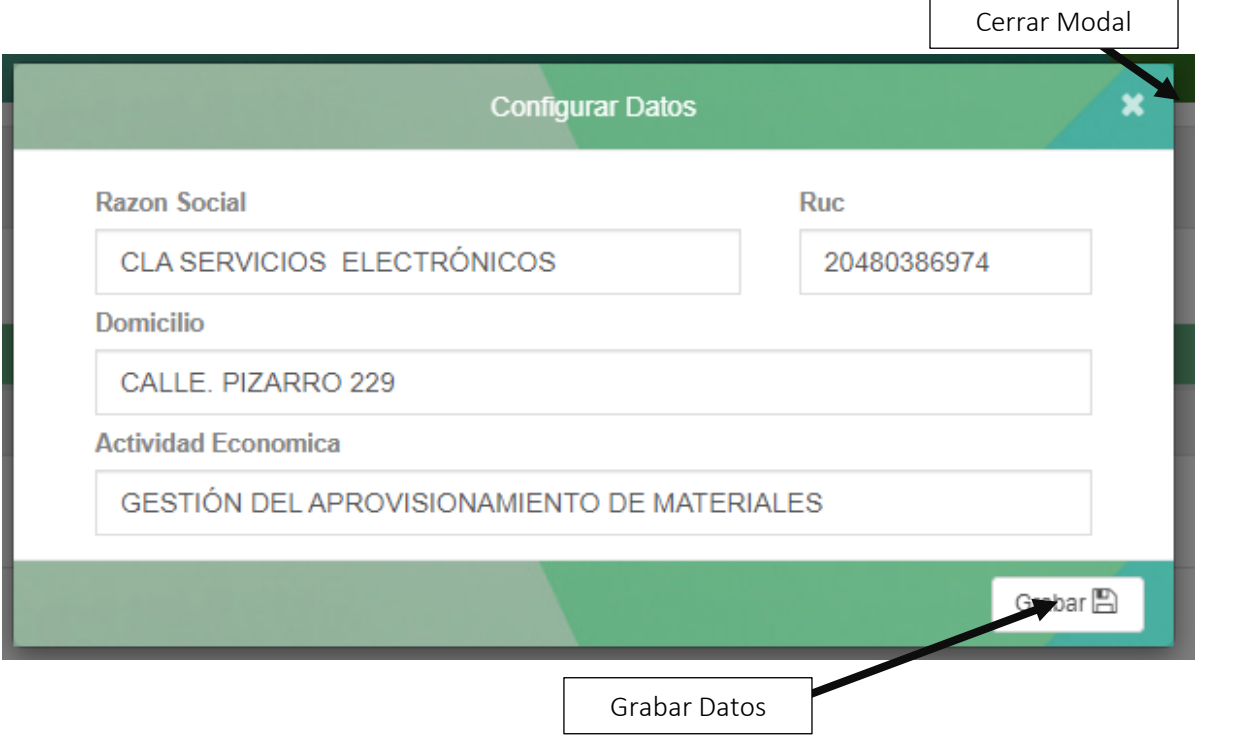

#### *7* Usuarios:

Es la configuración de los usuarios que ingresaran al sistema.

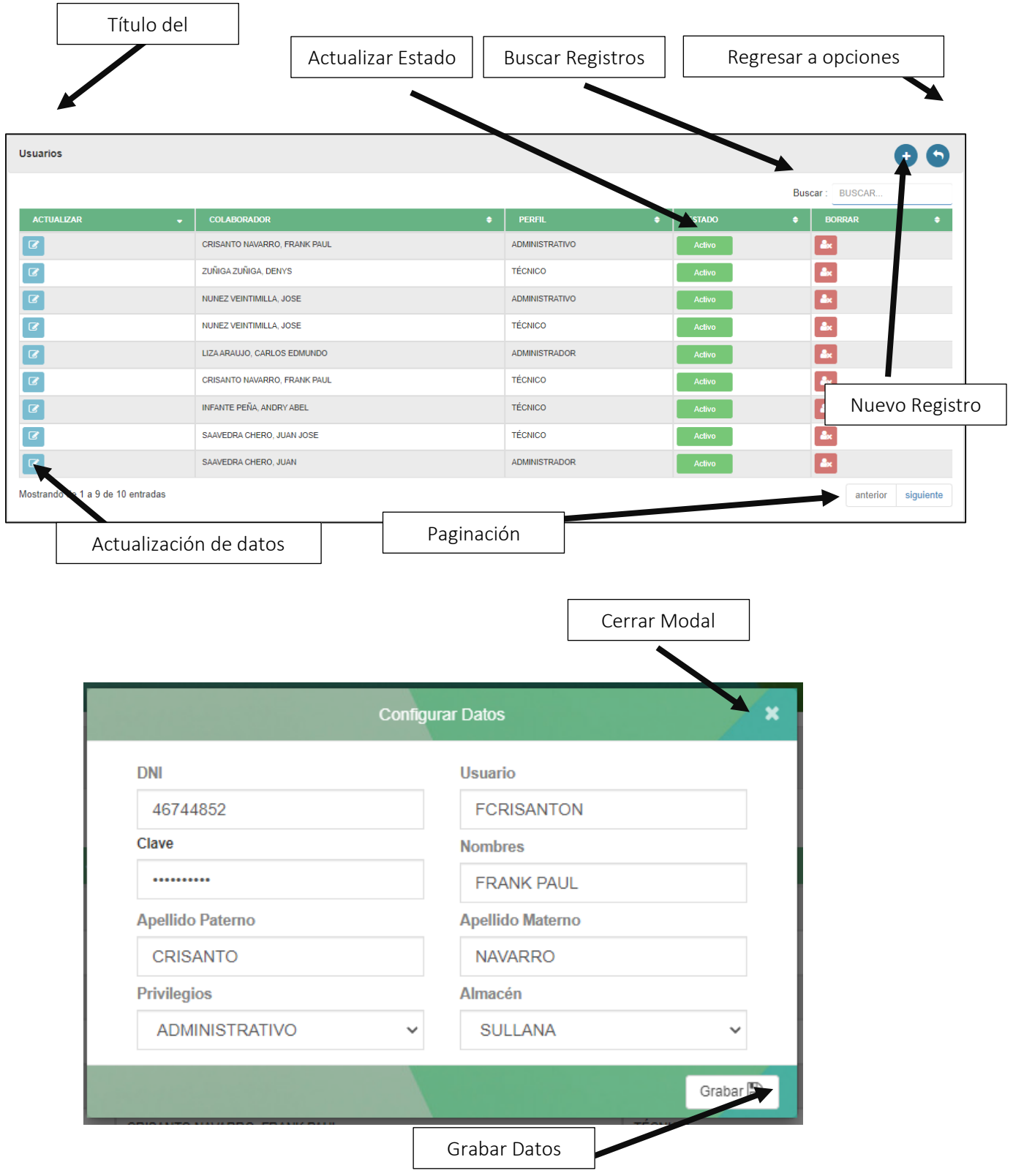

### *8* Opciones de productos:

Son las opciones en donde se configurará el almacén, la unidad de medida, modelo, marca, descripción del producto y productos en almacén.

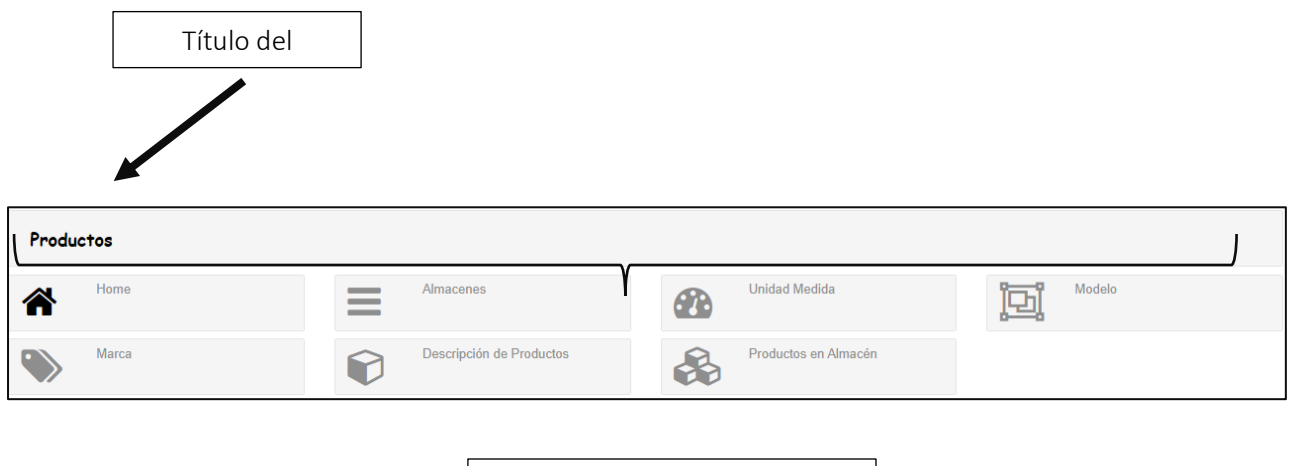

Opciones de Menú de

#### *9* Almacenes:

Son los registros de los almacenes.

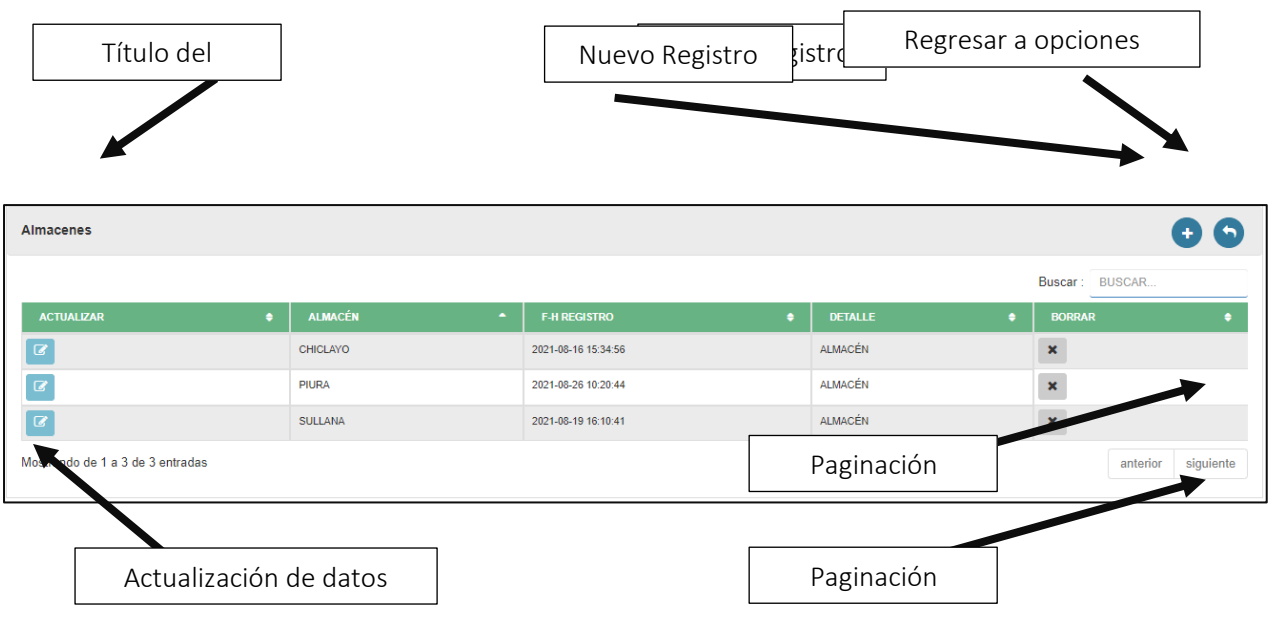

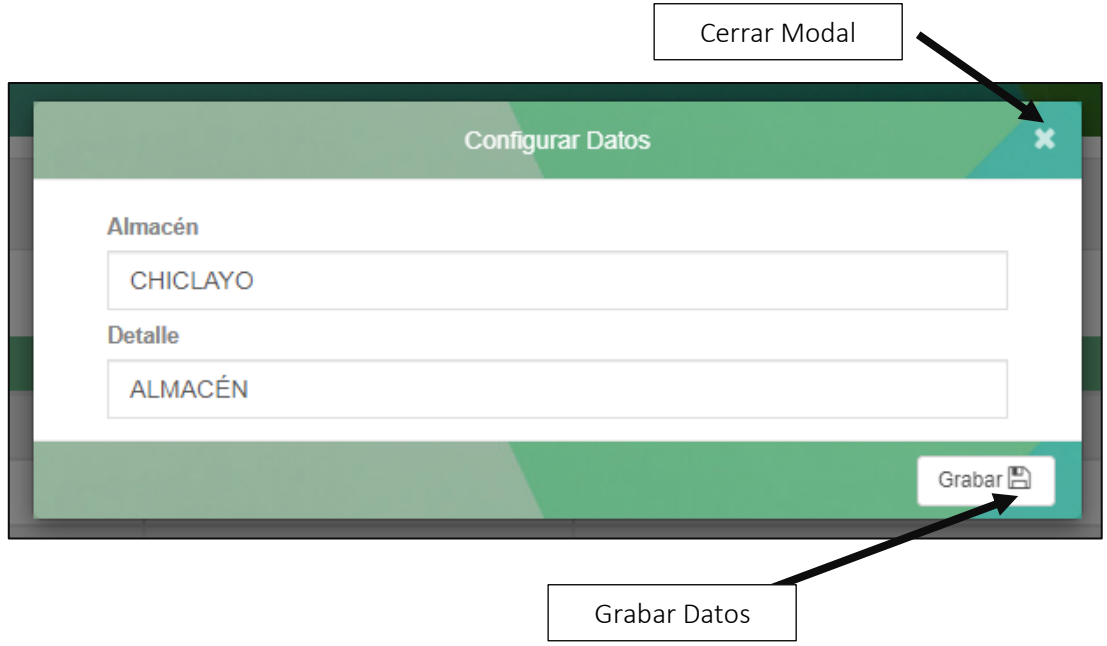

# *10* Unidad de medida:

Son los registros de las unidades de medidas que se relacionaran con los productos registrados.

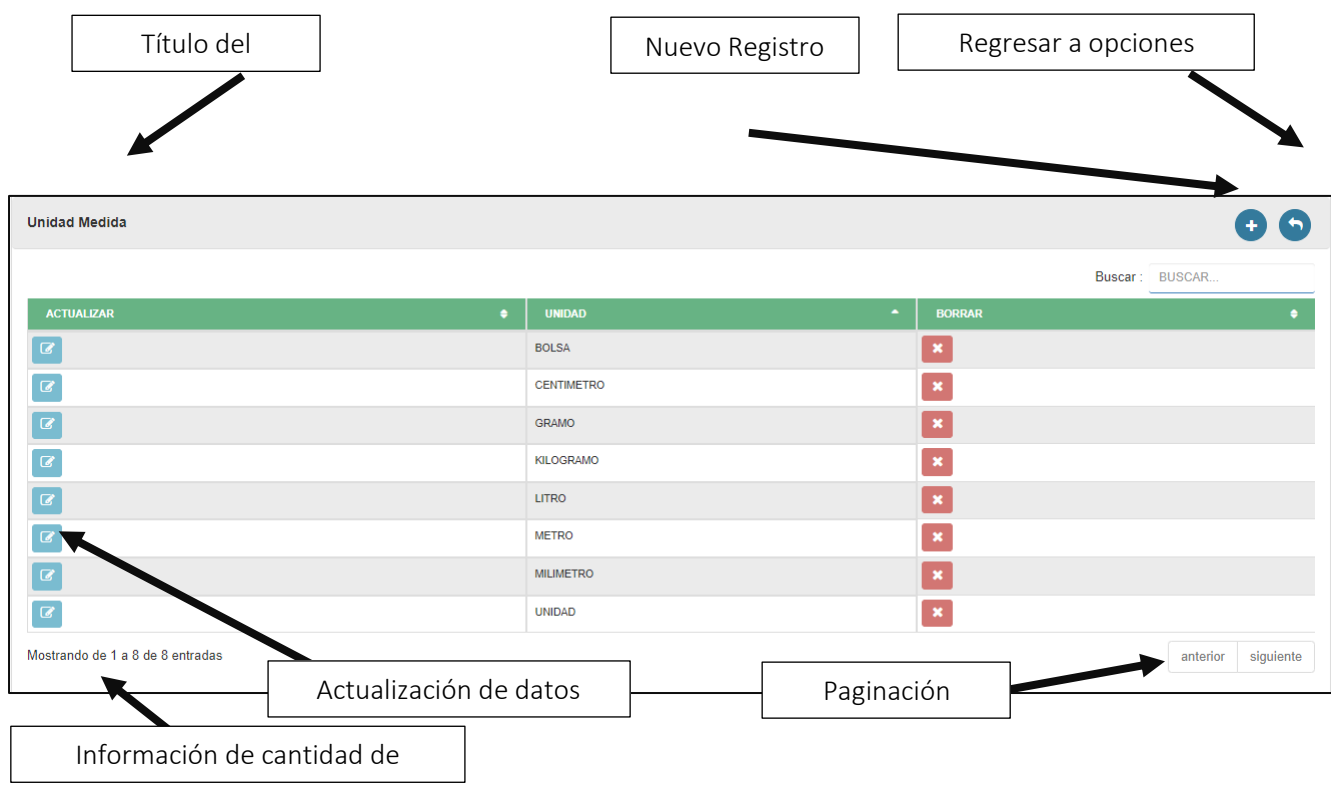

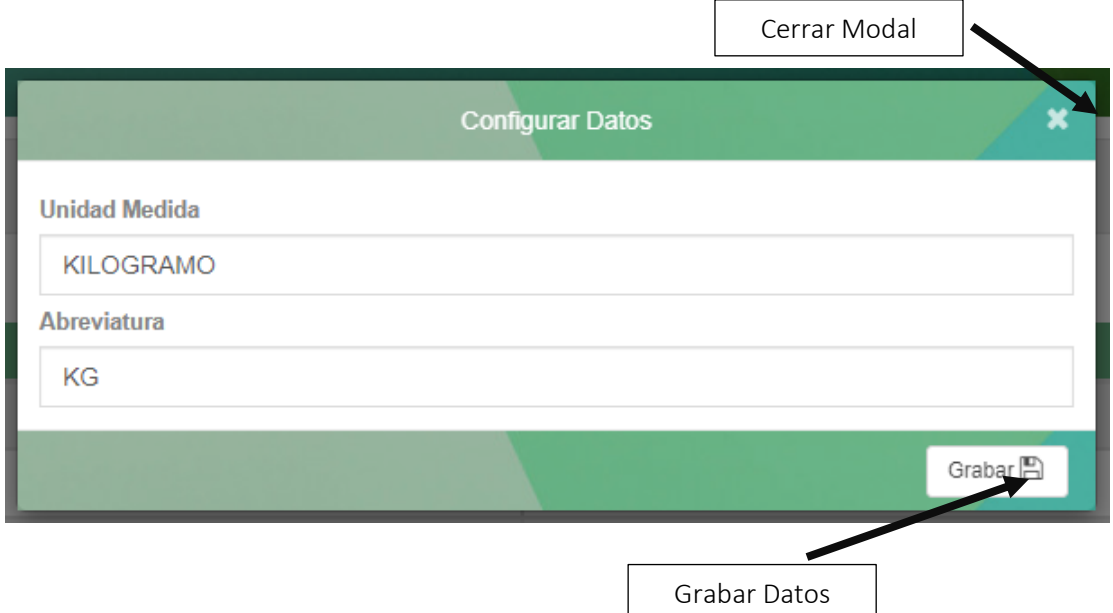

#### *11* Modelo:

Es la configuración de los modelos de las marcas.

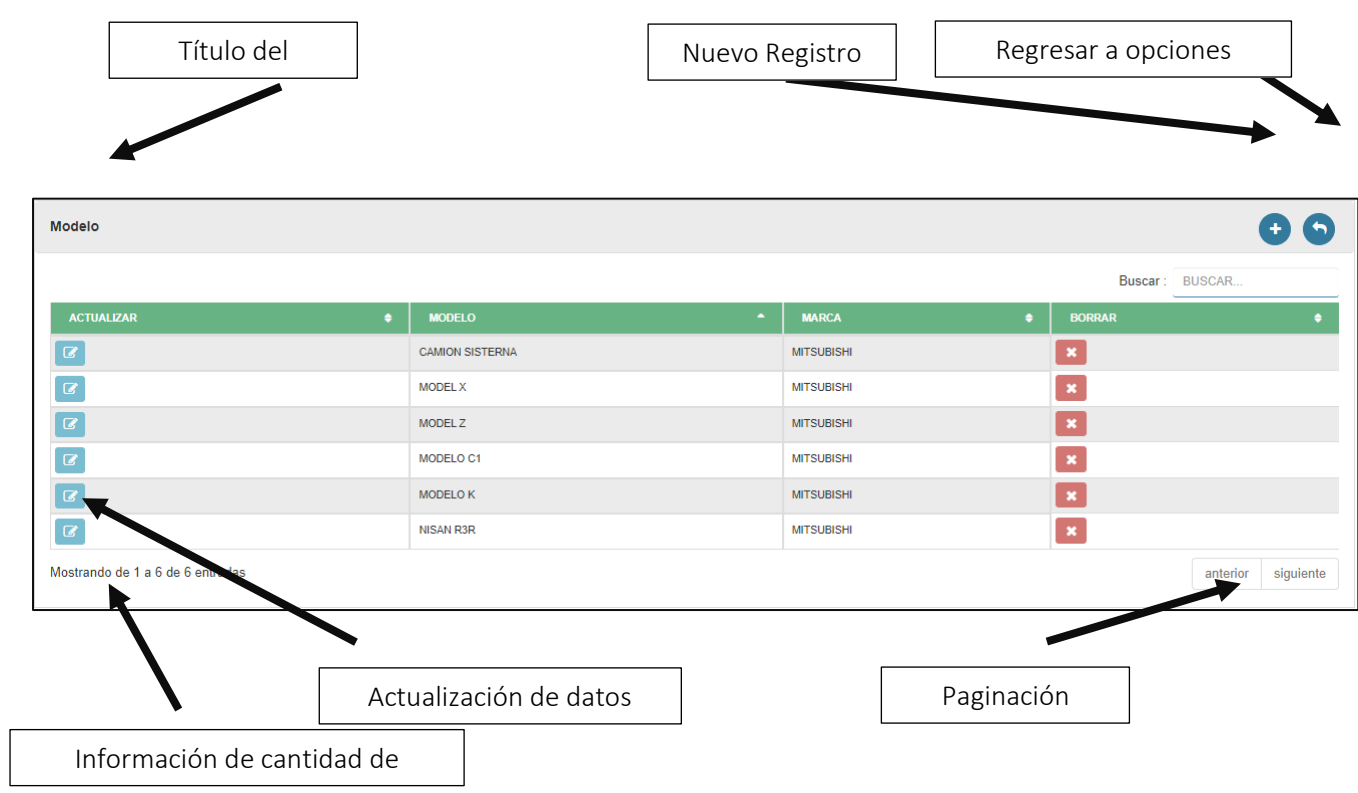

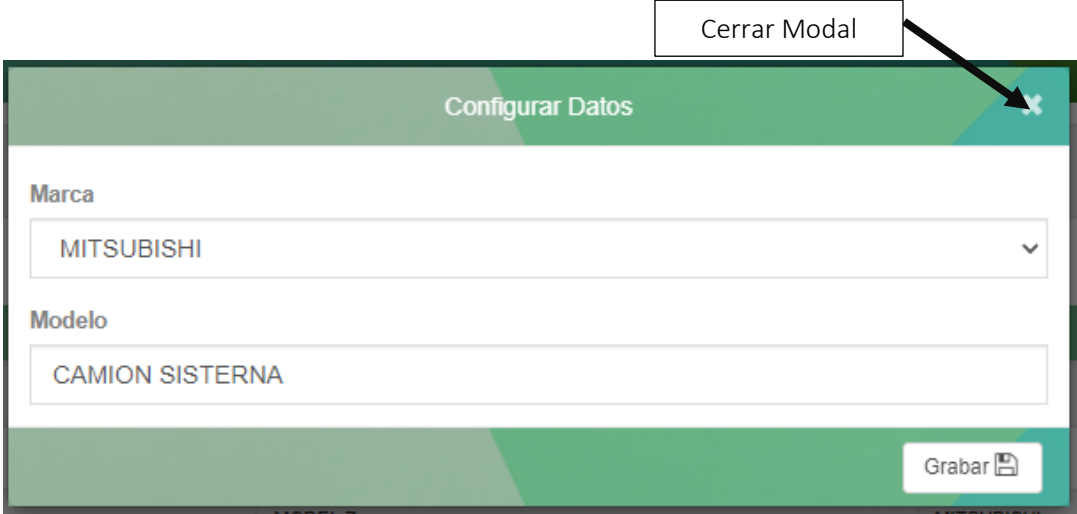

# *12* Marca:

Es la configuración de las marcas.

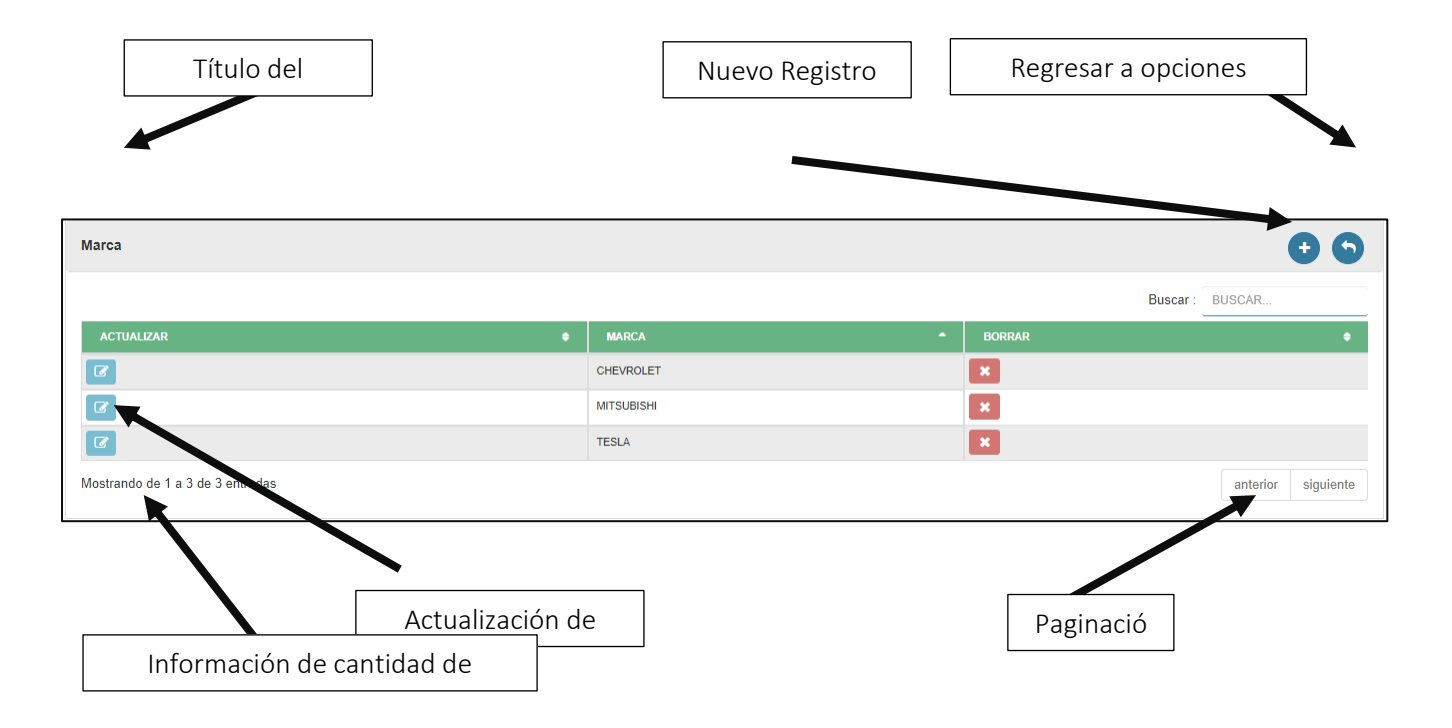

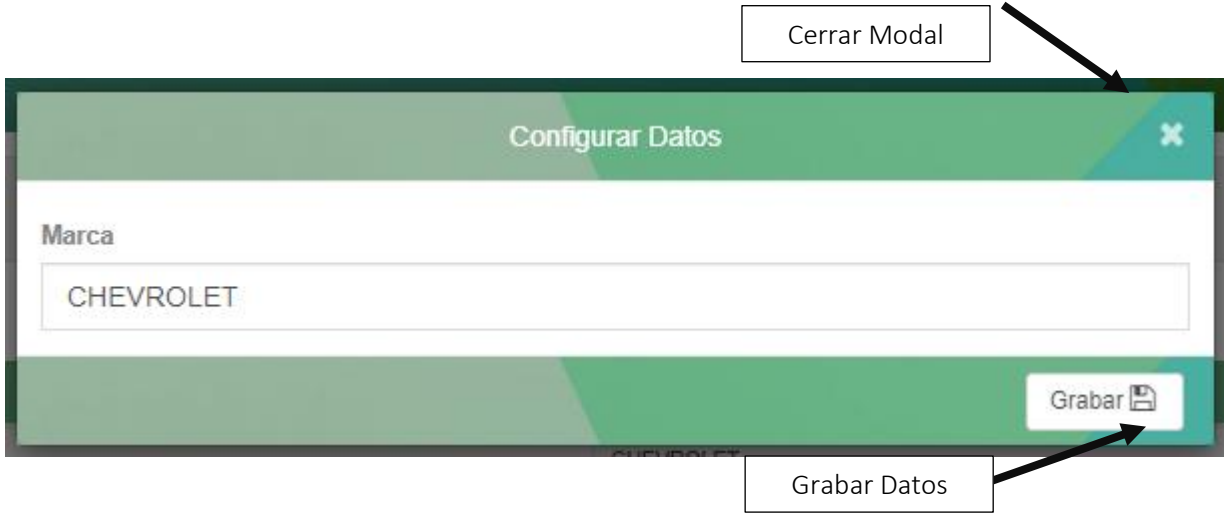

# *13* Descripción De Productos:

Se registran los productos que utiliza la empresa.

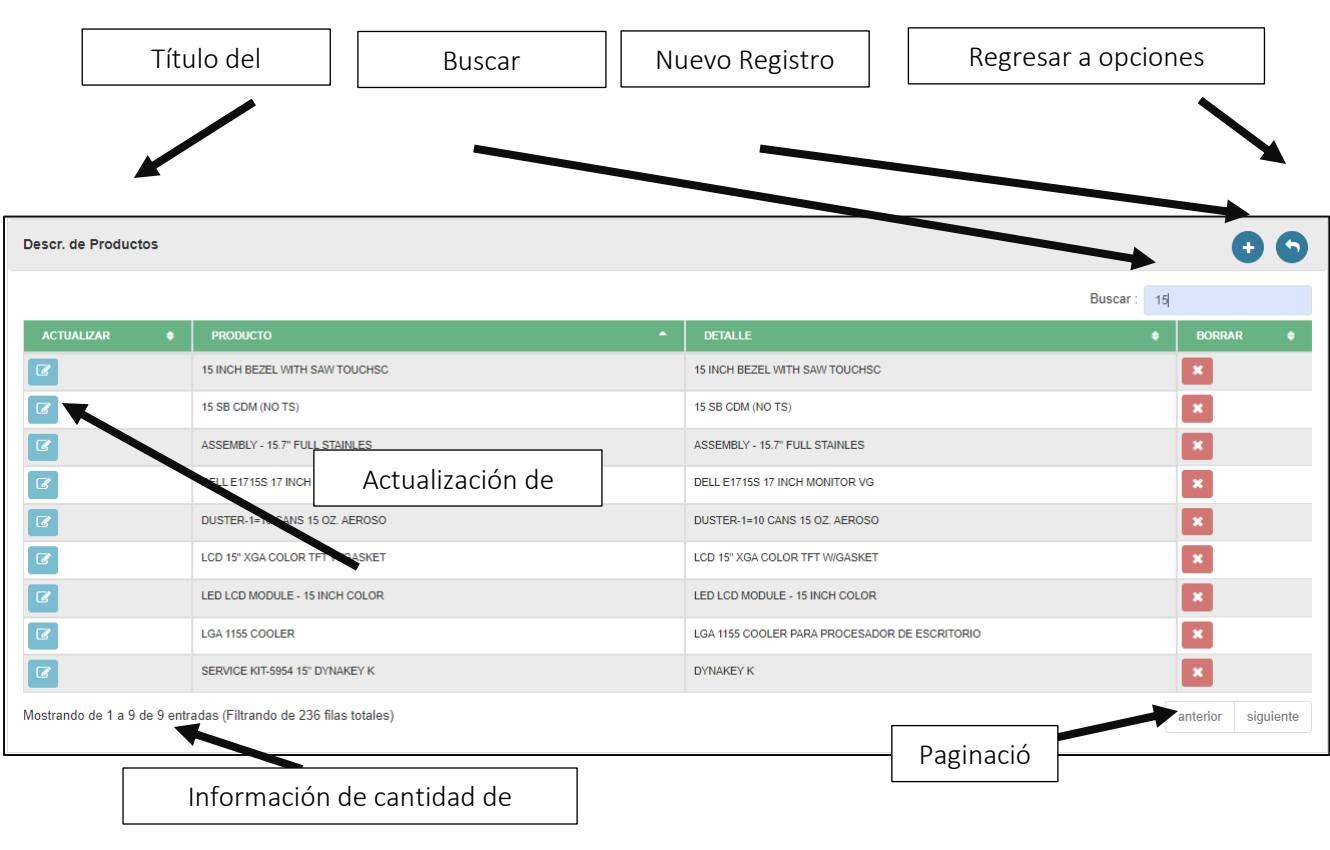

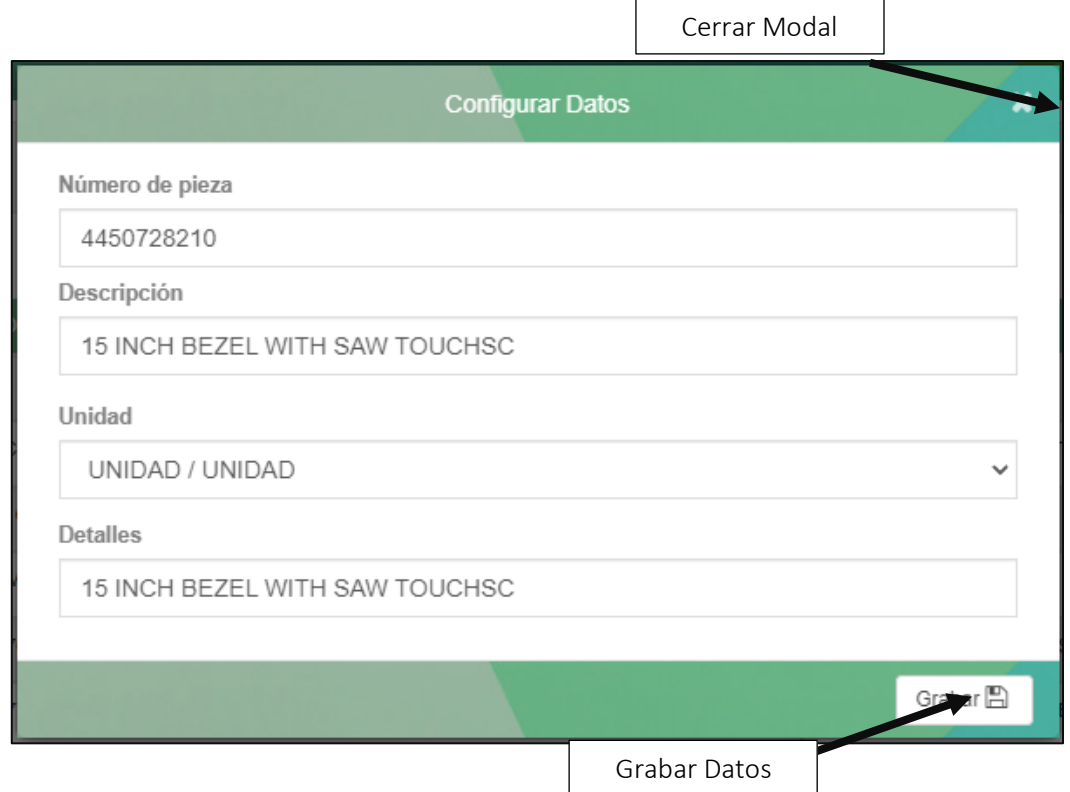

# *14* Productos en almacén:

Se registrarán los productos para obtener su stock y el historial de ingresos.

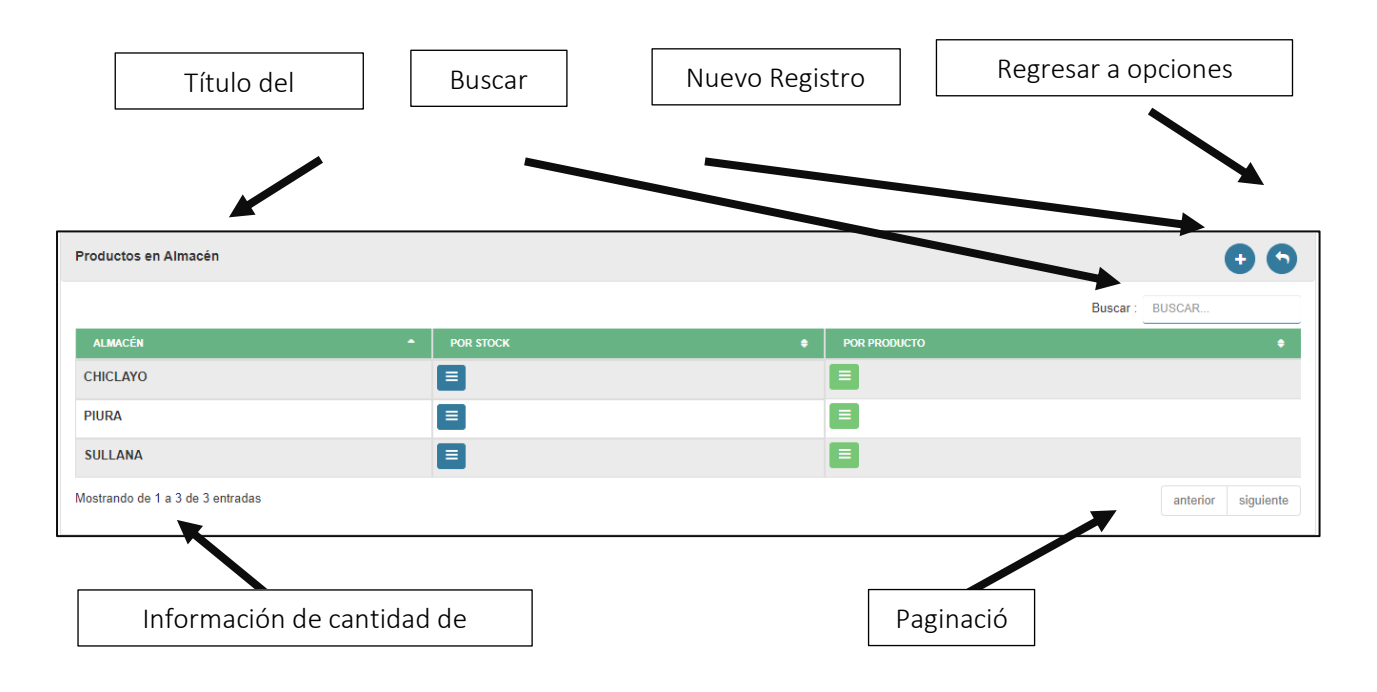

#### Por Producto:

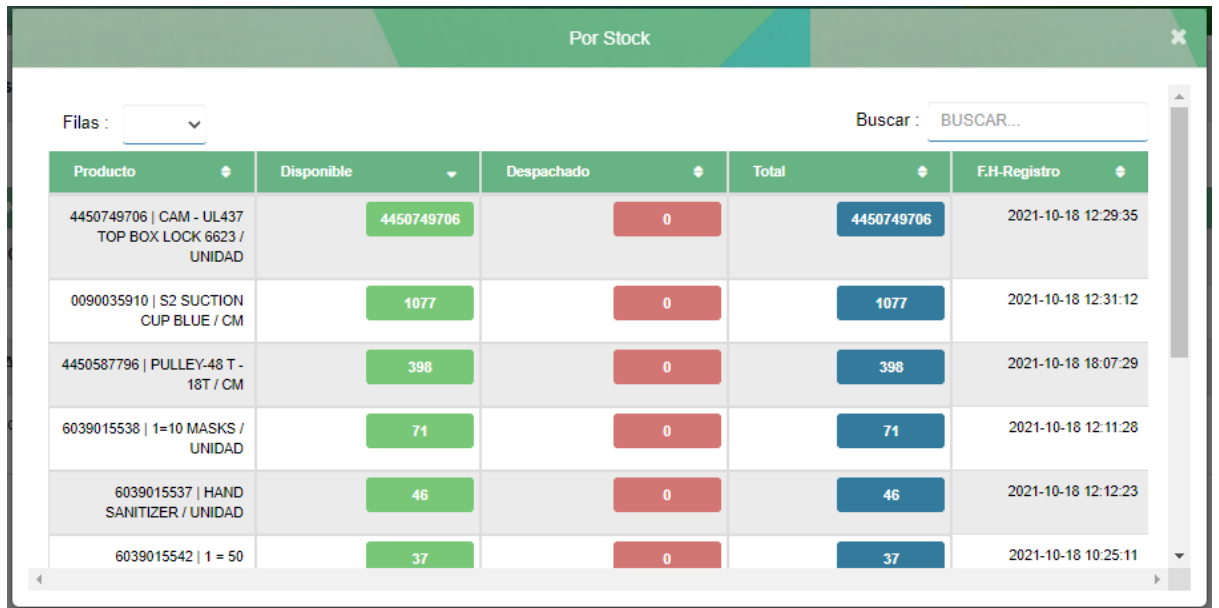

### Por Registro de Producto:

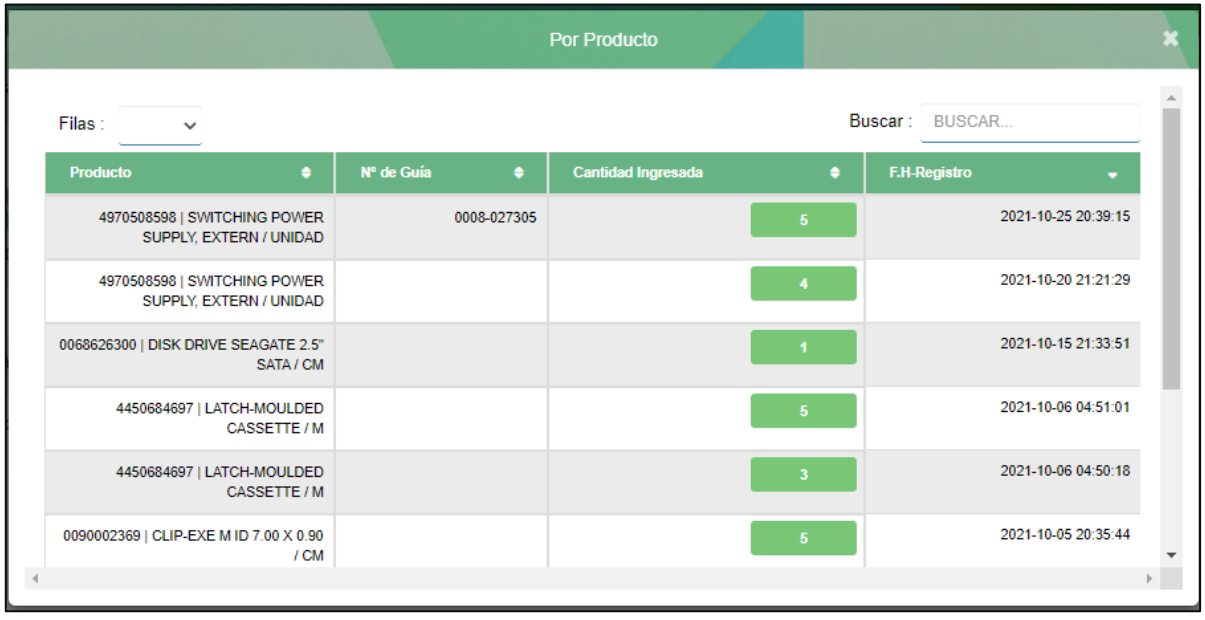

## *15* Opciones de almacén:

Son las opciones en donde se configurarán los clientes, tickets, agencias y desplazamientos.

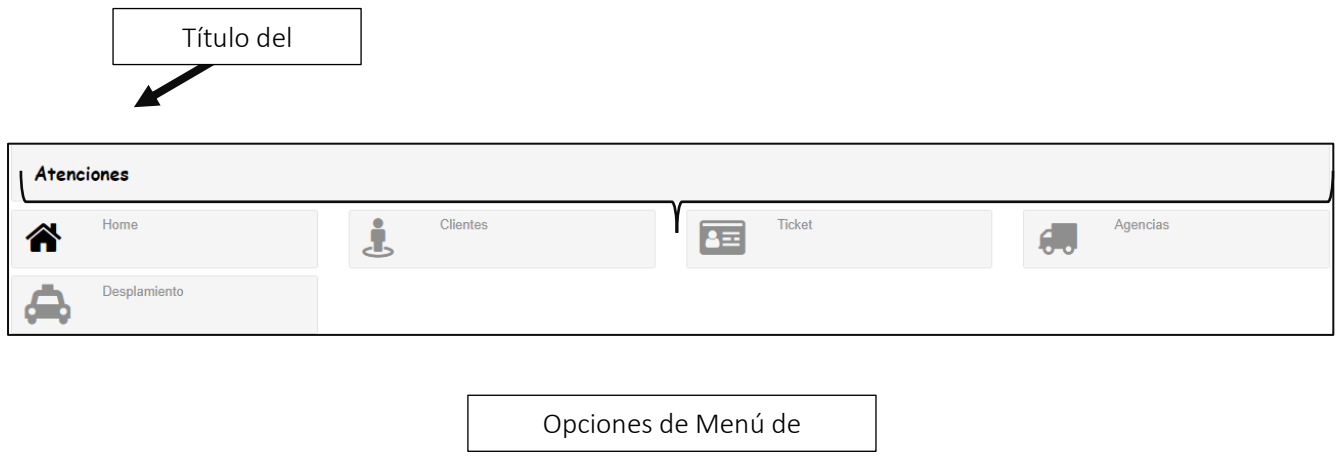

#### *16* Clientes: Modulo

Configuración de los clientes.

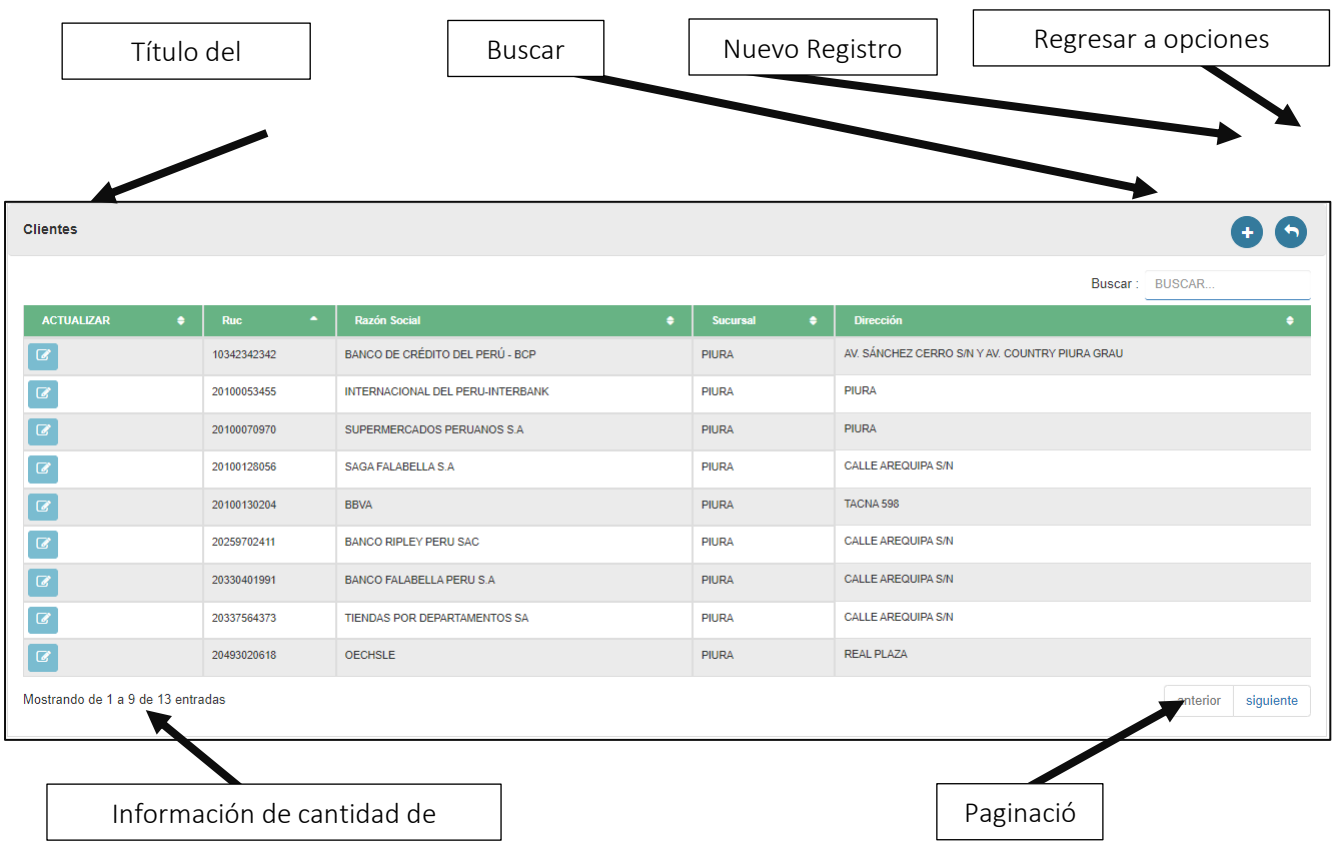

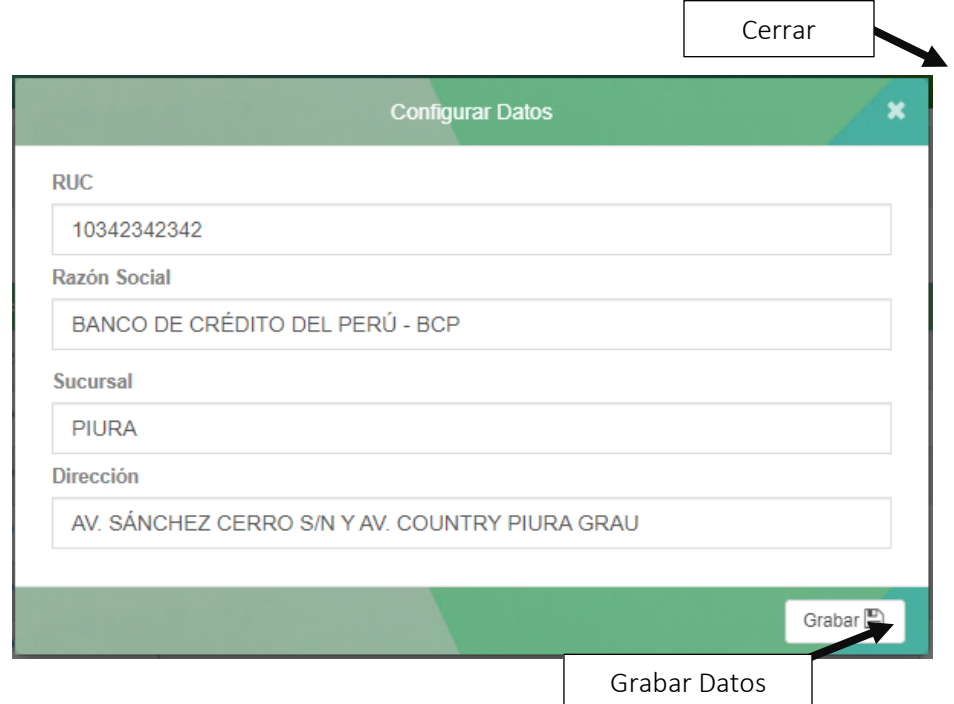

# *17* Ticket:

Configuración de los tickets.

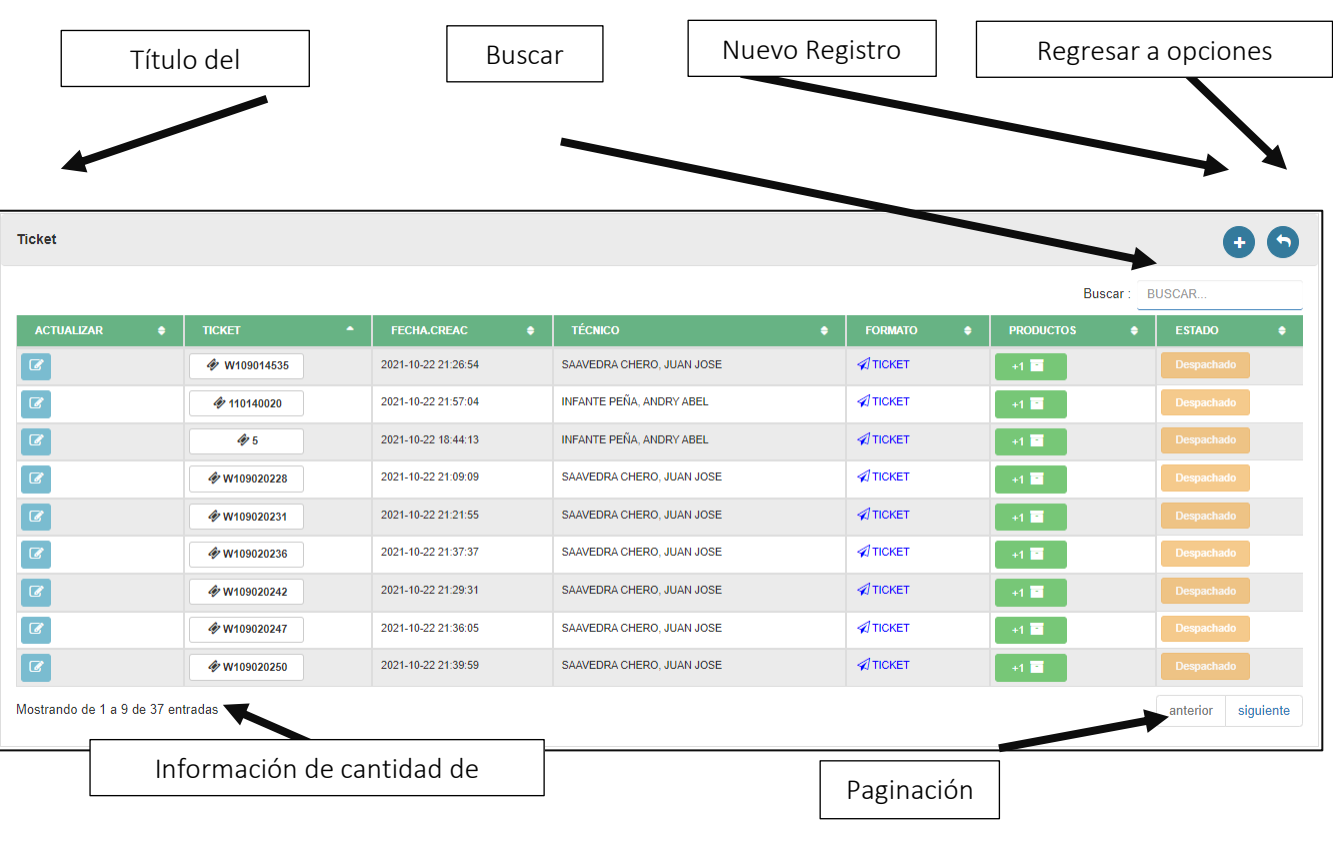

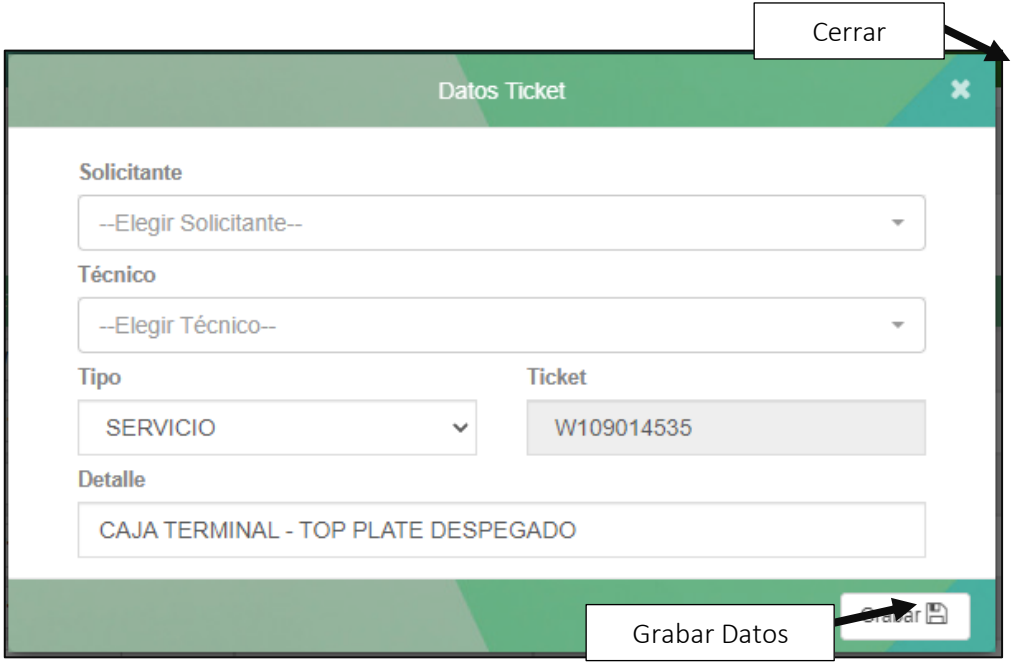

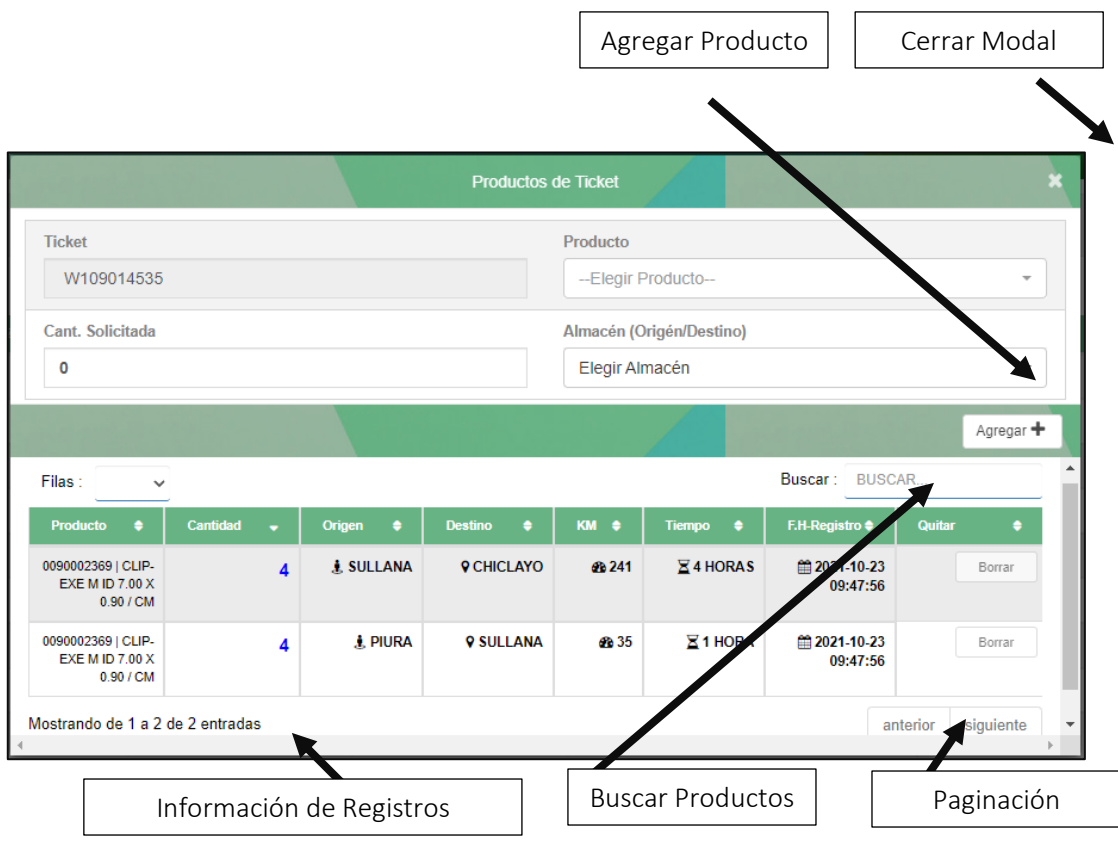

# *18* Agencia:

Configuración de los Agencia que utiliza la empresa para la movilización de sus productos.

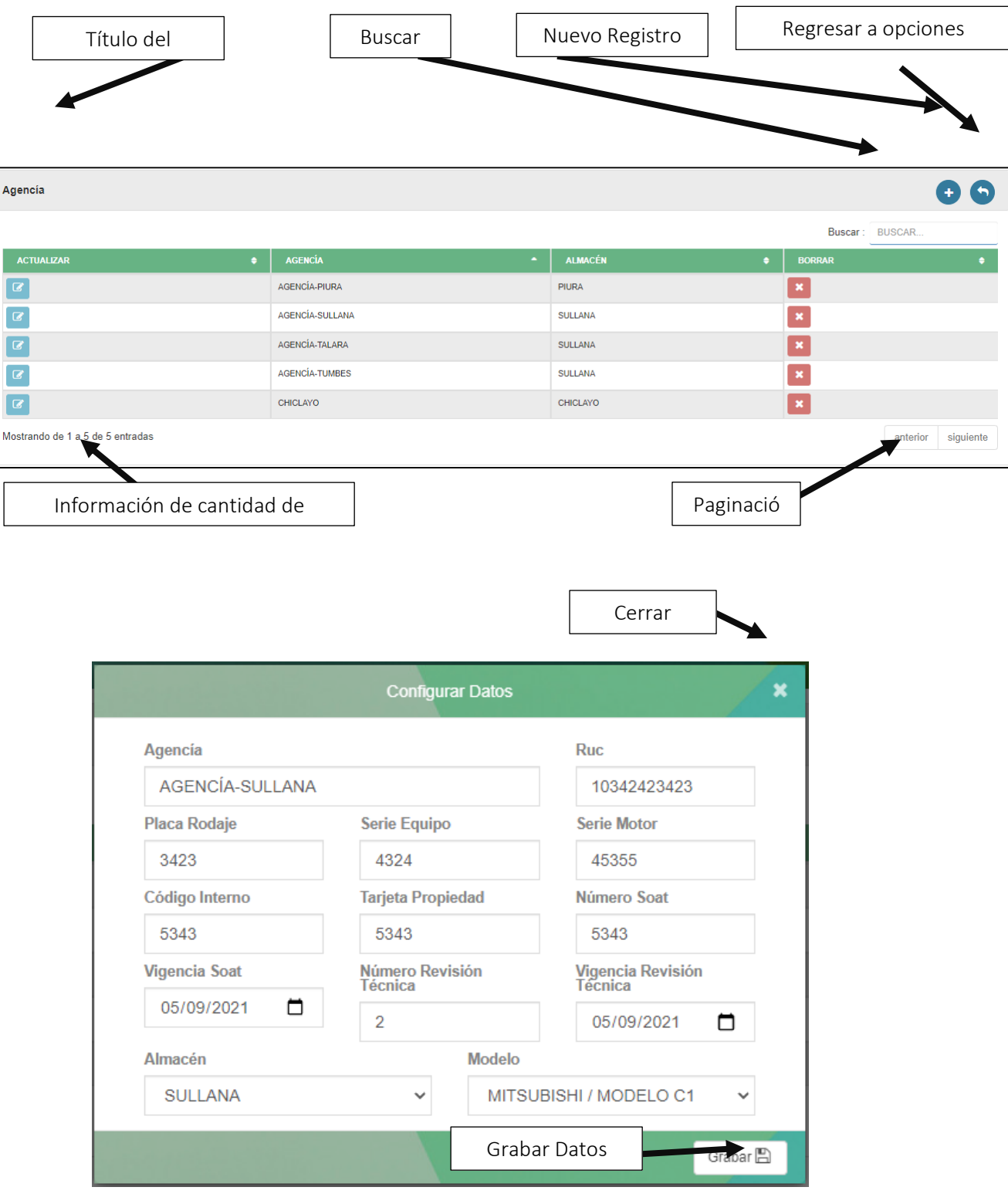

#### *19* Desplazamiento:

Configuración de los desplazamientos de los productos para la identificación de la ruta más óptima por entrega.

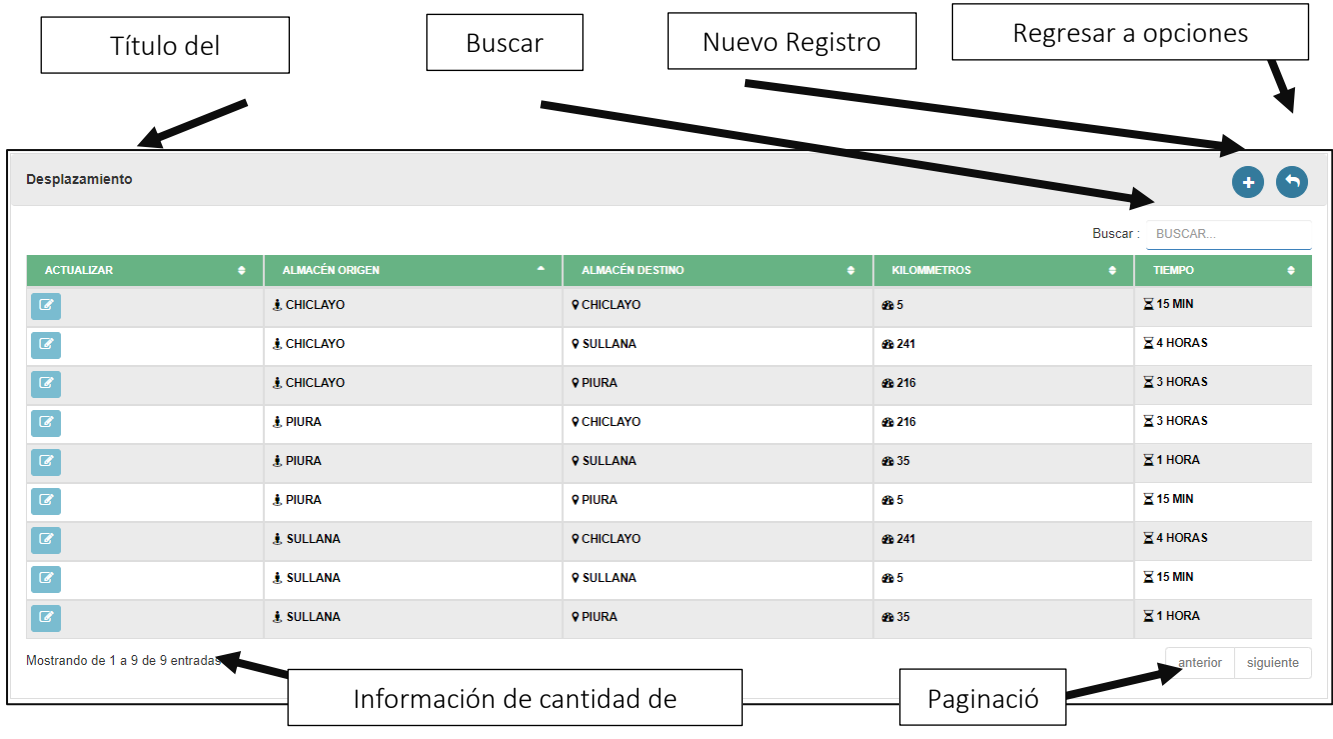

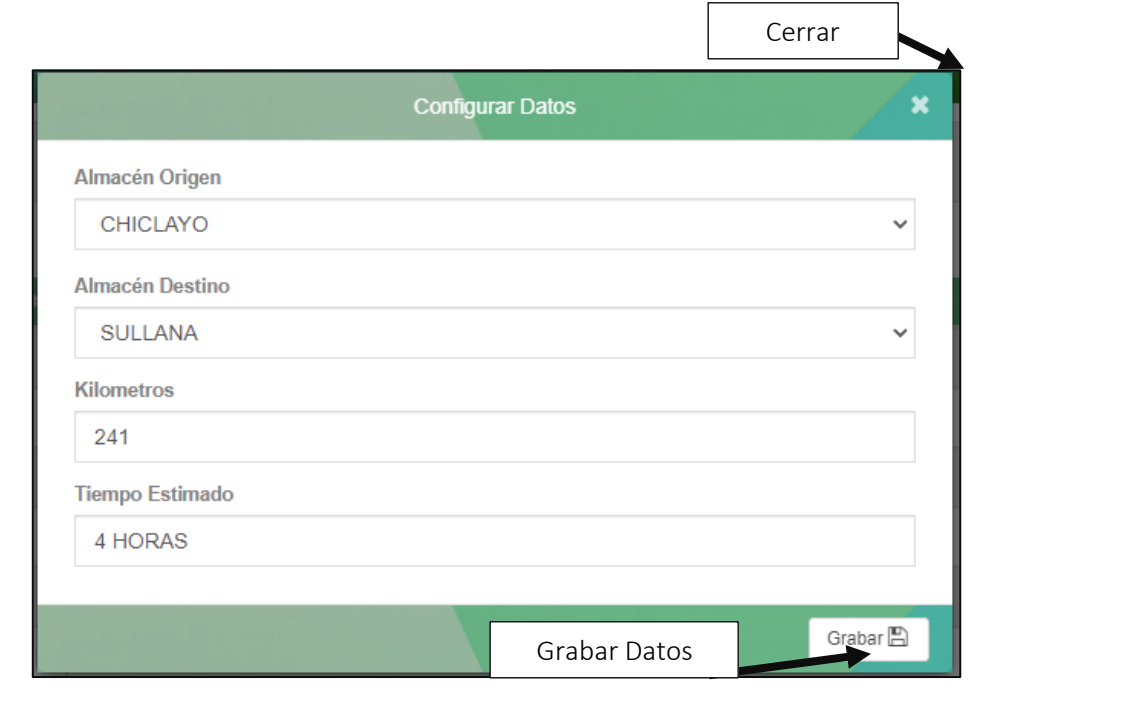

## *20* Reporte por movimientos:

Es la lista y exportación de los productos sin movimiento y con movimientos de solicitud de despacho.

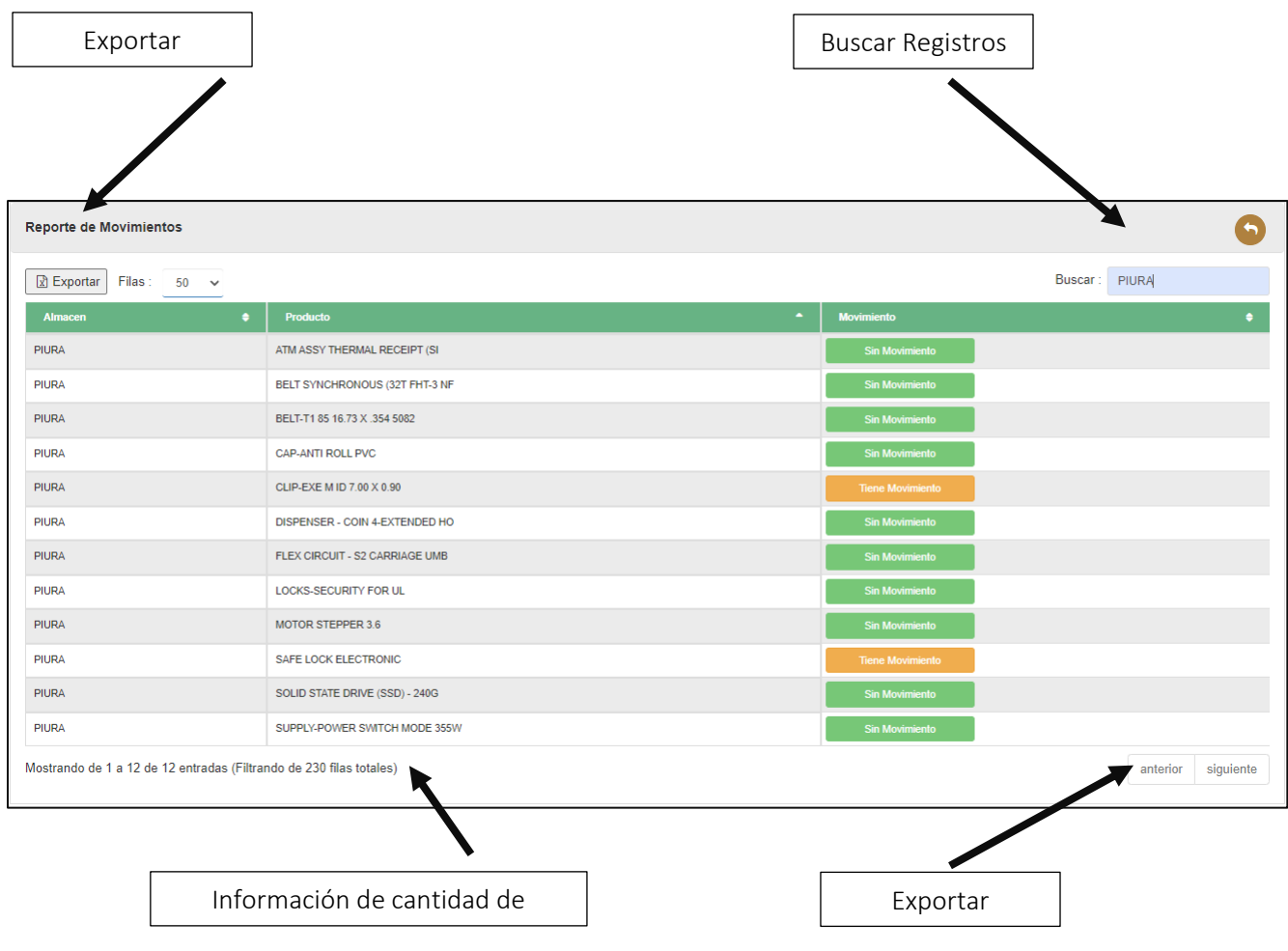

# *21* Reporte por registro de producto:

Es el historial de productos registrados.

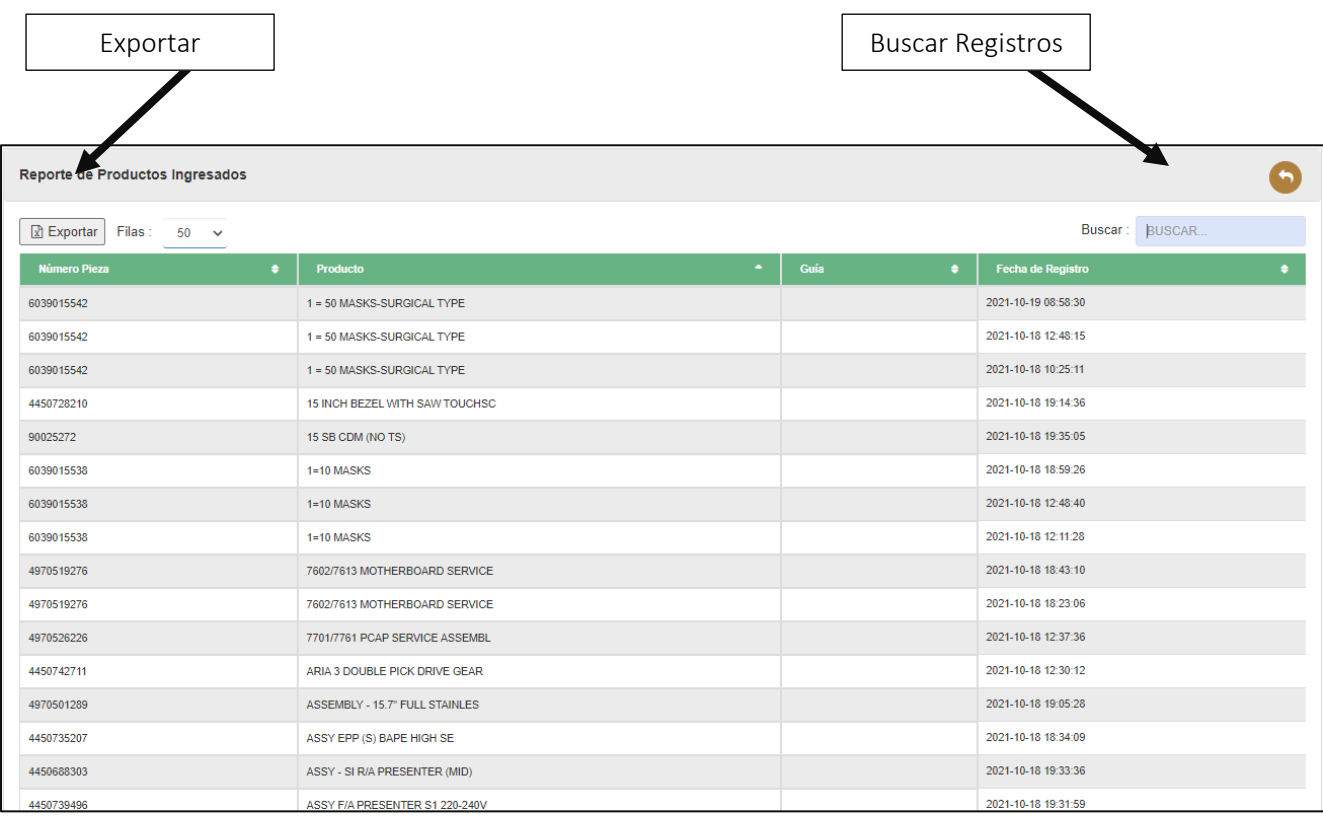

### *22* Formato de ticket de atención:

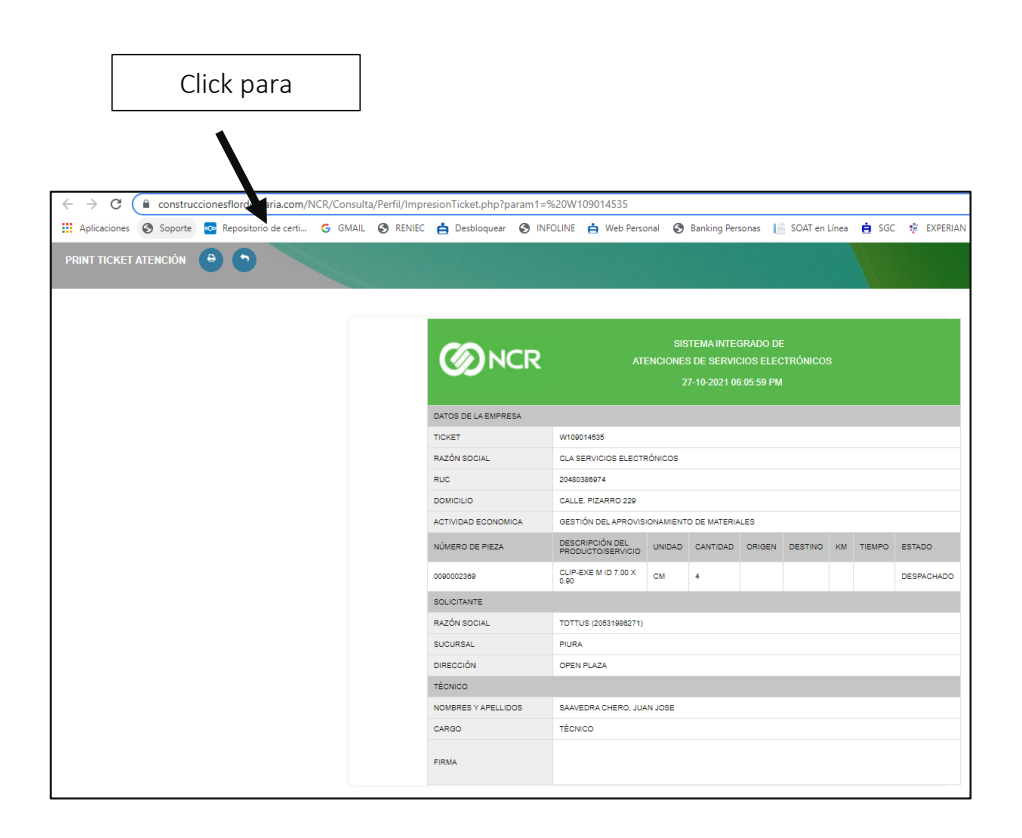

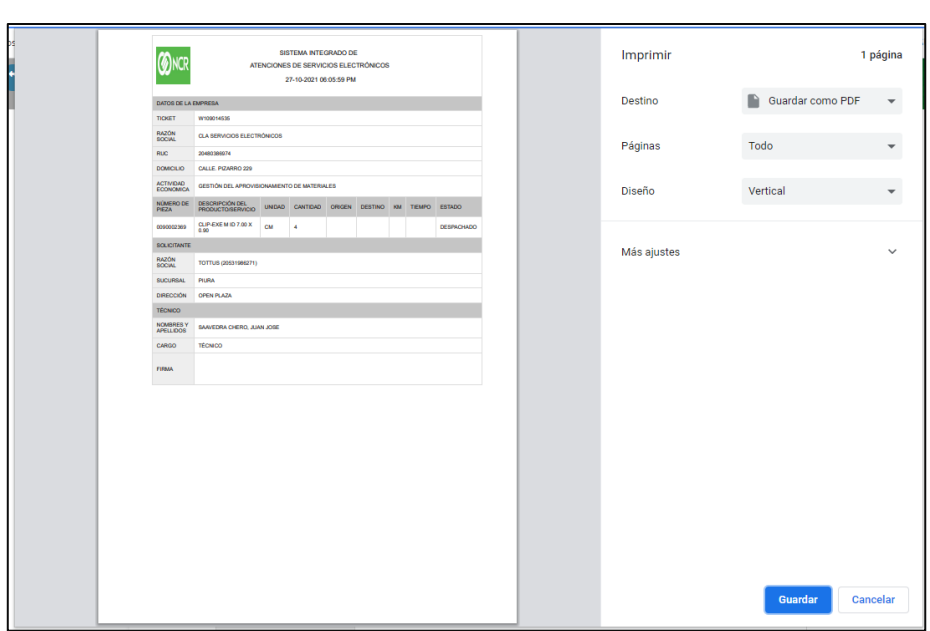